# Program Execution

#### **Execution Models**

### How are Programs Executed?

 Ultimately, the instructions of a program run on the hardware

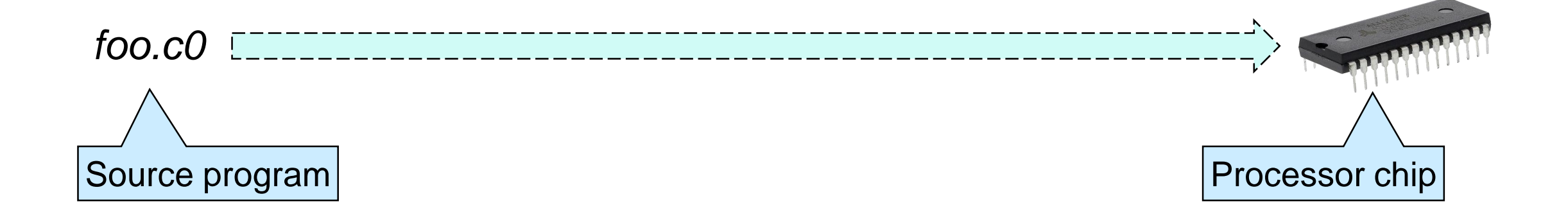

o But the hardware does not understand C0

• Two main ways to bridge the gap o through a *compiler* o through an *interpreter*

# Compilation

- A **compiler** translates the source program into **machine code**
	- o an equivalent program in the language that the processor understands and can execute directly

 $\triangleright$  with the help of the OS

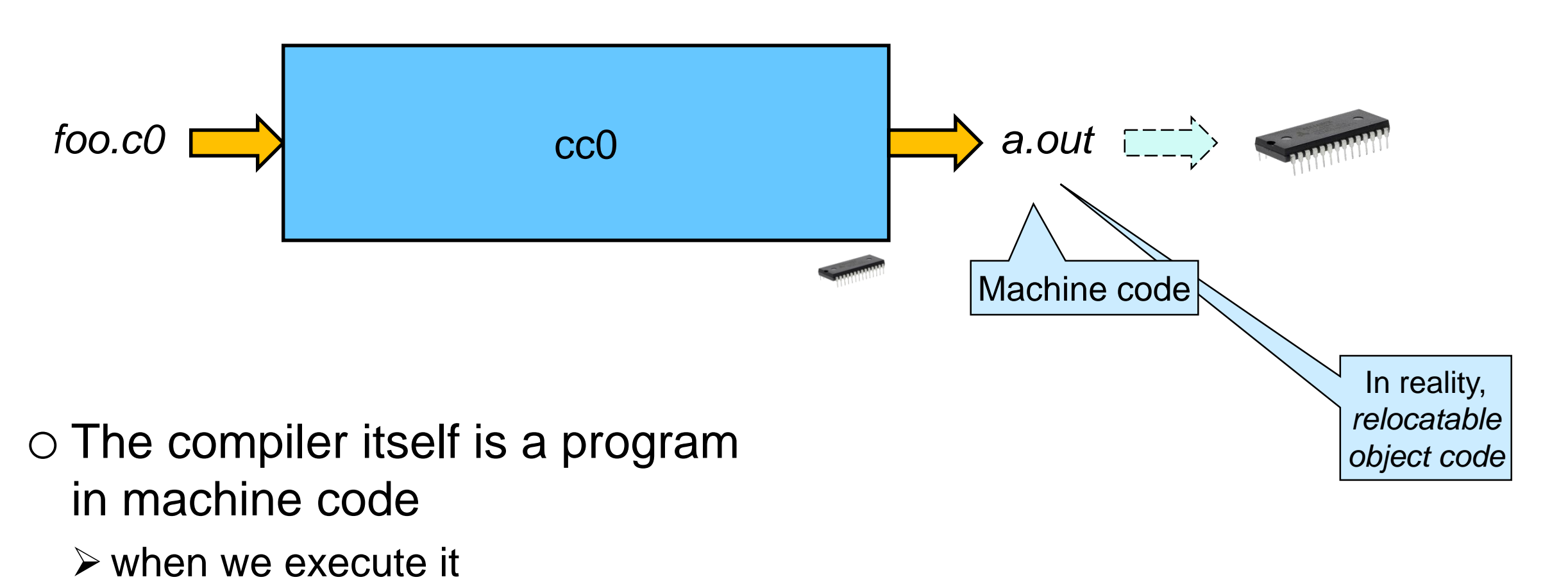

#### Interpreters

 An **interpreter** reads each line in the source program and **simulates** it on the hardware

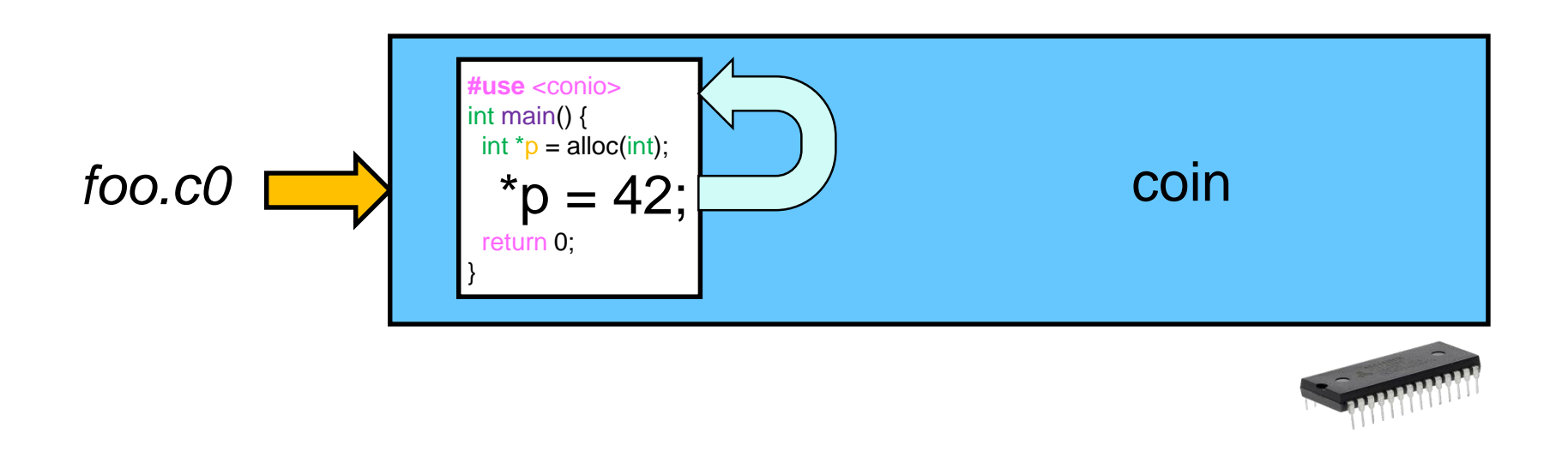

- o The interpreter itself is a program in machine code  $\triangleright$  when we execute it
- o The interpreter acts like a *virtual processor* for the source language

# Compilation vs. Interpretation

Compilation is like translating a text in full offline

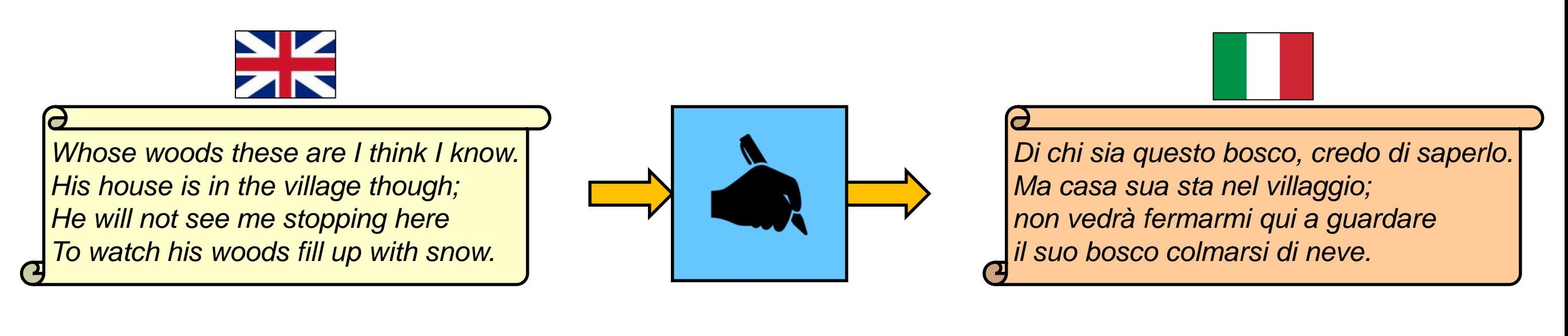

Interpretation is like translating a text line by line in real time

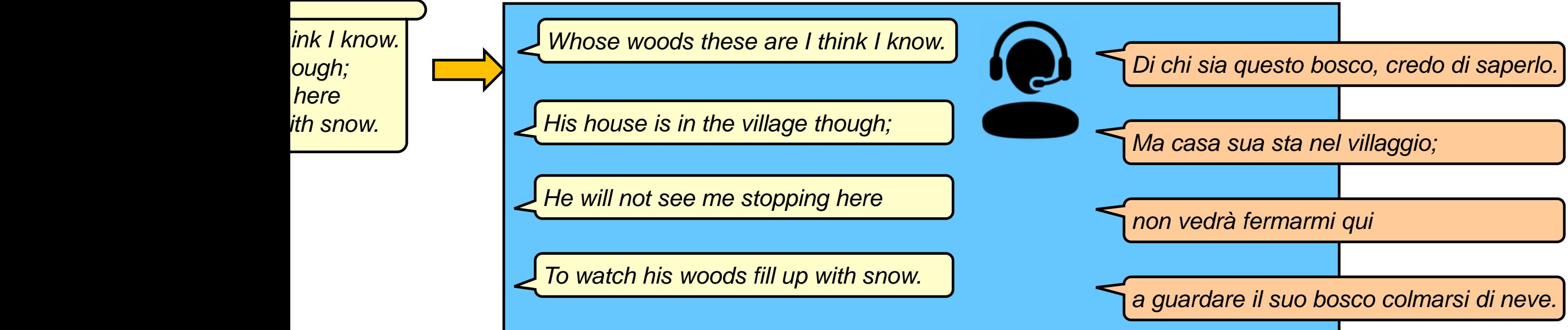

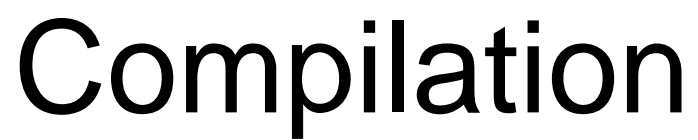

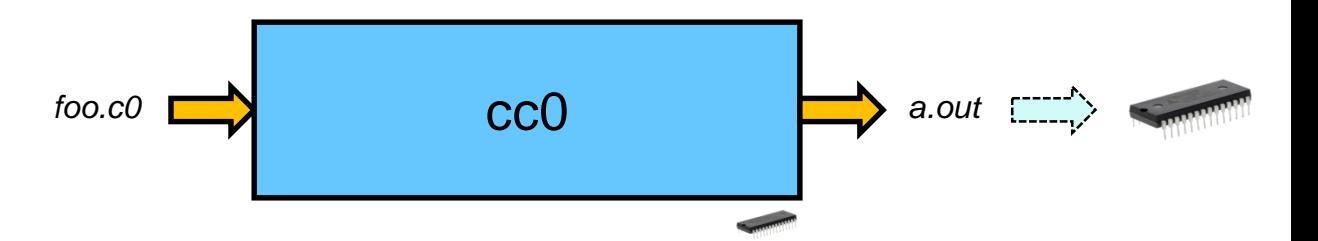

- To run a program, all we need is the executable  $\triangleright$  on the same hardware and with the same OS o distribute the executable, not the source program
- The (executable) code runs very fast o The compiler can perform lots of optimizations
- Recompiling a large program takes time
- Running a program on new hardware requires a new compiler o Writing a compiler is hard if we want the code to be fast
- **Languages that are typically compiled:** o languages where performance is paramount C, …

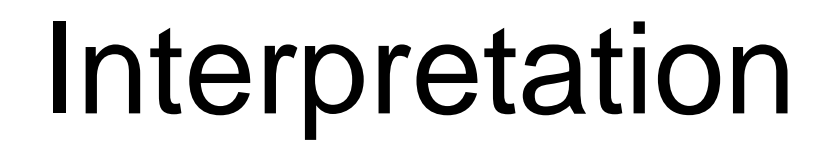

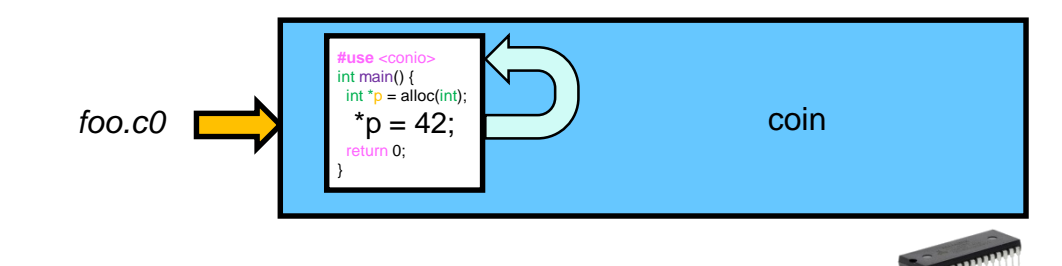

- To run a program, we need the source code *and the interpreter*
- Each source instruction is simulated o this slows down execution o but the instructions can easily be screened for safety
- Running a program on new hardware requires a new interpreter
- Languages that are typically interpreted:
	- o Shell scripts, make, …
	- o languages used to write small programs where performance is not critical

#### Compilation vs. Interpretation

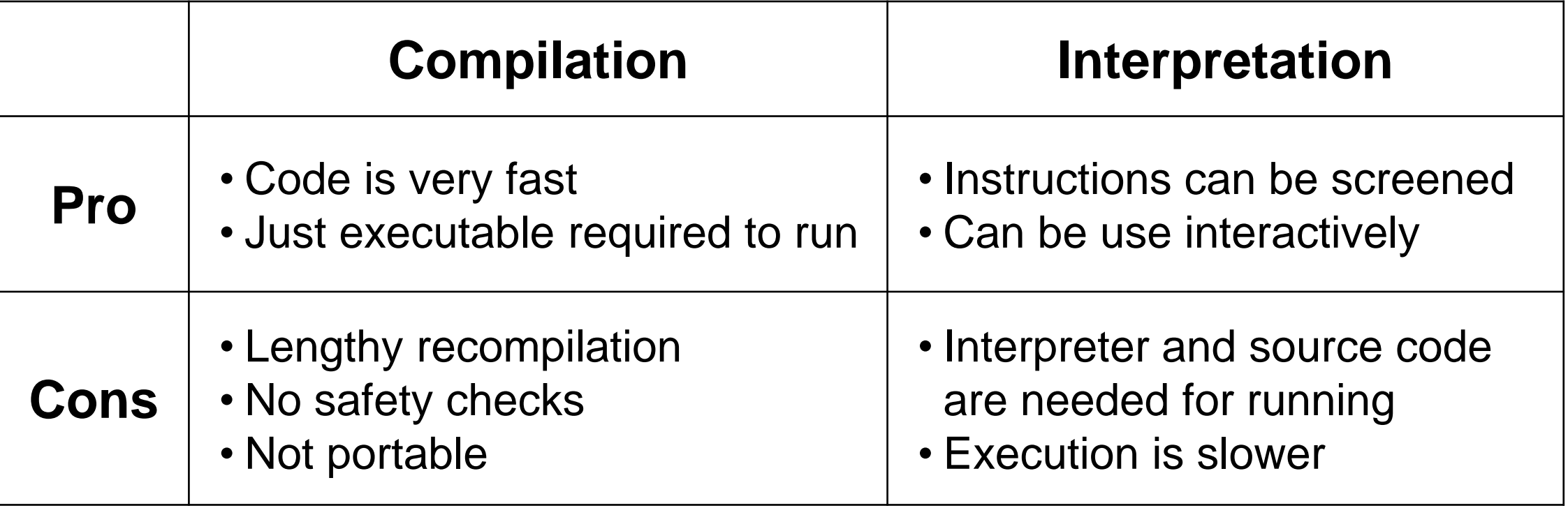

# The Best of Both Worlds

- 1. Compile the high-level source program to a lower level **intermediate representation**
- 2. Interpret the intermediate representation
	- o This interpreter is called a **virtual machine** (VM)

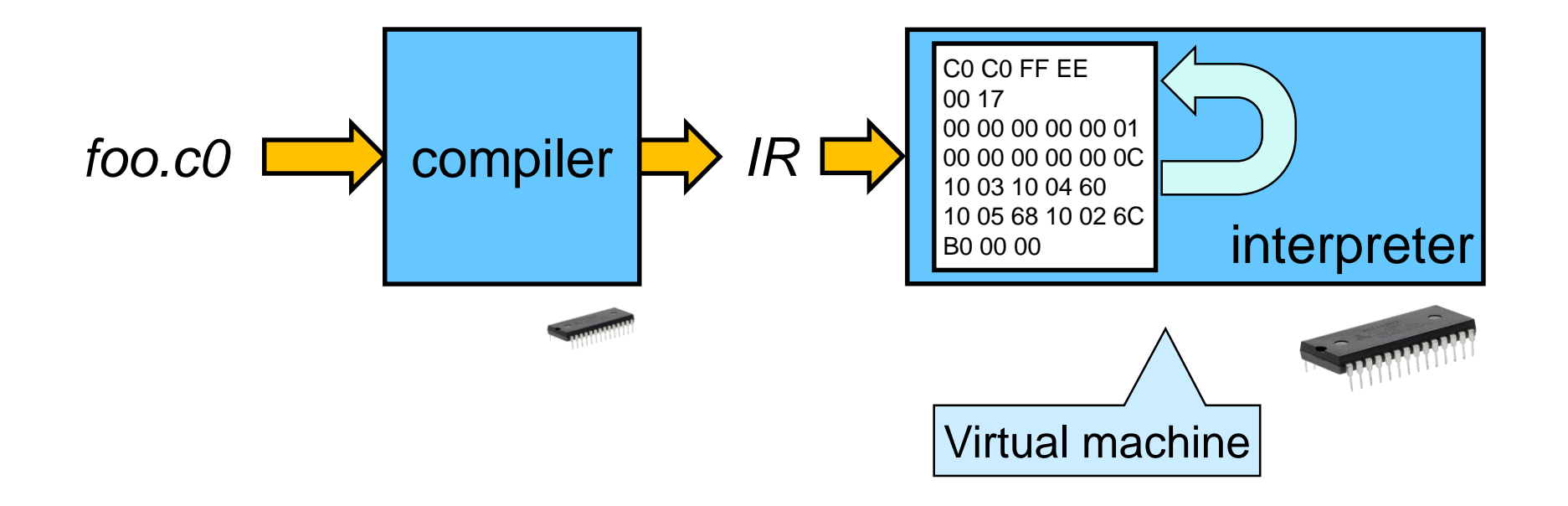

This is called **two-stage execution**

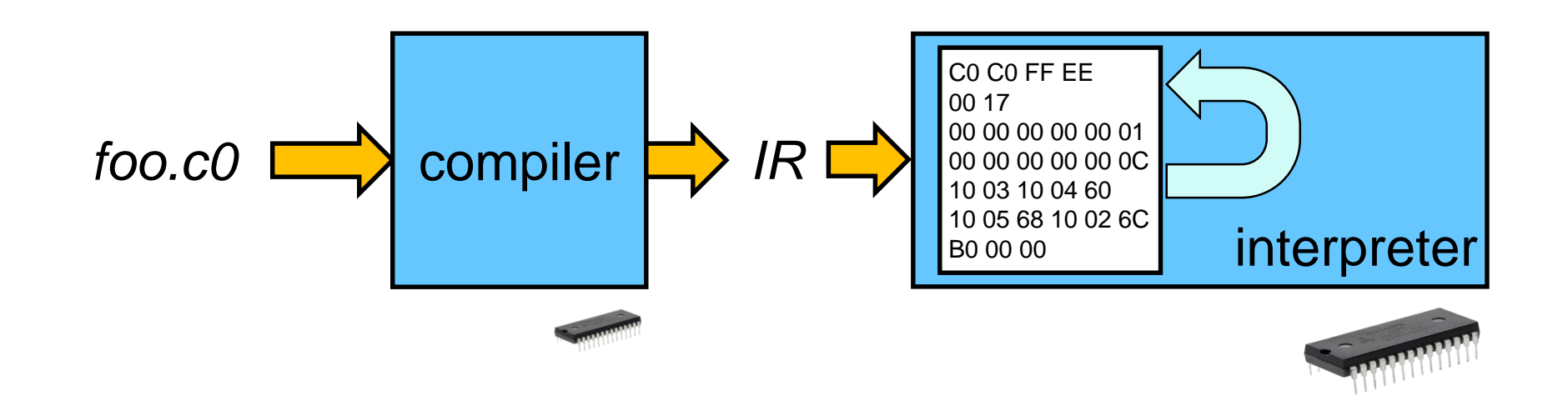

 We gain benefits if the intermediate representation language is much simpler than the source language

o the VM can be lightweight

 $\triangleright$  very little simulation overhead

o the compiler can perform complex optimizations

 An intermediate language where each instruction fits in one byte is called a **bytecode**

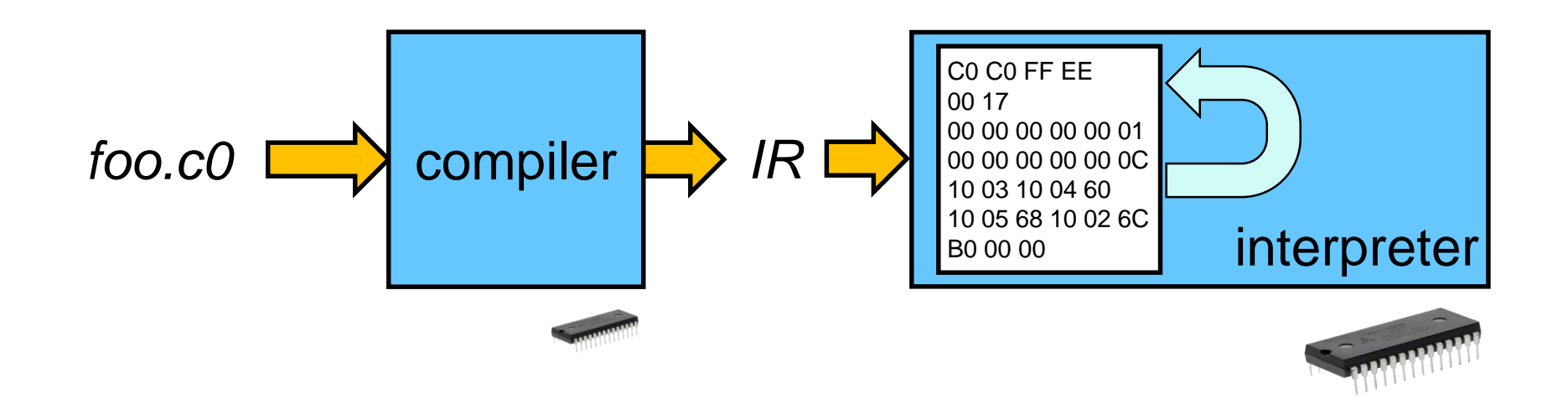

- To run a program, all we need is the bytecode and the VM
- To run a program on new hardware we need o a new VM

 $\triangleright$  easy to implement because the compiler does the heavy lifting

- o We can compile the source program on different hardware, or
- $\circ$  if the compiler is written in the source language, it can **compile itself** to bytecode and then run on the new VM

Chicken and egg problem? Solved through **bootstrapping**

Write the compiler

once and for all

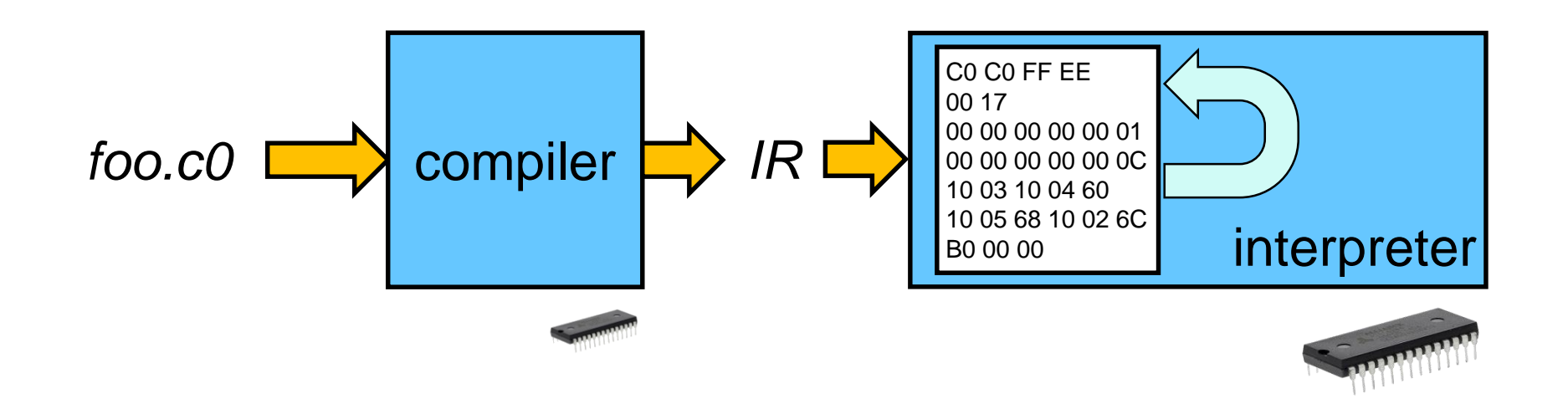

- Most modern languages use this two-stage approach
	- o a Python program is first compiled to *Python bytecode* and then executed in the *Python VM*

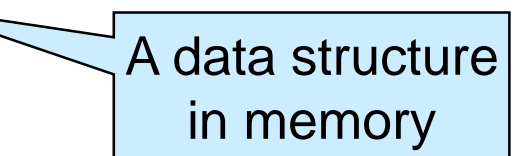

- o PHP, Javascript and many others are compiled to a common bytecode called the LLVM IR and then executed in the LLVM
	- $\triangleright$  Implementations of gcc based on Clang do that too

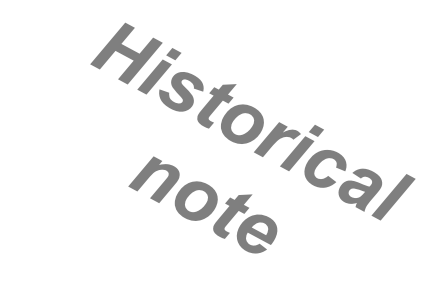

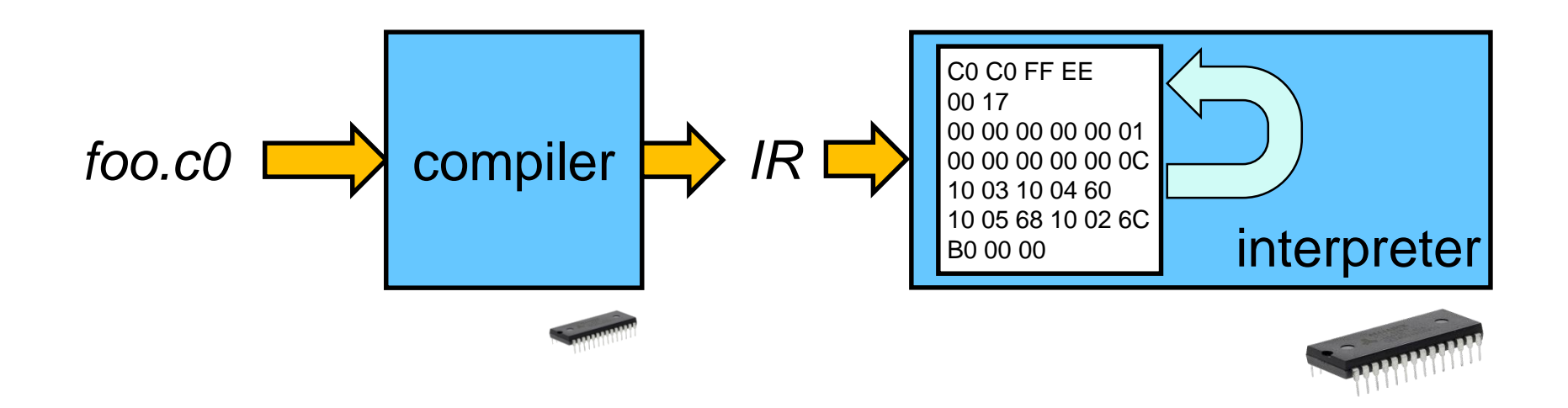

 The first mainstream language to use this two-stage approach was Pascal in 1970

o the goal was portability

- have programs run in a uniform way across hardware
- $\triangleright$  have an efficient way to get them running on new hardware

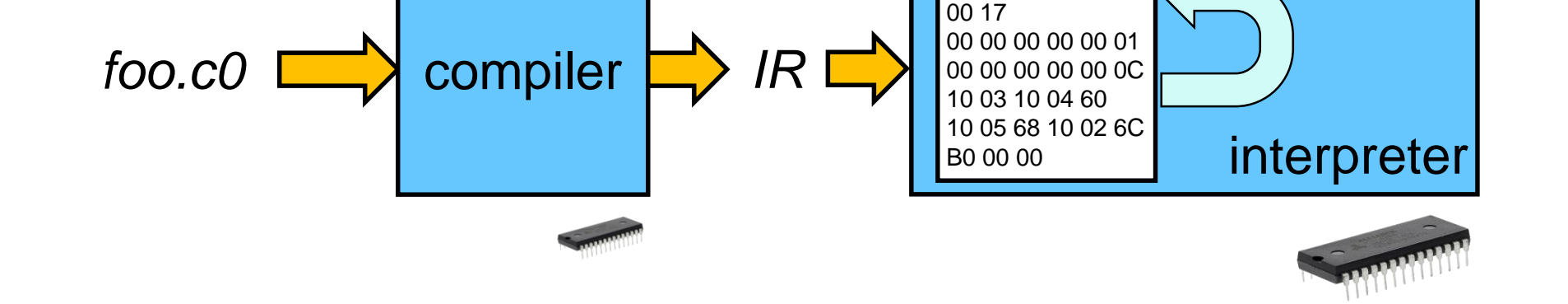

C0 C0 FF EE

The language that popularized it was **Java** in 1995

 $\triangleright$  the IR language is called Java bytecode

 $\triangleright$  the virtual machine is called the JVM

o the goal was supporting mobile code on the nascent Web

- a browser downloaded an *applet* and ran it
	- $\Box$  the bytecode was compact to minimize download time and cost
	- $\Box$  the JVM ran it (relatively) fast
- $\triangleright$  the bytecode was untrusted
	- $\Box$  it was typechecked for statically unsafe operations
	- $\Box$  it was screened at run-time for unsafe operations

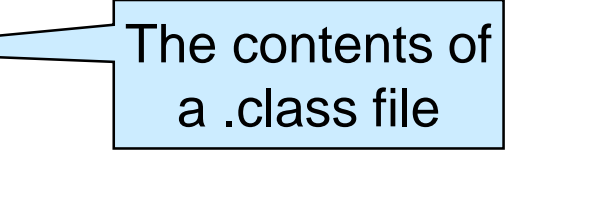

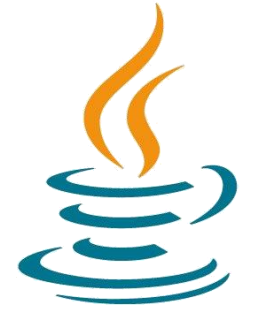

Mainly security concerns

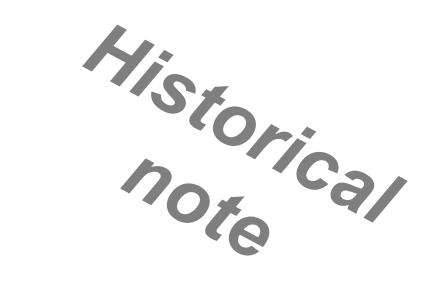

#### **C0 Execution Models**

# Compiling a C0 Program with cc0

 Under the hood, **cc0** translates a C0 program to C and then runs **gcc** to compile it

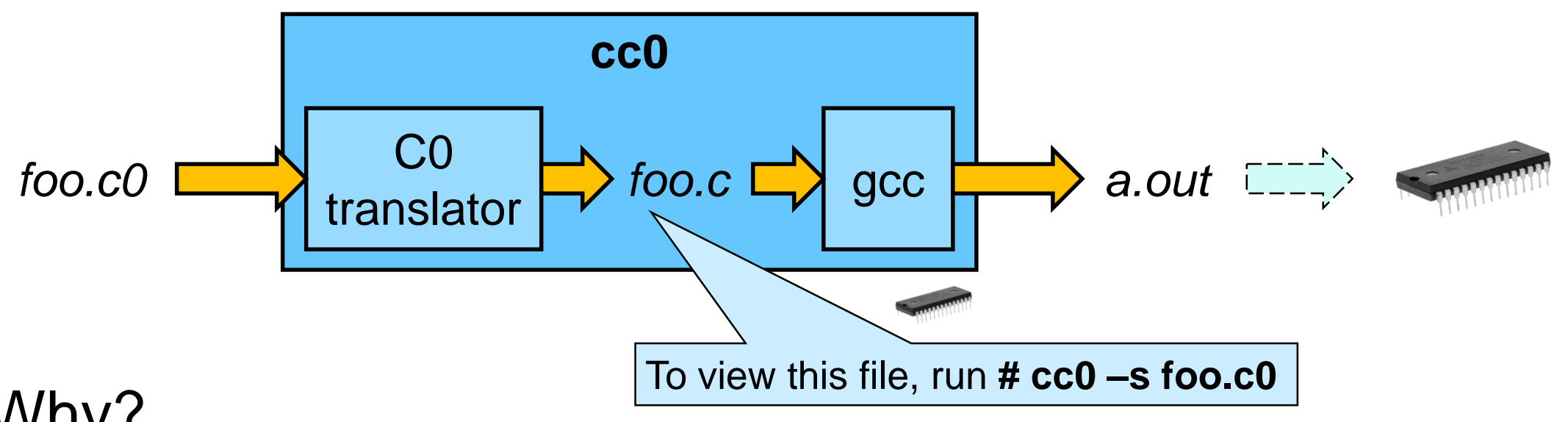

• Why?

o Writing a C0-to-C translator is relatively **easy**

 $\triangleright$  the most complicated part is dealing with C's undefined behaviors

o The resulting executable is extremely **fast**

 $\triangleright$  the gcc compiler is really good

o This makes cc0 very **portable**

 $\triangleright$  there is a gcc compiler for almost every hardware

# Compiling a C0 Program *without* cc0

● CMU's compiler course (15-441) teaches how to write a standalone compiler for C0

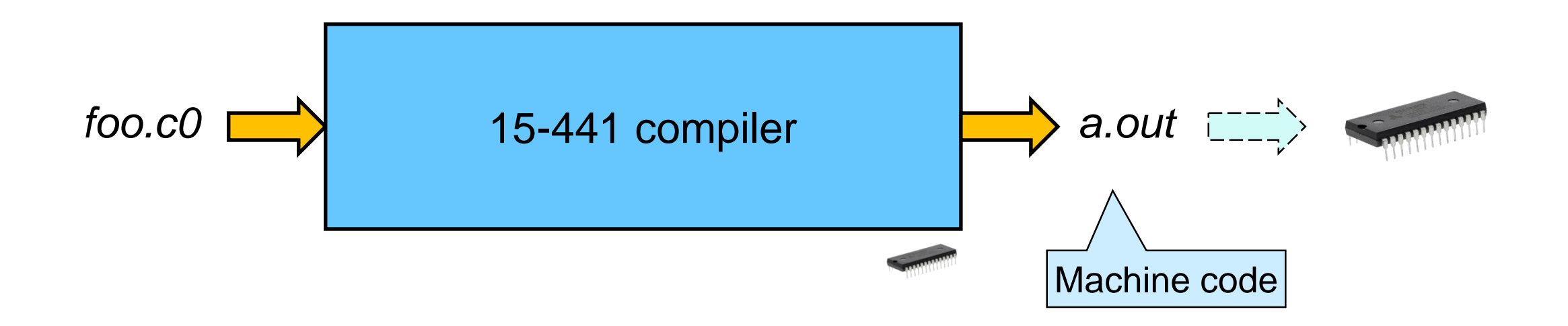

# Interpreting a C0 Program in coin

 Under the hood, **coin** compiles a C0 program to a bytecode data structure in memory and then runs a virtual machine

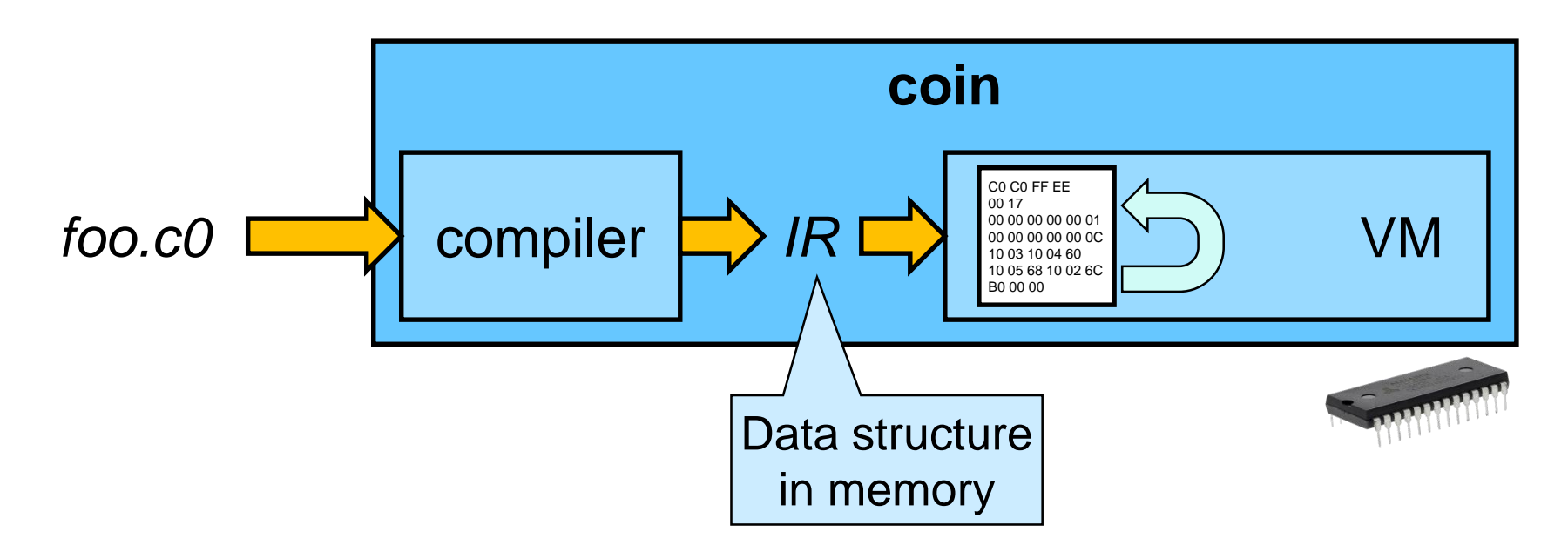

# Two-stage Execution of a C0 Program

A C0 program can be compiled to **C0VM bytecode** with

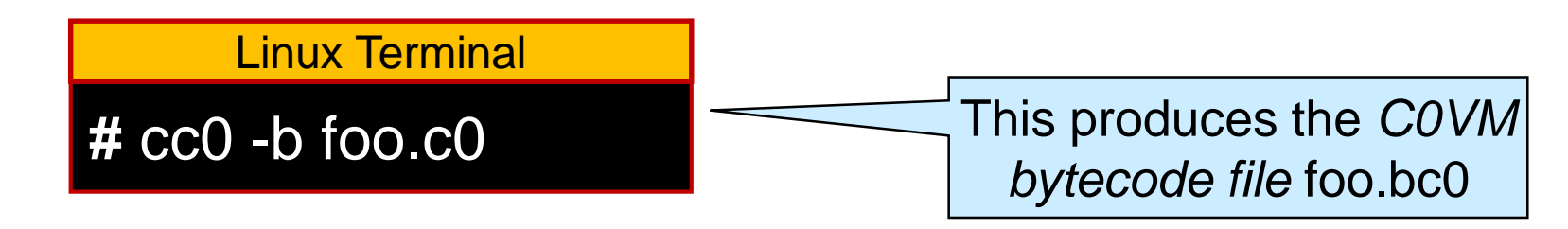

 The bytecode file is then executed using the **C0 virtual machine**

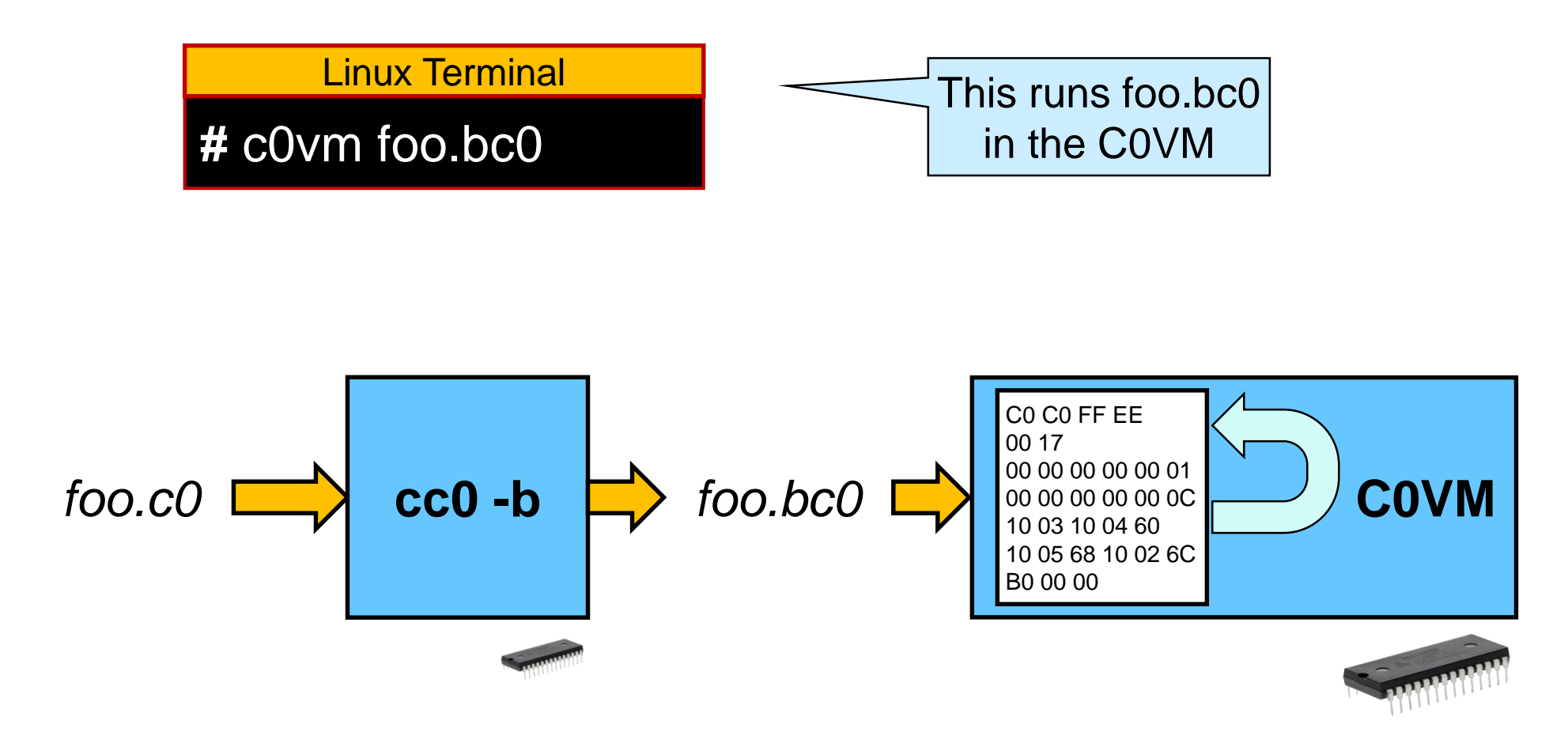

#### Two-stage Execution of a C0 Program

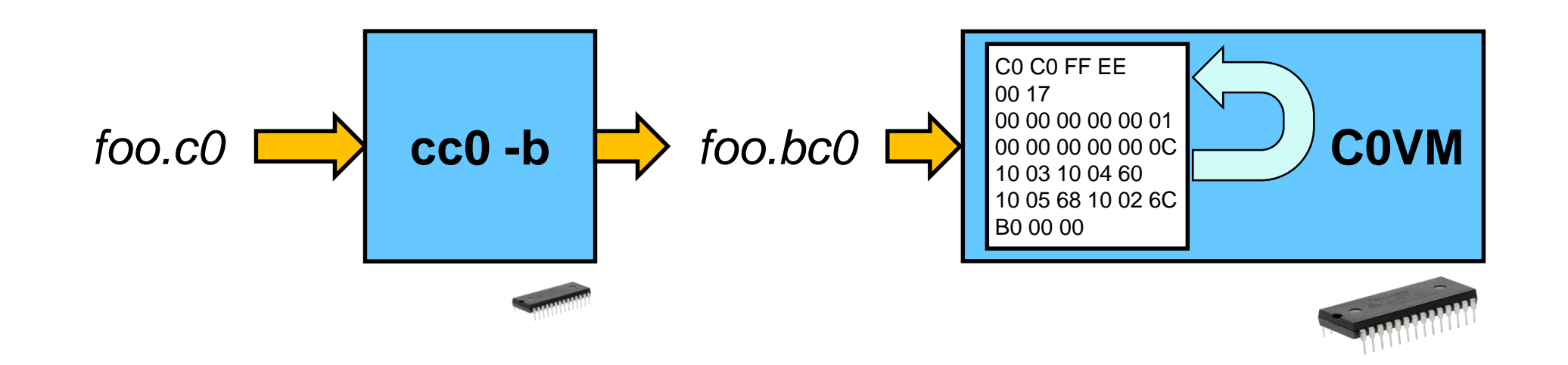

- Compiling to C0VM bytecode takes some effort ... … but implementing the C0VM is relatively easy
- We will now examine what this involves o understand the structure of the C0VM bytecode o describe how to execute C0VM bytecode instructions o outline what it takes to implement the C0VM

#### **C0 Bytecode**

# Compiling a Simple C0 Program

• Consider this C0 program

 $\triangleright$  in file ex1.c0

int main() { return  $(3 + 4) * 5 / 2$ ; }

• We compile it to bytecode with

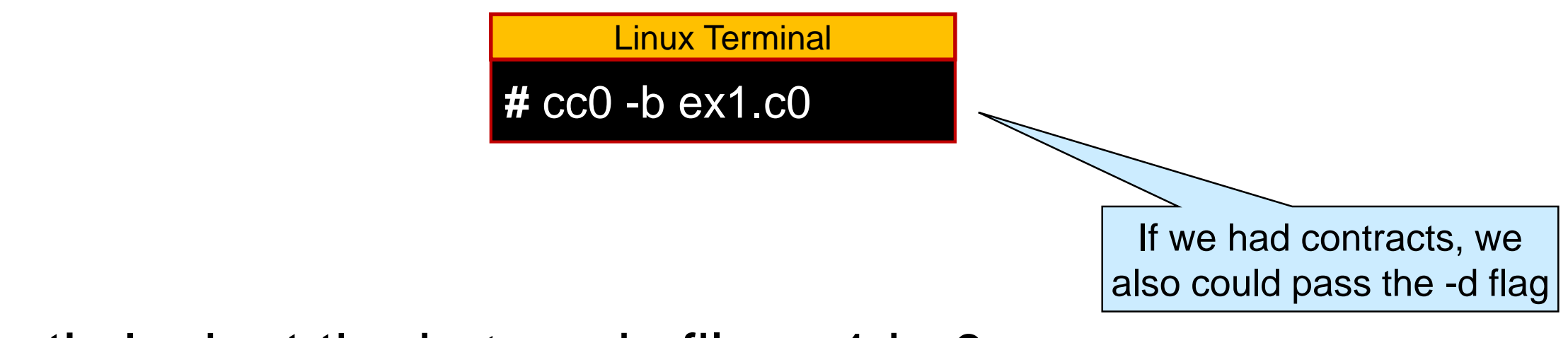

● Let's look at the bytecode file ex1.bc0

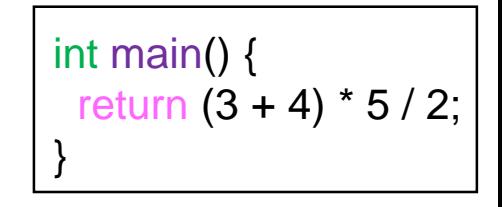

# A C0VM Bytecode File

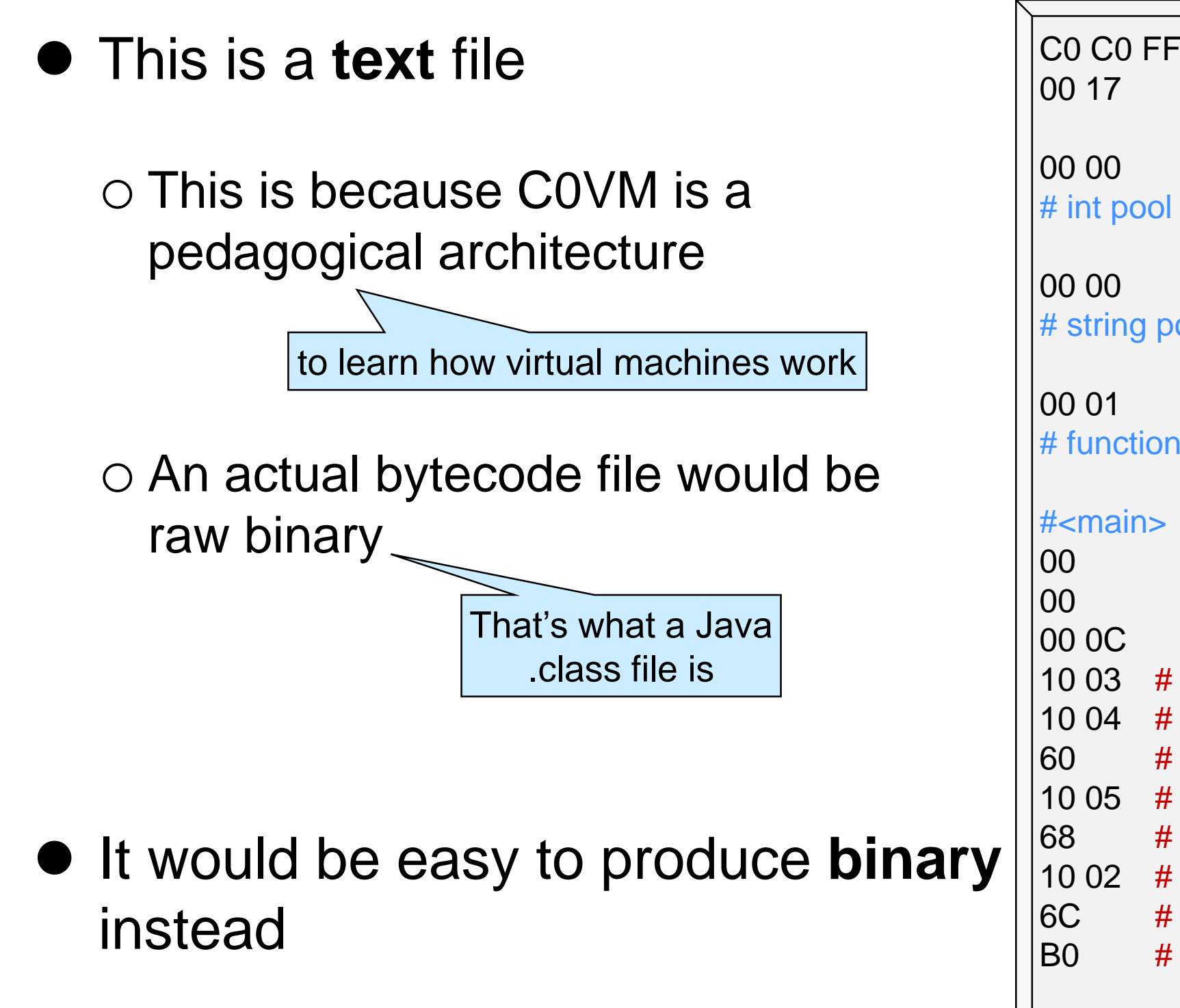

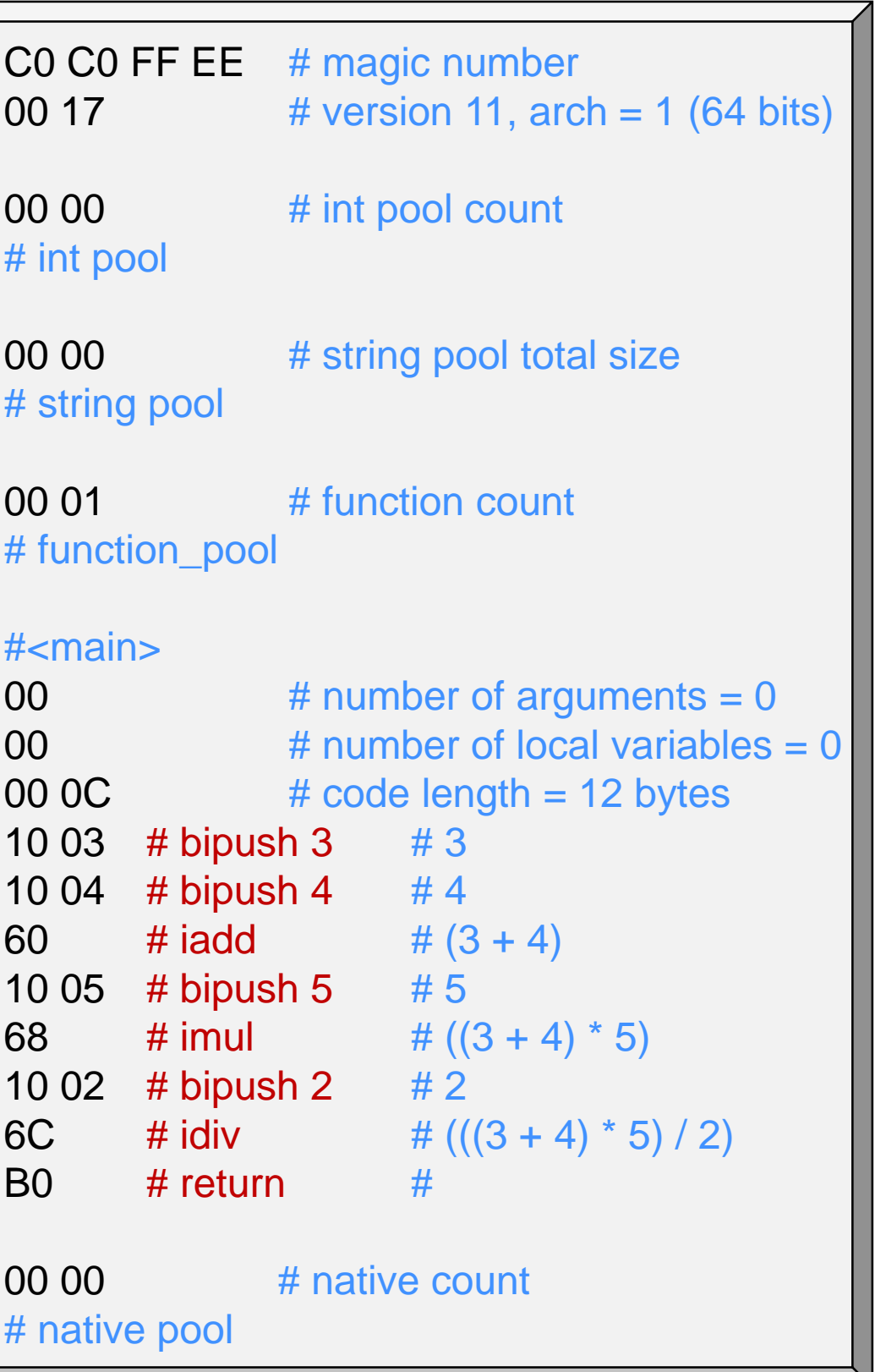

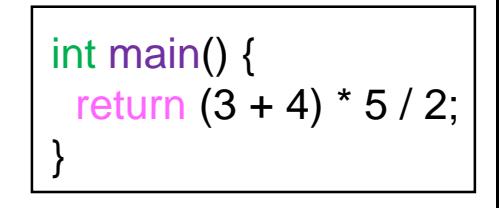

# A C0VM Bytecode File

- The (ASCII representation of the) bytes in hexadecimal are on the left
	- $\triangleright$  two hex digits represent 1 byte
	- $\circ$  Everything after a # is a comment
	- o Spaces and new lines are for readability
- The actual bytecode is

C0C0FFEE001700000000000100000 00C100310046010056810026CB000 00

 $\triangleright$  as a bit sequence

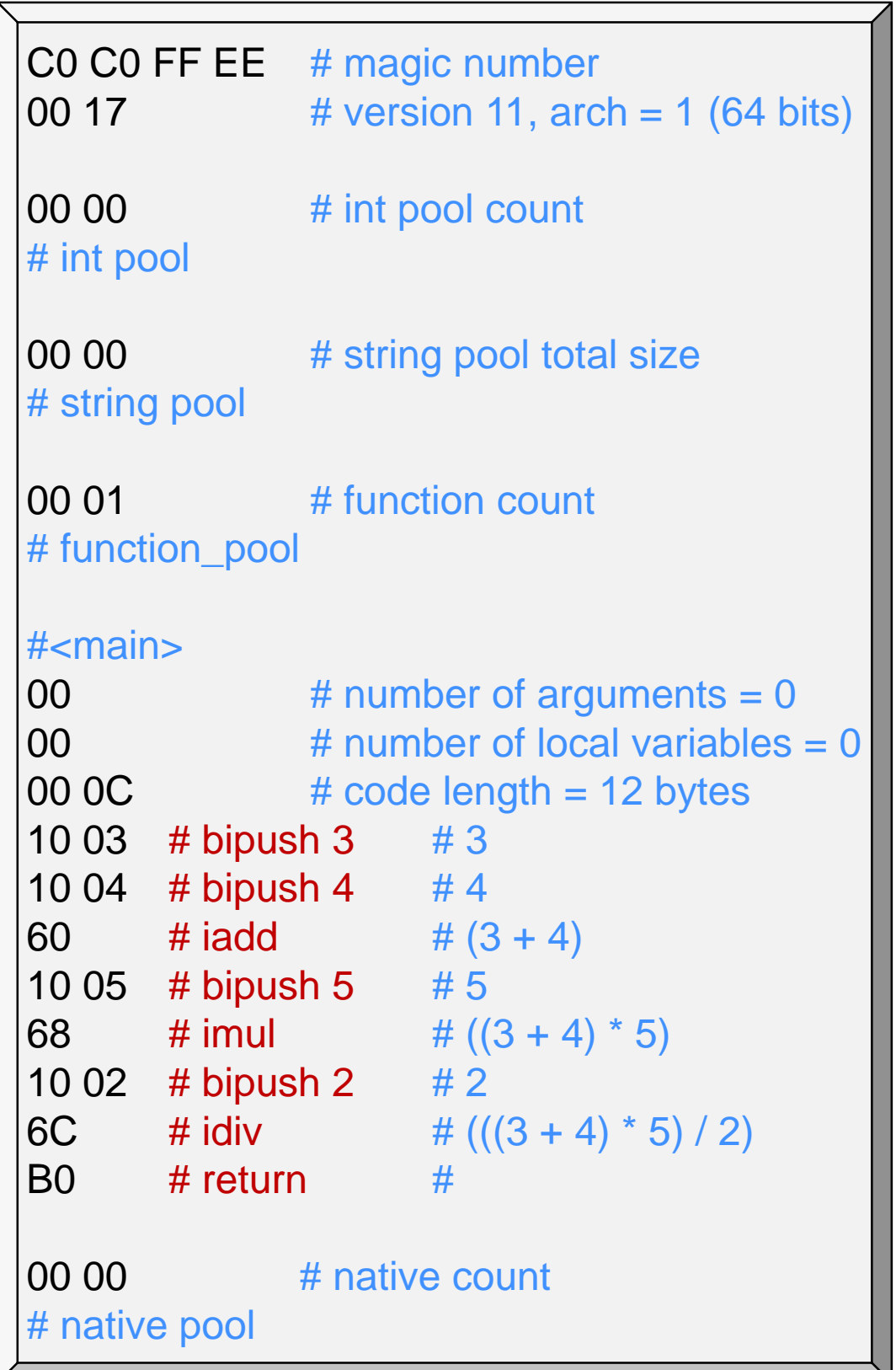

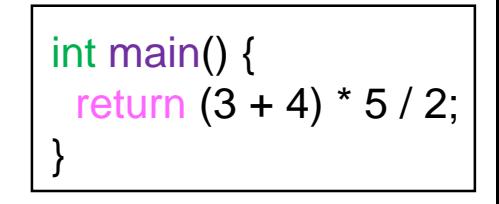

# A C0VM Bytecode File

#### • The bytecode consists of five **segments**

o We will examine them in detail later

o For now we only consider this portion, which is how return  $(3 + 4) * 5 / 2$ ; gets compiled

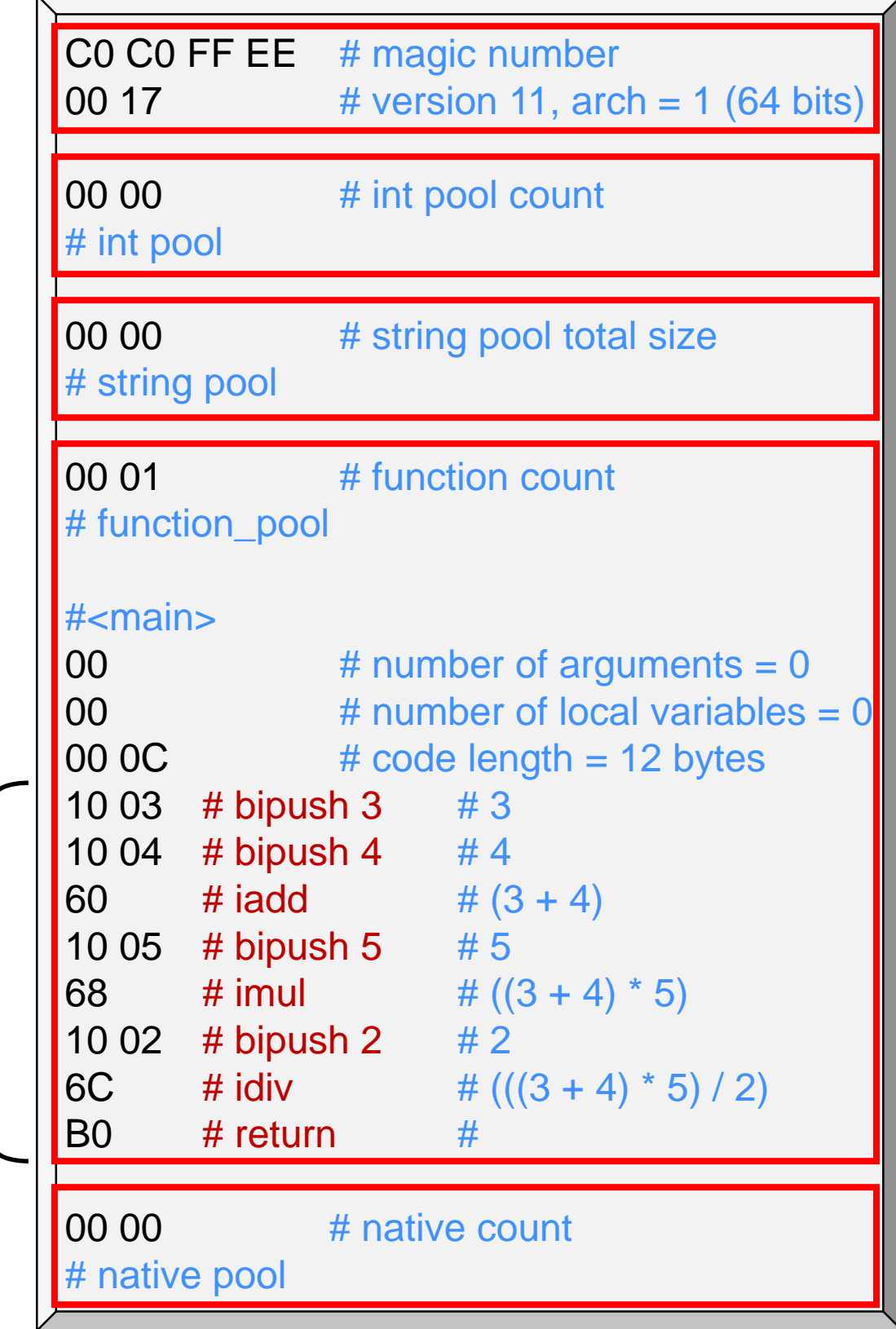

#### **Bytecode Instructions**

#### Postfix Notation

Arithmetic operators are normally written infix

 $(3 + 4) * 5 / 2$  The operators are written between their operands

o They are given a precedence, and we use parentheses to override it

#### **Postfix notation** places the operator *after* the operand

 $34 + 5 * 2 / \ \textcolor{red}{\overbrace{\hspace{15em}} }$  This is also called Polish reverse notation

- o Parentheses are not needed any more
- o A postfix expression can be executed with the help of a **stack**
	- $\triangleright$  when seeing a number, push it on the stack
	- $\triangleright$  when seeing an operator, apply it to the topmost numbers on the stack and replace them with the result
	- $\triangleright$  The final result is the one number on the stack

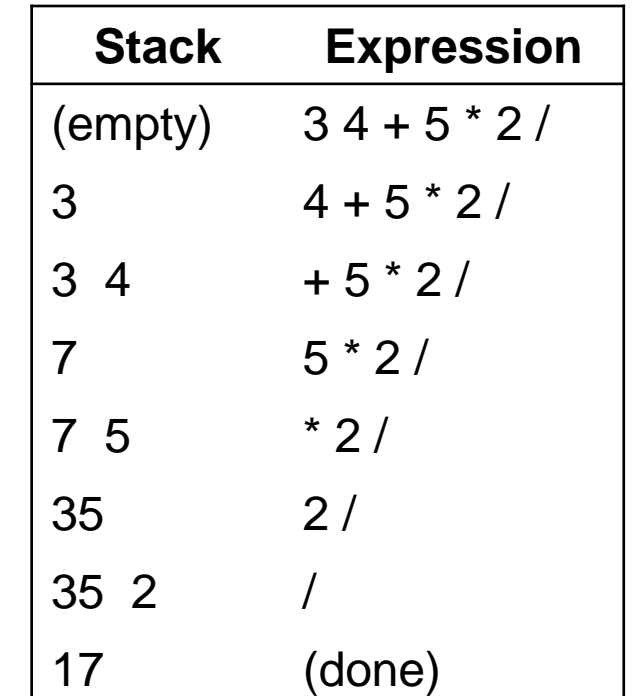

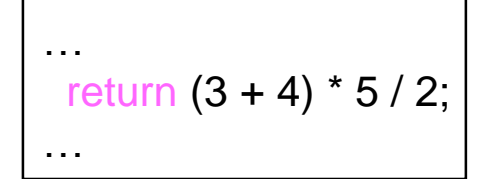

# Arithmetic Expressions

• The middle column of the bytecode for

 $(3 + 4) * 5 / 2$ 

is just like the postfix notation for it  $34 + 5 * 2/$ 

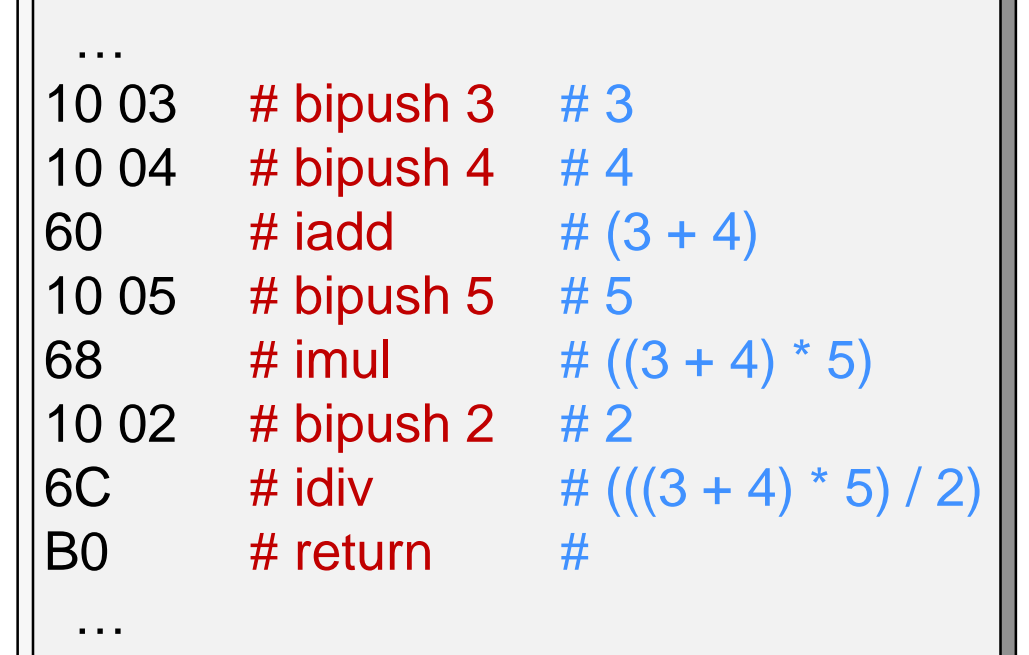

- Rather than having numbers to be pushed on the stack o like 3
	- we have **instructions** to push numbers on the stack
	- o like bipush 3
		- $\triangleright$  otherwise, we would not know whether 3 4 is the two numbers 3 and 4, or the number 34
			- $\Box$  Recall the spaces are for readability only
				- they don't exist in the actual bytecode

# Arithmetic Expressions

• Every item in the postfix notation of

 $34 + 5 * 2/$ 

#### is turned into an **instruction**

- $\triangleright$  bipush 3 pushes 3 on the stack
	- $\Box$  really, that's 10 03
- $\triangleright$  iadd adds the two topmost stack elements
- Each instructions starts with one byte called its **opcode** o the opcode of bipush is 0x10 o the opcode of iadd is 0x60
- Some instructions take operands o bipush takes a 1-byte operand (the number to push on the stack) o iadd takes no operand bipush can only push

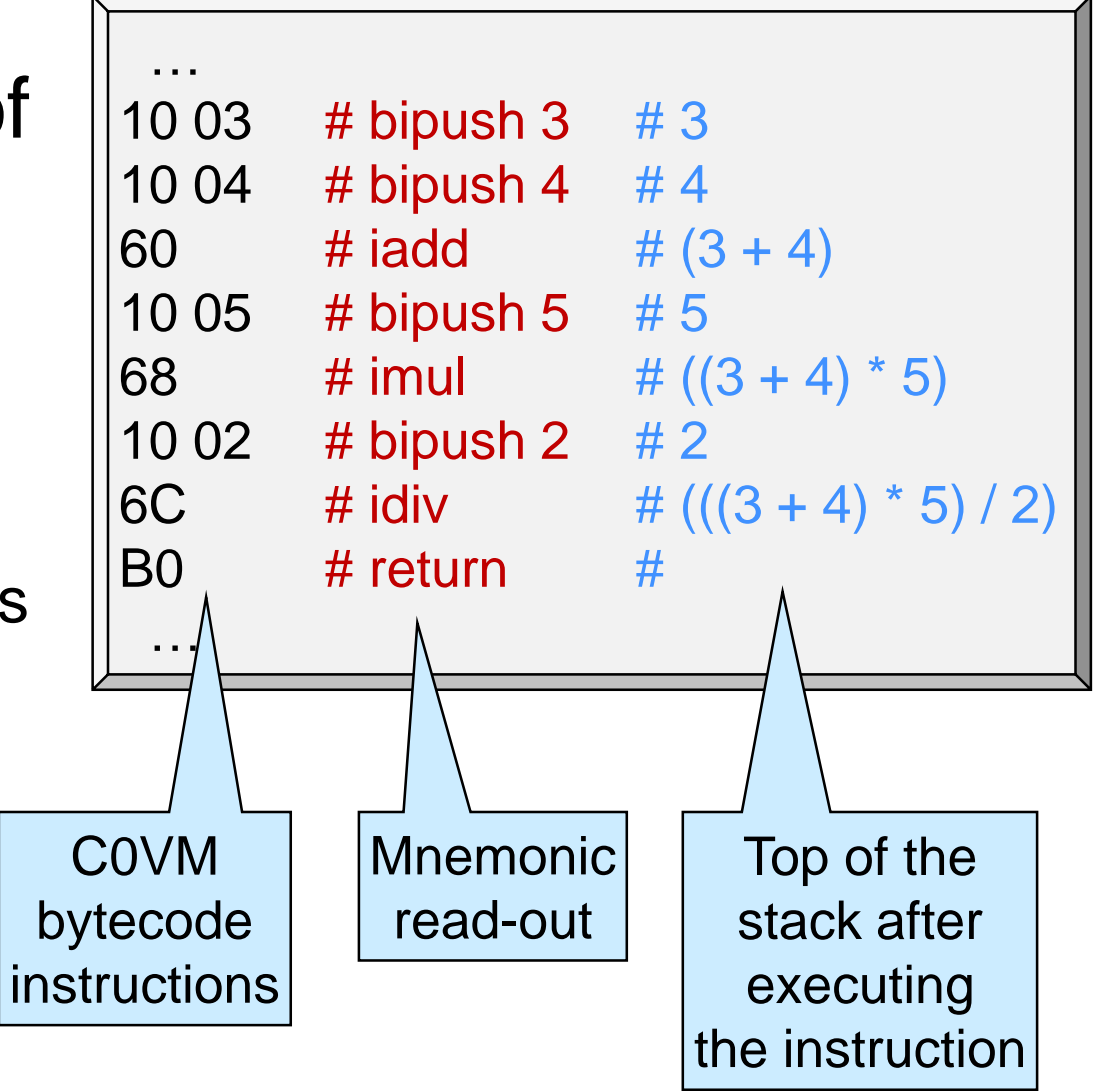

numbers in the range [-128, 127]

#### Describing Instructions

 C0VM instructions are uniformly described by **rules** that spell out their effect on the stack and other run-time data structures

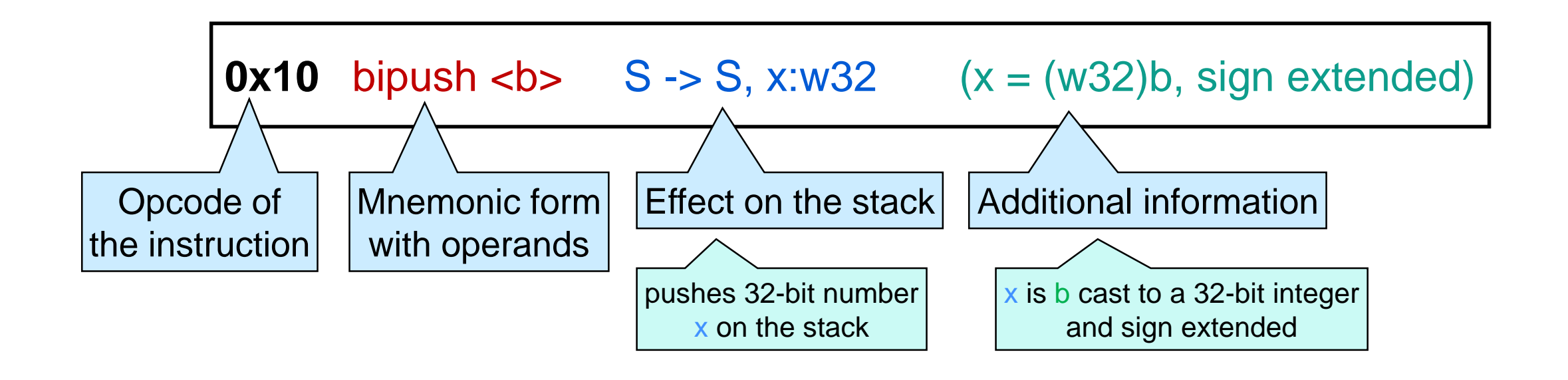

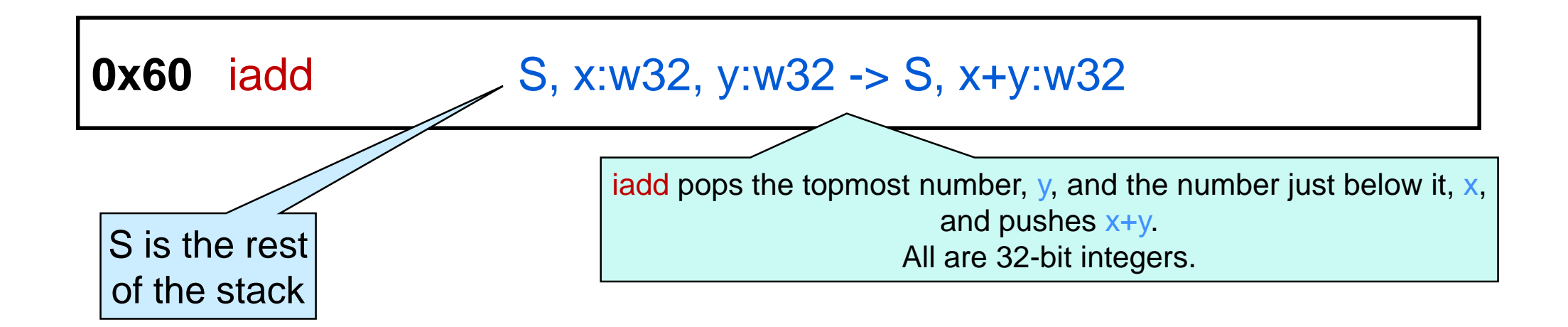

#### C0VM Instructions so far

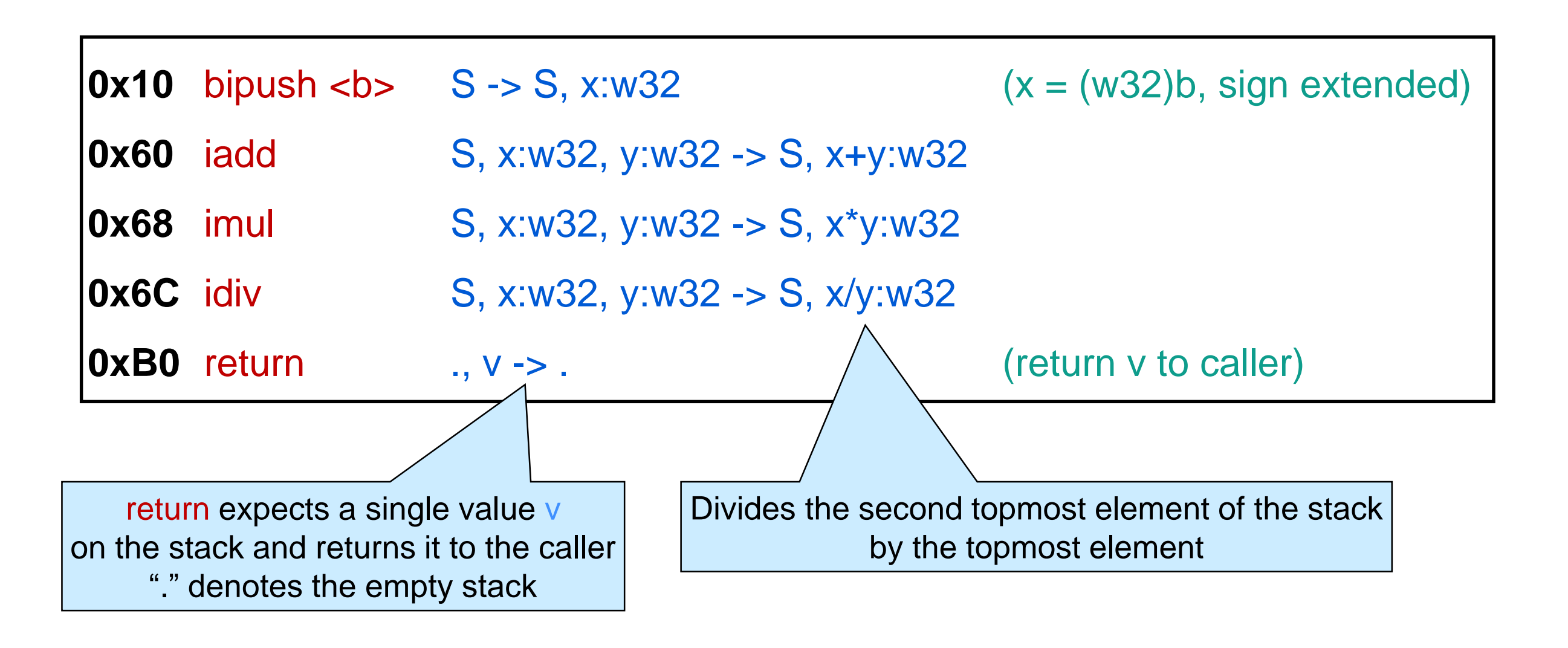

• In a valid bytecode file, the stack always contains enough operands to execute any instructions

# The Current Instruction

- **Once the current instruction has** been executed, the C0VM executes the one after it
	- o but how to tell which one is the current instruction?

100310046010056810026CB0

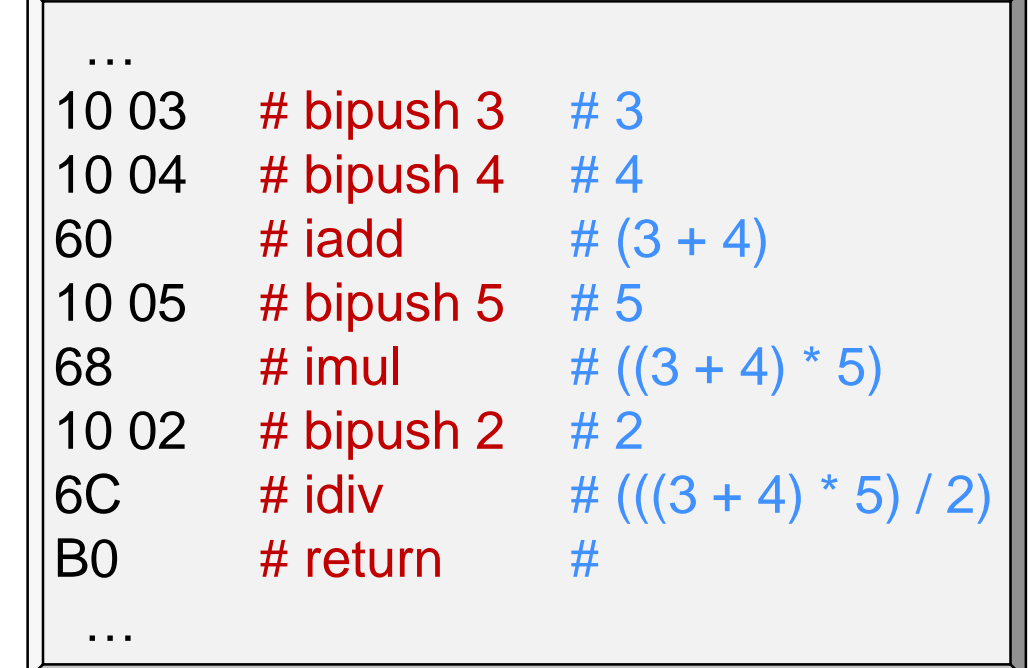

o The C0VM has a **program counter** that points to the opcode of the current instruction

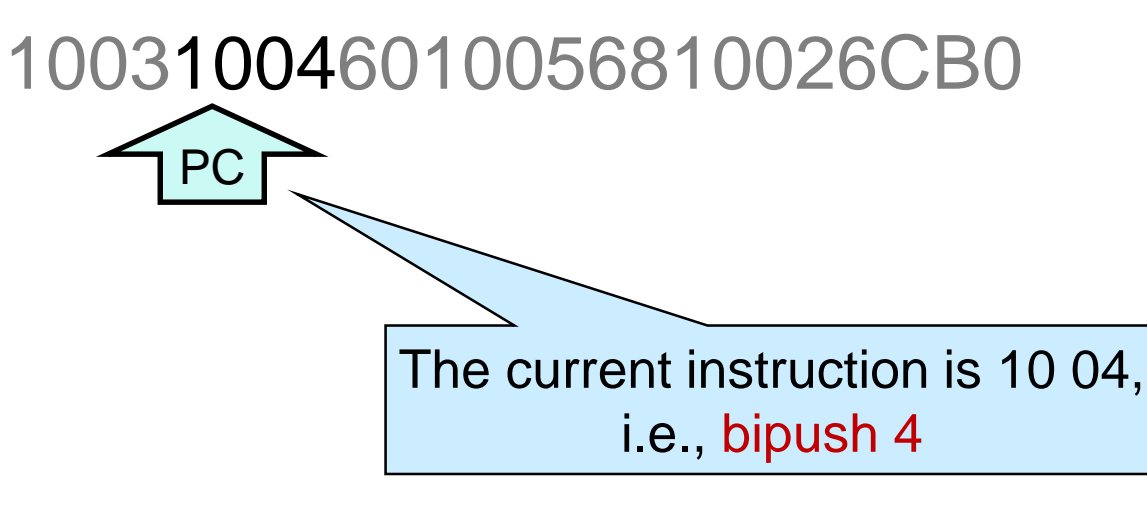

#### The Next Instruction

**• Once the current instruction has** been executed, the PC is updated to point to the next instruction

> 100310046010056810026CB0 PC

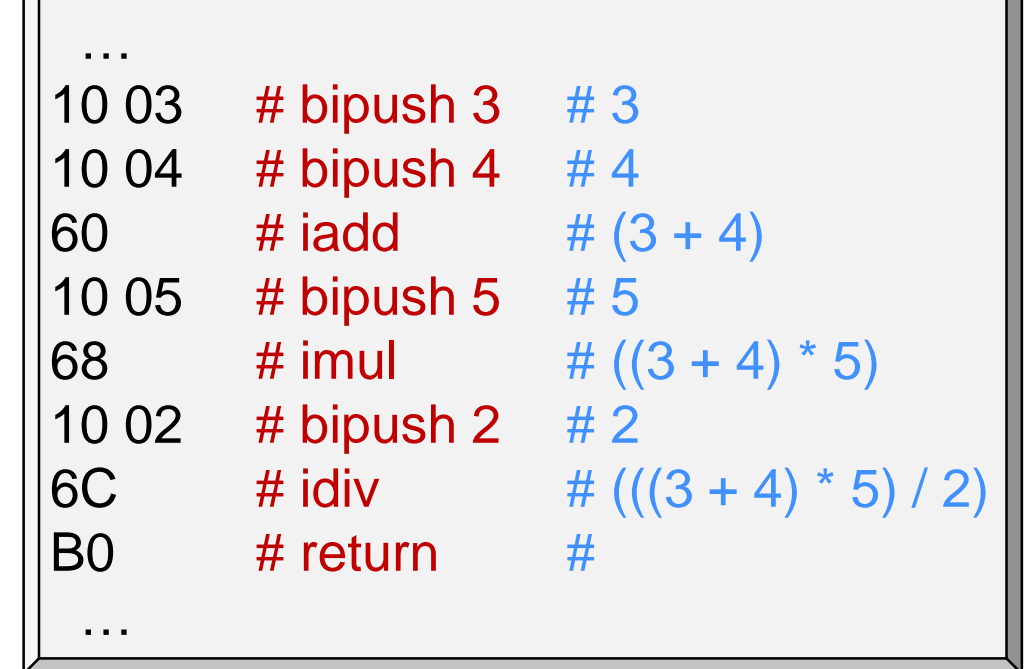

- o By how much to update it depends on the number of operands of the current instruction
	- $\triangleright$  we move it two byte over after executing bipush 4

100310046010056810026CB0

PC

 $\triangleright$  then, we move one byte over after executing iadd

100310046010056810026CB0

We need to be careful not to get lost in the bytecode

# Run-time Data Structures … so far

- To run a C0VM bytecode program, the C0VM needs to maintain some **data structures**
	- o the bytecode itself o the operand stack S o the program counter PC o …  $\frac{1}{2}$ We will see how later more to come

#### **Local Variables**
## Another Example

• Next, let's compile

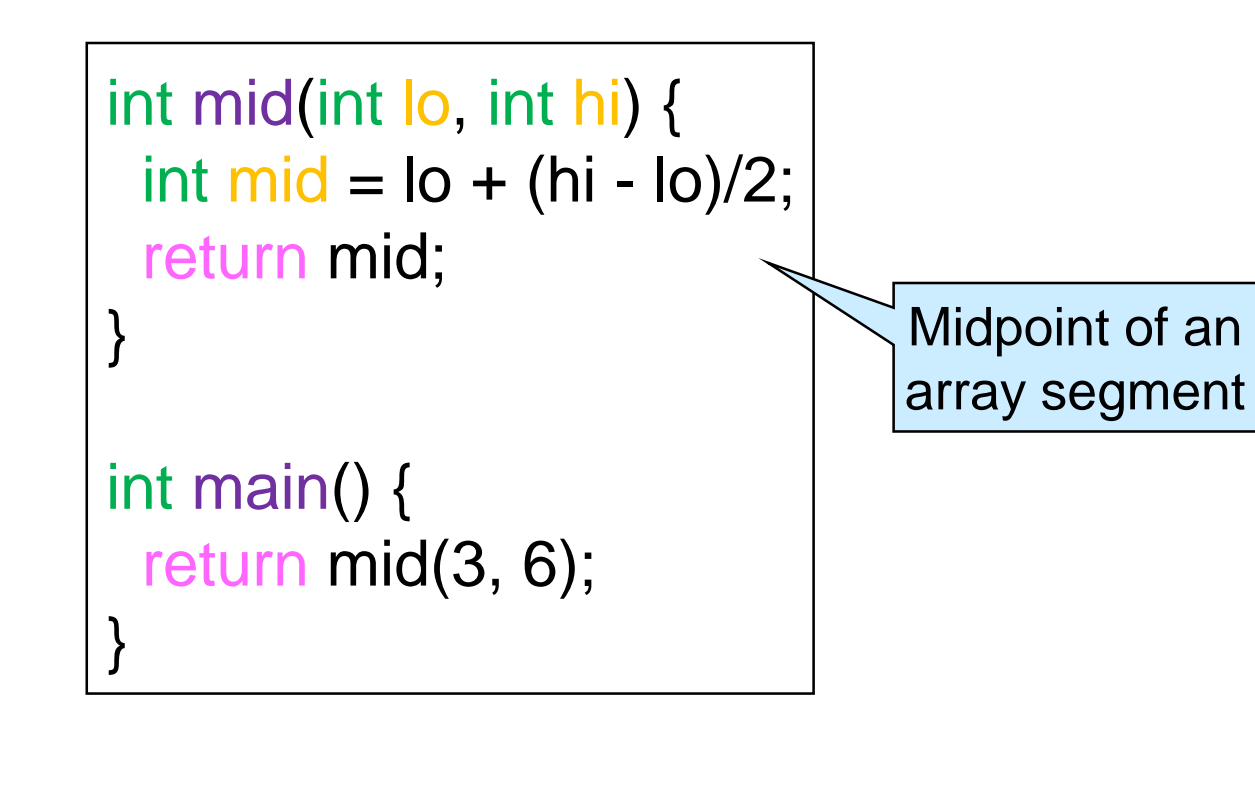

**• Two novelties** o function headers o local variables We will look at how to call a function later

C0 C0 FF  $EE$  # magic number  $100 17$  # version 11, arch = 1 (64 bits)  $\begin{array}{ccc} \n\text{00 00} & \text{#} \text{ int pool count} \\
\end{array}$ # int pool  $|00\ 00$  # string pool total size # string pool  $100 02$  # function count # function\_pool #<main>  $100$  # number of arguments = 0  $103$  # number of local variables = 3  $|00 08$  # code length = 8 bytes  $1003$  # bipush 3  $\#3$ 10 06 # bipush 6 # 6 **B8 00 01** # invokestatic 1  $\#$  mid(3, 6)  $B0 \qquad \qquad #$  return  $#<sub>mid</sub>$  $|02 \t#$  number of arguments = 2  $\log$   $\frac{4}{3}$  number of local variables = 3  $|00 10 \t# code length = 16 bytes$ 15 00 # vload 0 # lo 15 01  $\#$  vload 1  $\#$  hi 15 00  $\#$  vload 0  $\#$  lo  $|64 \t# isub \t# (hi - lo)$ 10 02  $\#$  bipush 2  $\#$  2  $|6C \t# idiv \t# ((hi - lo) / 2)|$  $|60 \t# |add \t# (|0 + (|hi - lo)/2|)$  $3602$  # vstore 2 # mid = (lo + ((hi - lo) / 2)); 15 02  $\#$  vload 2  $\#$  mid  $B0$  # return #  $10000$   $\#$  native count # native pool

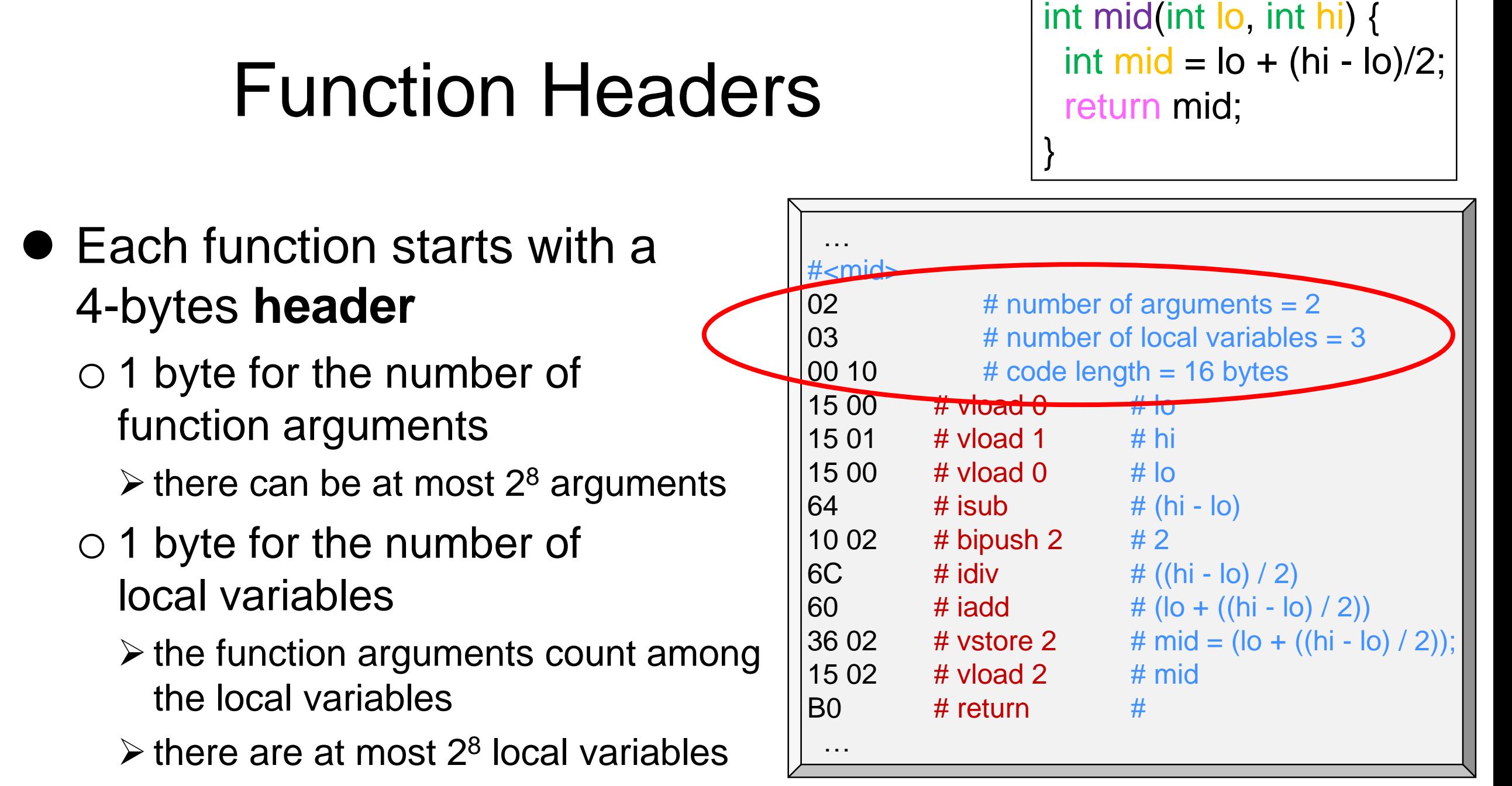

- o 2 bytes for the number of bytes in the bytecode of the function
	- $\geq$  each function can be compiled in at most 2<sup>16</sup> bytes
		- $\Box$  cc0 does not have this restriction

# Local Variables

int mid(int lo, int hi) { int mid =  $\log$  + (hi -  $\log$ )/2; return mid; }

- The local variables are held in a new run-time data structure, o the **local variable array**, V
- Two bytecode instructions operate on V
	- o vload i pushes the i-th value of V onto the operand stack
	- o vstore i pops the operand stack

and saves this value in the i-th position of V

**0x15** vload  $\langle i \rangle$  S -> S, v (v = V[i]) **0x36** vstore  $\langle i \rangle$  S, v -> S (V[i] = v) i is 1 byte unsigned: V contains at most 256 values

o When a function is called, V is preloaded with its arguments

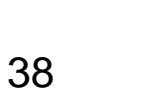

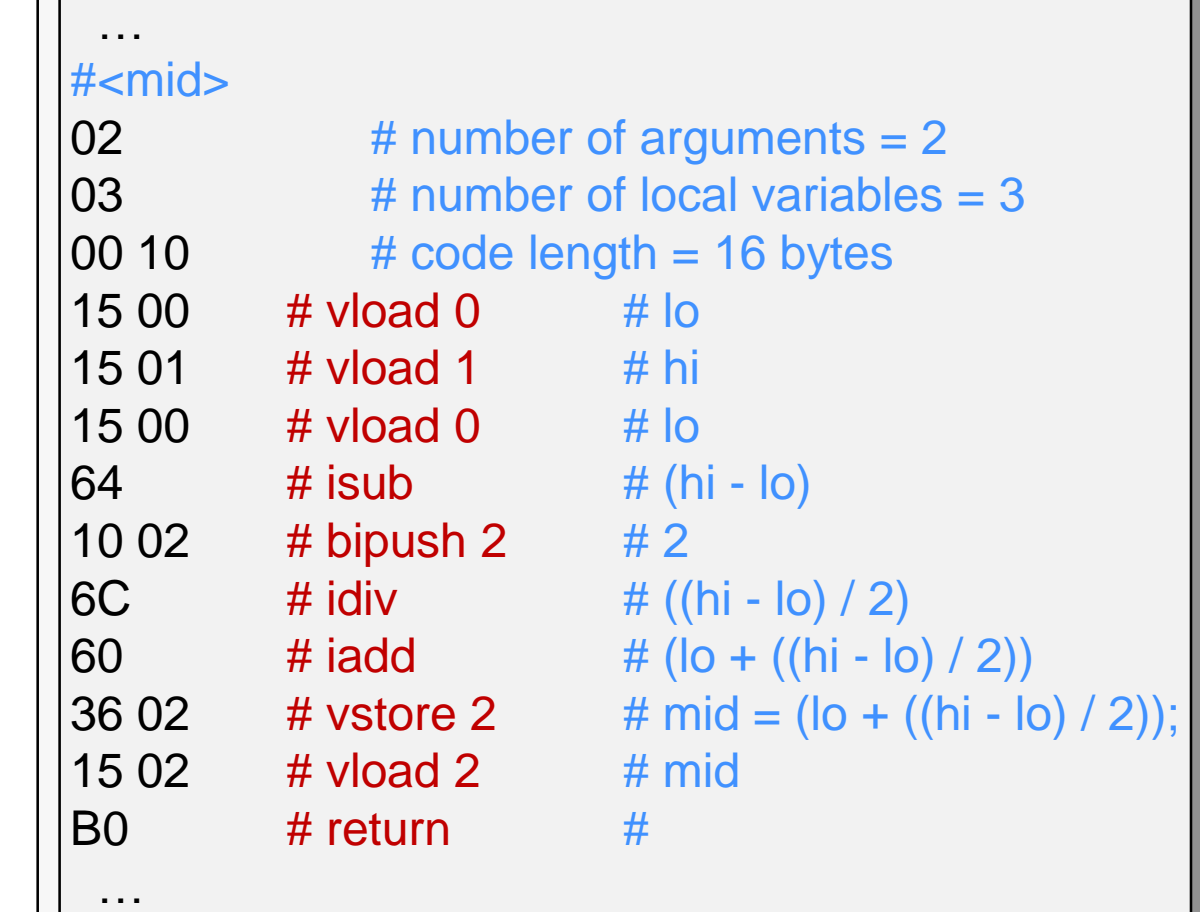

## Local Variables

int mid(int lo, int hi) { int mid =  $\log$  + (hi -  $\log$ )/2; return mid;

- What this code does:
	- o push **lo** that's V[0]
	- o push **hi**, **lo** and compute **(hi-lo)/2**
	- o add them, getting **lo + (hi-lo)/2**
	- $\circ$  save to **mid** that's V[2]
	- o load **mid** on the stack
	- o return to caller

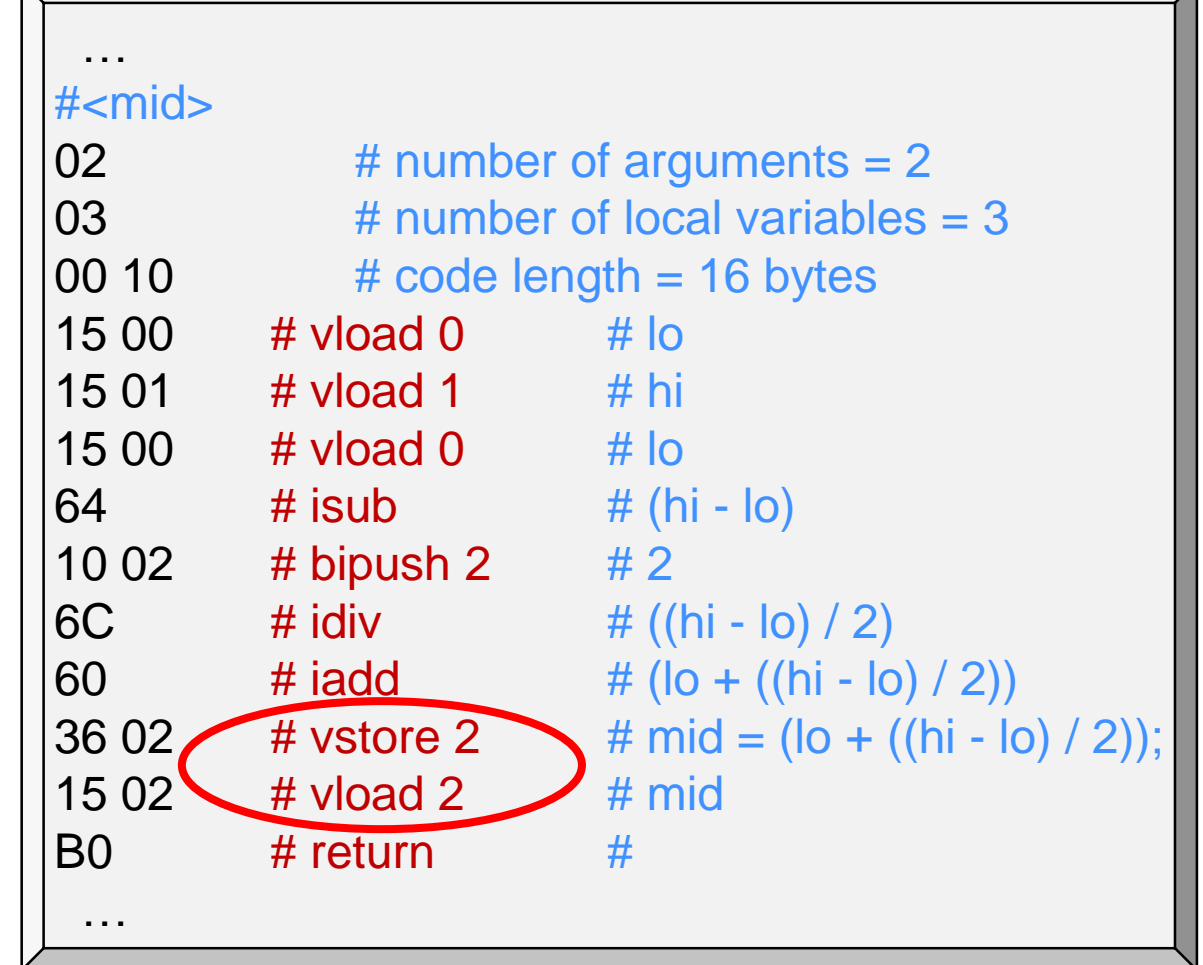

}

#### • Note that

- **≻ vstore 2 pops mid from the stack**
- vload 2 pushes **mid** back on the stack
- o These two instruction could be optimized away

For didactic reasons, the compiler does not perform any optimization

## Run-time Data Structures

- To run a C0VM bytecode program, the C0VM needs to maintain some **data structures**
	- o the bytecode itself o the operand stack S o the program counter PC o the local variables array V  $\bigcirc$  … We will see how later Added

more to come

### **Functions**

### Another Example

• Next, let's compile

int next\_rand(int last) { return last \* 1664525 + 1013904223; } int main() { return next\_rand(0xdeadbeef); } Part of the linear congruential generator

#### **• Two novelties**

o large numerical constants o function calls

```
C0 C0 FF EE # magic number
00 17 \# version 11, arch = 1 (64 bits)
00 03 # int pool count
# int pool
00 19 66 0D
3C 6E F3 5F
DE AD BE EF
00 00 # string pool total size
# string pool
\begin{array}{ccc} 00 & 02 \end{array} # function count
# function_pool
#<main>
100 # number of arguments = 0
100 # number of local variables = 0
10007 # code length = 7 bytes
13 00 02 \# ildc 2 \# c[2] = -559038737
B8 00 01 # invokestatic 1 # next_rand(-559038737)
\overline{B0} # return \overline{H}#<next_rand>
01 # number of arguments = 1
01 # number of local variables = 1
100 1B \# code length = 11 bytes
15 00 \# vload 0 \# last
13 00 00 \# ildc 0 \# c[0] = 1664525
68 # imul # (last * 1664525)
13 00 01 # ildc 1 \# c[1] = 1013904223
60 # iadd # ((last * 1664525) + 1013904223)
B0 # return #
00 00 # native count
# native pool
```
## Large Numerical Constants

- bipush only handles constants in the range [-128, 127]
- How to deal with bigger constants?
	- e.g., 0xdeadbeef

Lots of options

o have a bytecode instruction that takes 4 bytes as operands

▶ e.g., large\_push de ad be ef <u>second bead</u> Not a real C0VM instruction

- o replace the large constant with an expression that evaluates to it  $\ge$  e.g., 0xdeadbeef = (0xde << 24) | (0xea << 16) | (0xbe << 8) | 0xef o …
- C0VM writes large constants in the **integer pool** and provides an instruction to access them

# Integer Pool

• The integer pool is the second segment of a C0VM bytecode o it records the number of integers o and the integers themselves

• The instruction ildc i pushes the i-th integer on the stack  $\circ$  i is given as two bytes

 $\triangleright$  there can be up to 2<sup>16</sup> constants

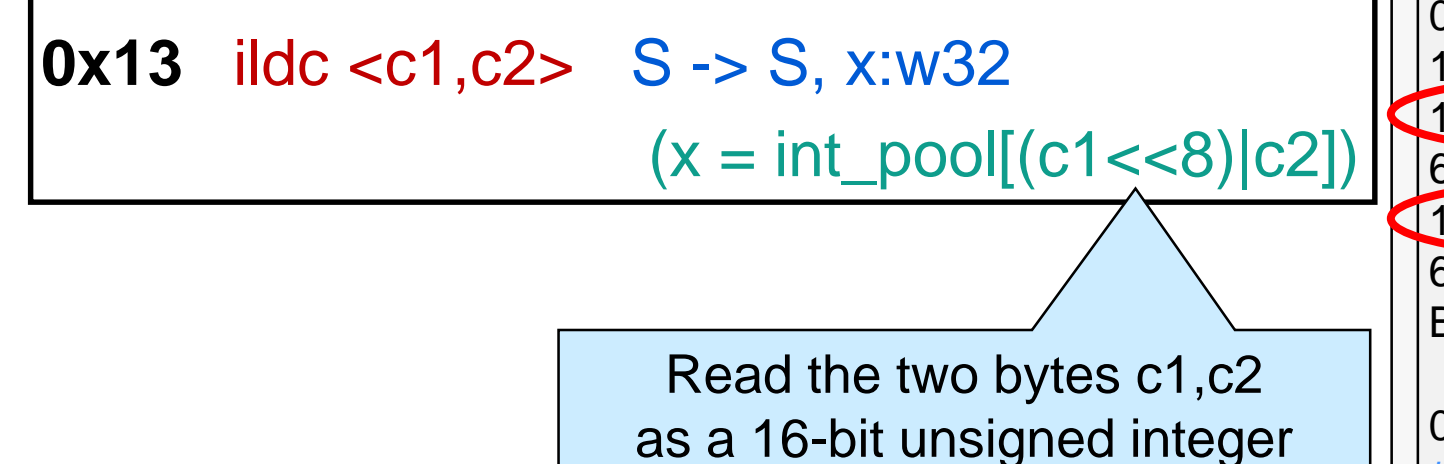

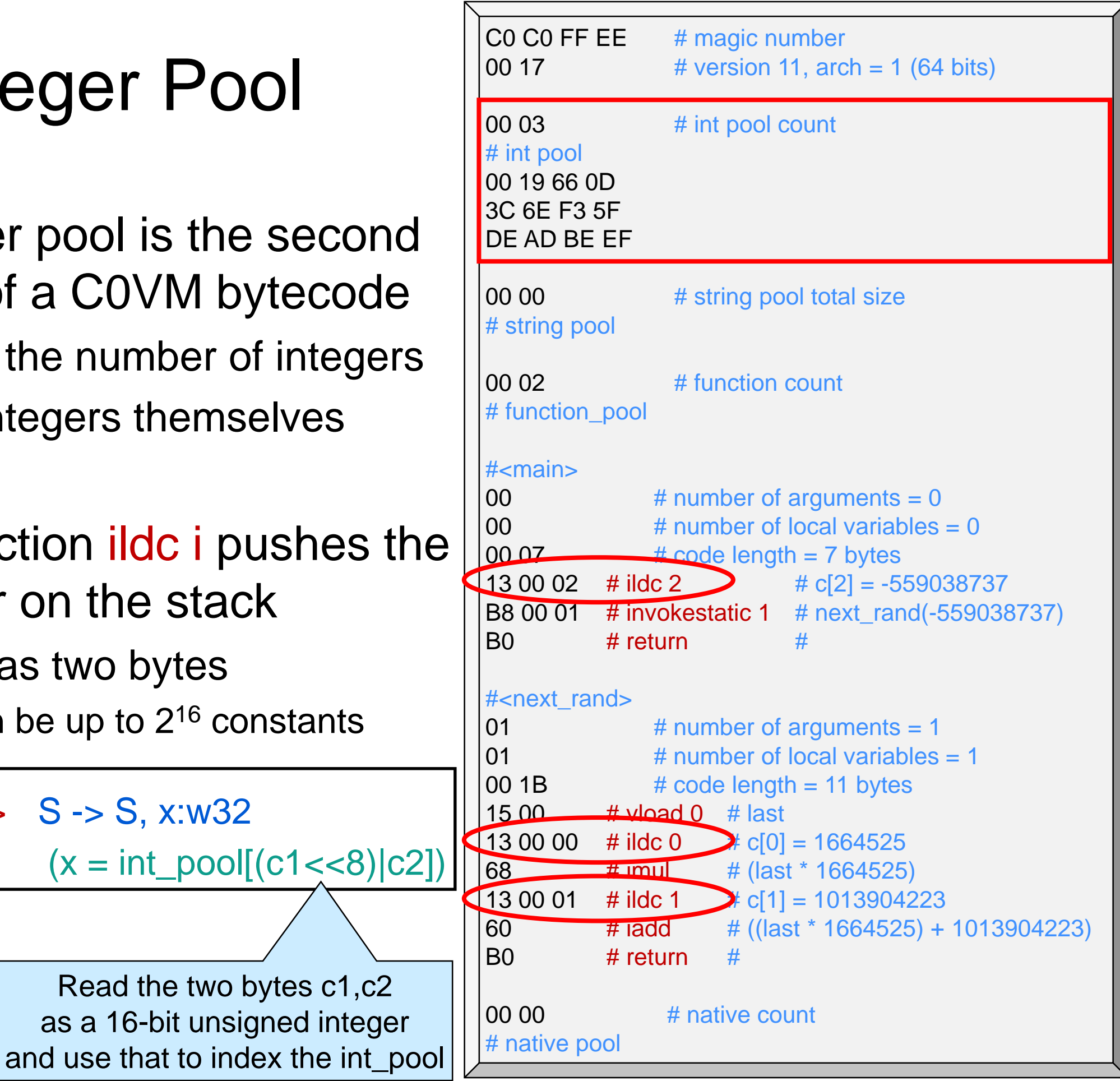

## **Integer Poo**

 $\bullet$  ildc i pushes the i-th integer on the stack

Access the integer at index 2 that's 0xDEADBEEF == -559038737

Access the integer at index 0 that's  $0x0019660D == 1664525$ 

Access the integer at index 1 that's 0x3C6EF35F == 1013904223

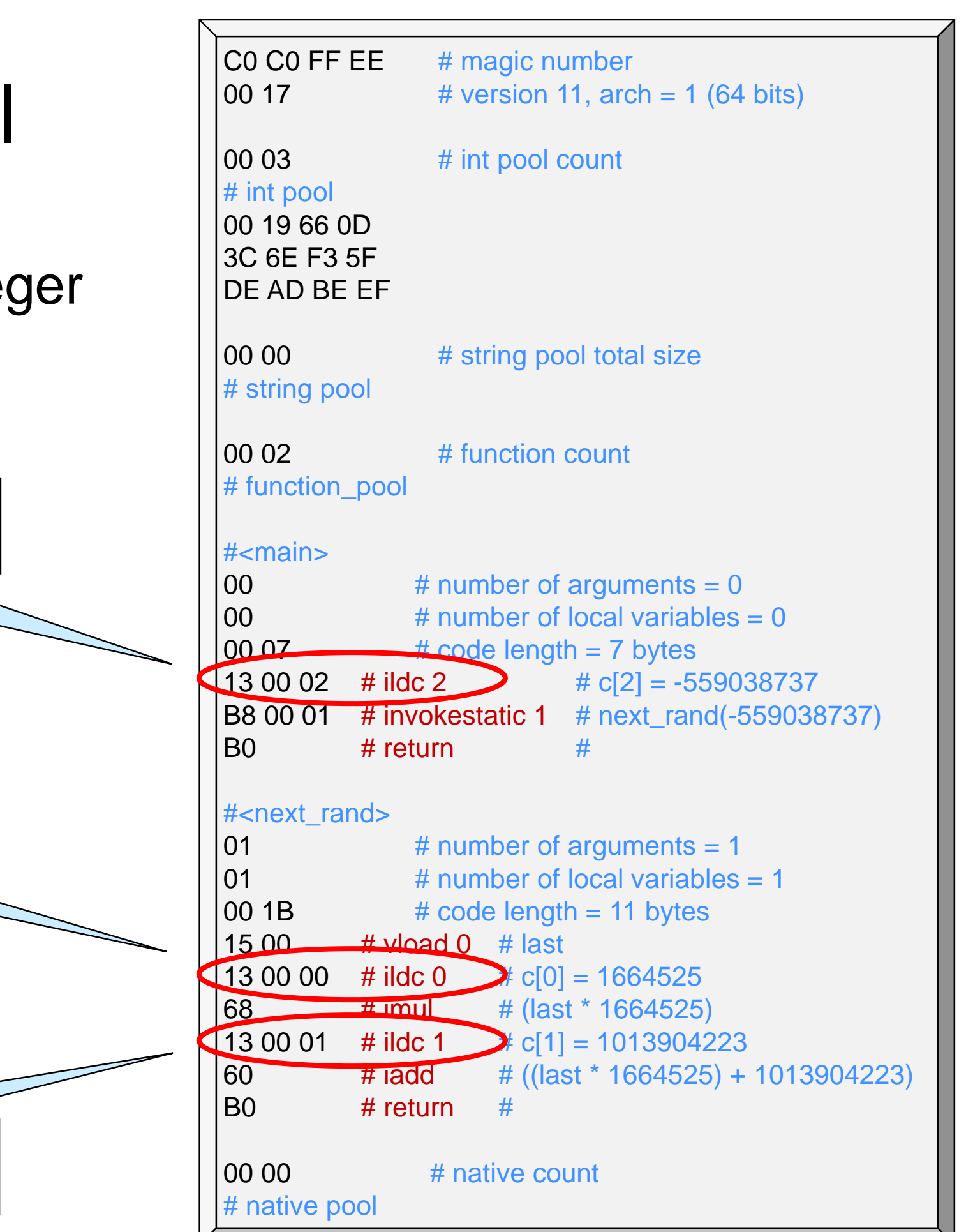

## Function Pool

- Functions live in the fourth segment of a C0VM bytecode, the **function pool**
	- o it records the number of functions
	- o and the functions themselves
		- $\triangleright$  each function contains the information needed to know where the next function starts
- By convention, main is always the first function

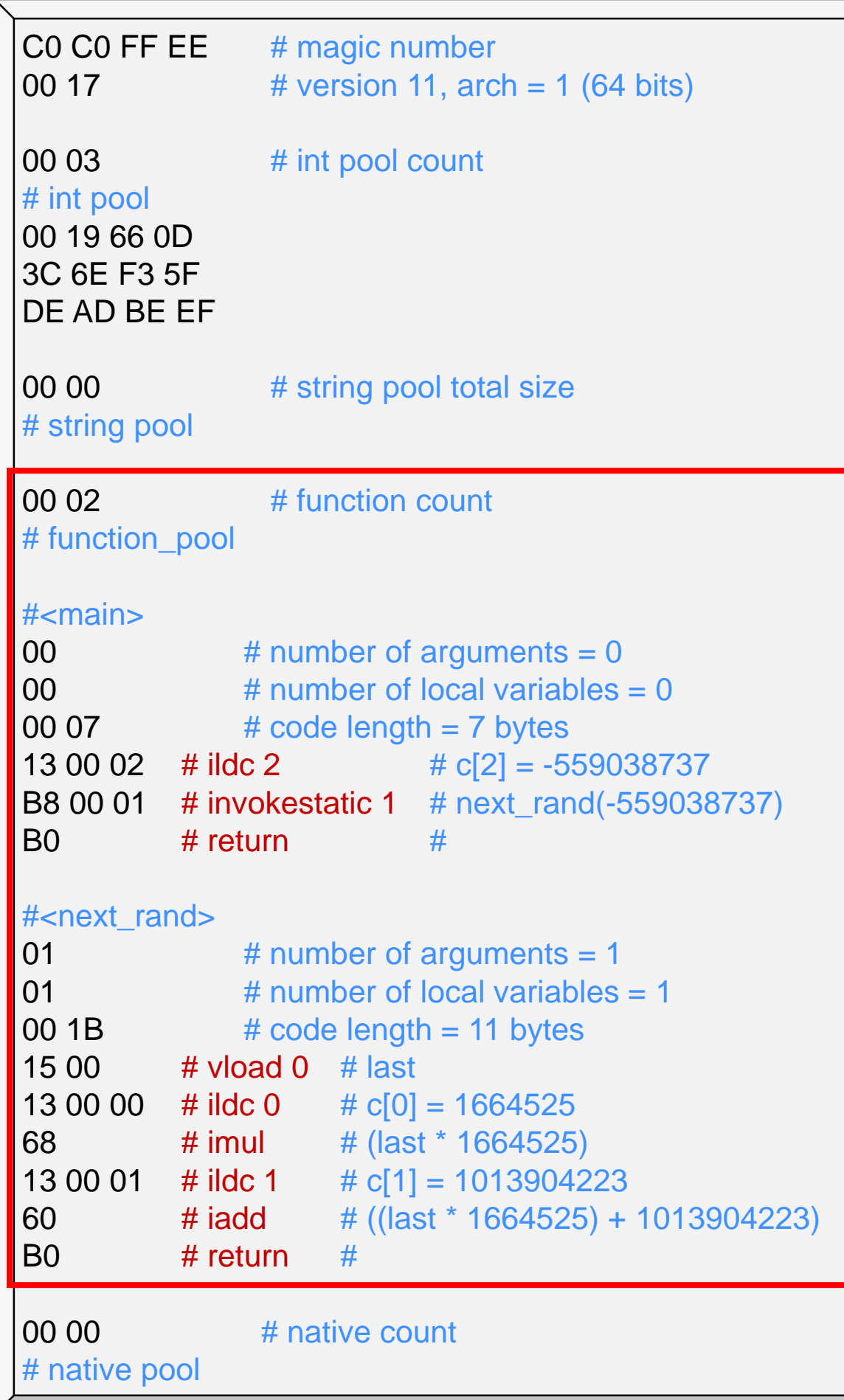

## Calling Functions

 We call the i-th function in the program with the instruction invokestatic i

- $\triangleright$  say this function is g
- $\circ$  the arguments of g need to be on the stack
- o when g returns, its returned value is pushed onto the stack in place of the arguments

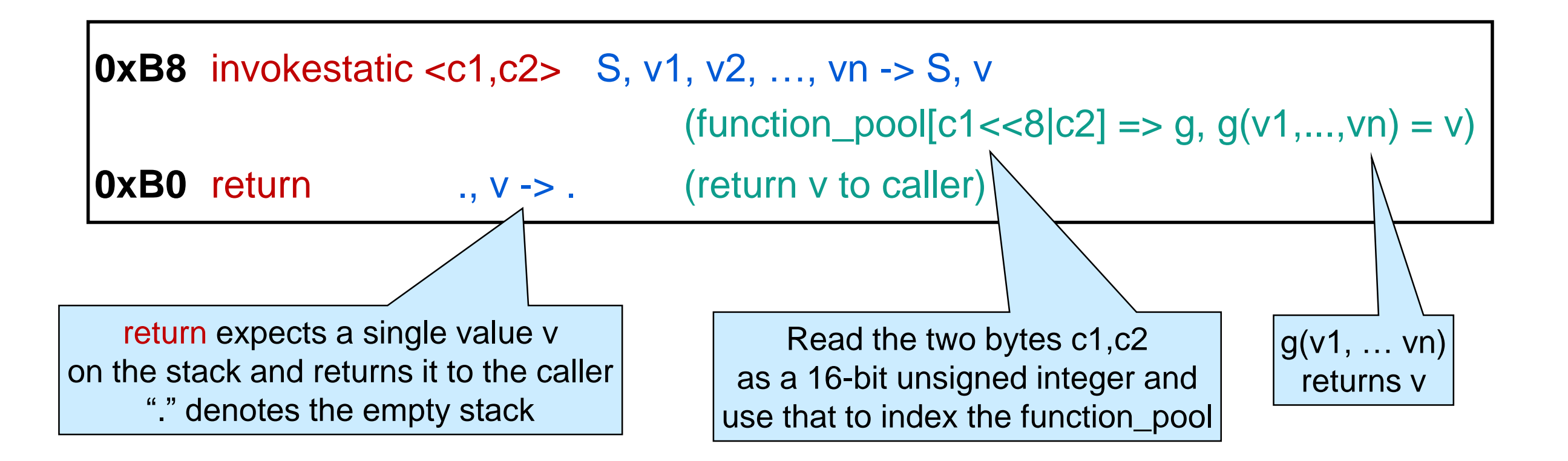

## Calling Functions

- Before calling a function, we need to do some bookkeeping so the caller can resume the execution when it returns
	- o save the caller's stack
	- o save the caller's local variable array
	- o save the caller's program counter
		- $\triangleright$  specifically the PC of the next instruction to execute
	- o save who the caller was
- For this we need a new run-time data structure, the **call stack**
	- o the call stack contains a **frame** for each function currently being called
		- $\triangleright$  each frame contains the above information for this function

## Returning from a Functions

- Upon returning from a function, we need restore the contents of the caller's frame
	- o its stack
	- o its local variable array
	- o its program counter
		- $\triangleright$  specifically the PC of the next instruction to execute
	- o which function the caller was

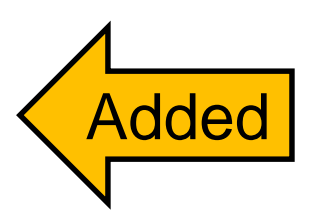

Depending of the implementation, we can either use the caller's index in the function pool, or the caller's bytecode

### **Bytecode as a Data Structure**

# Other Segments

- The 5 segment sof a COVM bytecode file are
- 1. The **header** contains
	- o a 4-byte **magic number**
		- an identifier for C0VM bytecode files
		- $\triangleright$  a quick way to reject an obviously incorrect tile
	- o the **version** of the bytecode and the target **architecture**
		- $\triangleright$  so that the C0VM implementation matches the bytecode it is executing

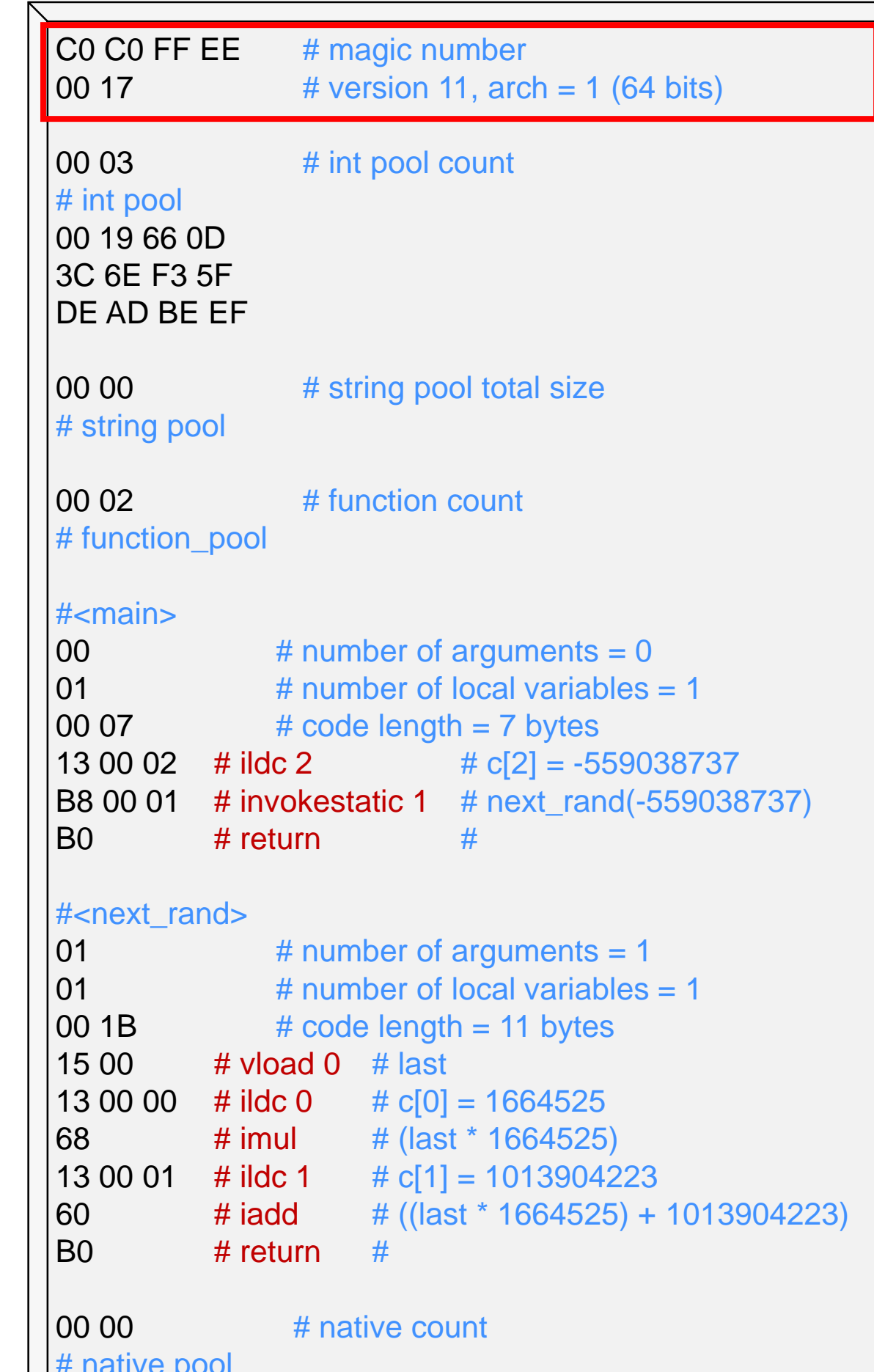

The header is largely fixed  $\left|\begin{array}{cc} 00000 \\ # \end{array}\right|$ 

# Other Segments

- The 5 segment of a COVM bytecode file are
- 2. The integer pool
- 3. The **string pool**

o like the integer pool but for strings

 $\frac{1}{3}$ see earlier

- 4. The function pool <u>See earlier</u>
- 5. The **native pool**
	- o similar to the function pool but for library functions
		- e.g., print

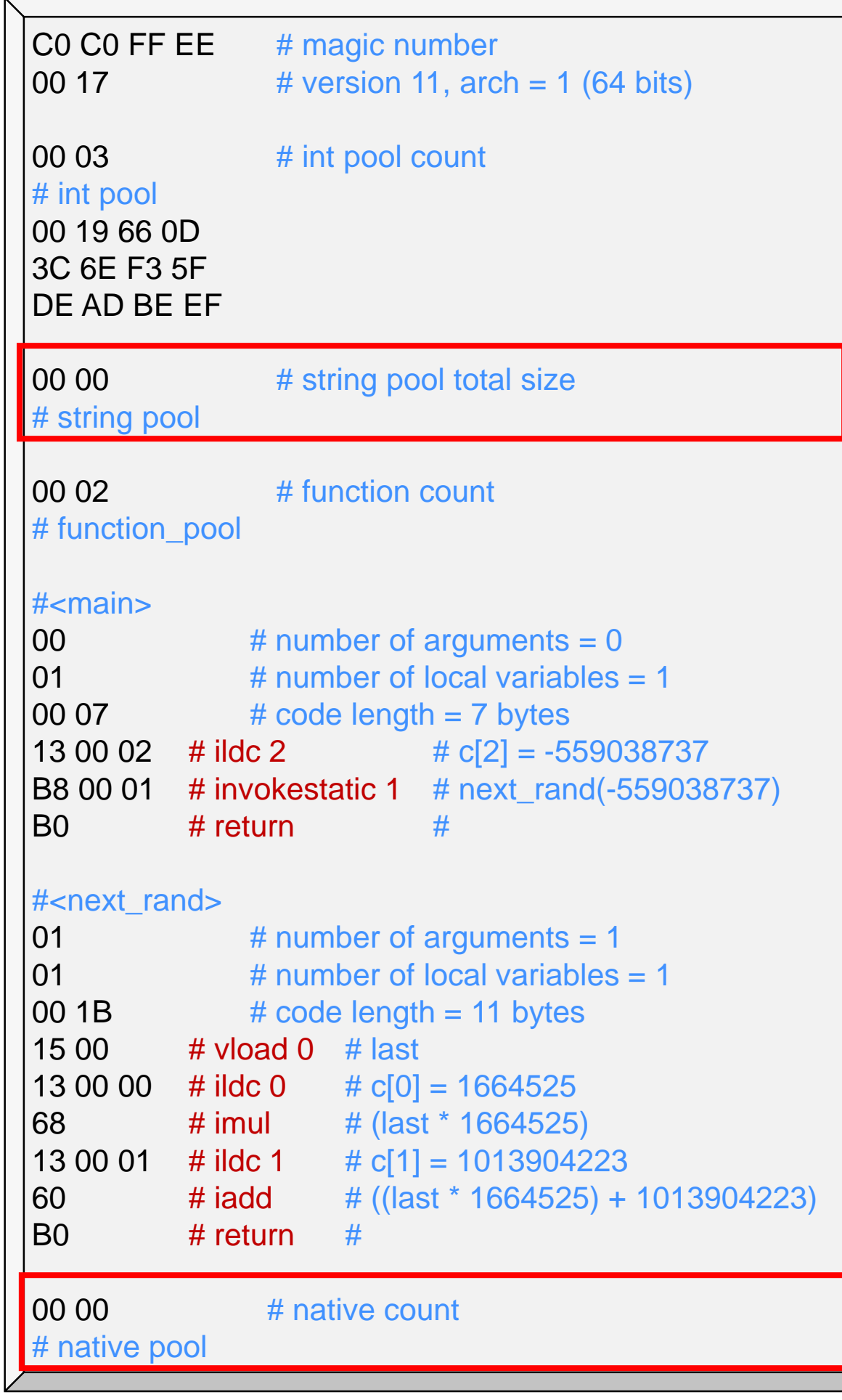

- We can represent a bytecode file in the C0VM as o an array of bytes
	- C0C0FFEE00170000000000010000000C100310046010056810026CB00000
	- accessing specific parts is delicate
		- $\Box$  the 1<sup>st</sup> function or the 3<sup>rd</sup> constant in the integer pool
	- $\triangleright$  easy to get wrong
	- o a data structure that reflects the logical organization of a bytecode file
		- $\triangleright$  segments
		- $\triangleright$  the various pools

 $\triangleright$  ...

 *A data structure that reflects the logical organization of a bytecode file* struct bc0\_file {

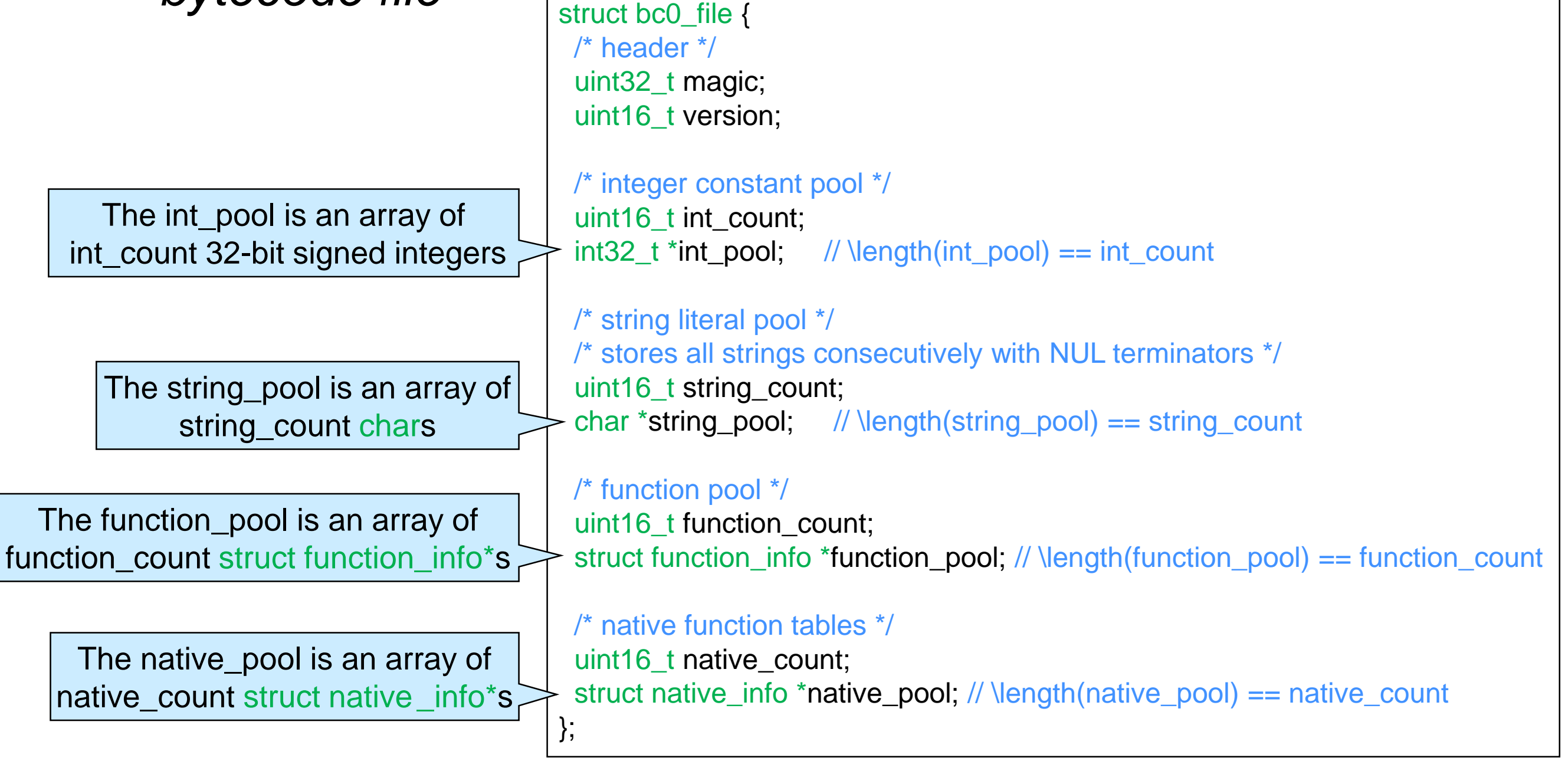

 A data structure that reflects the logical organization of a bytecode file

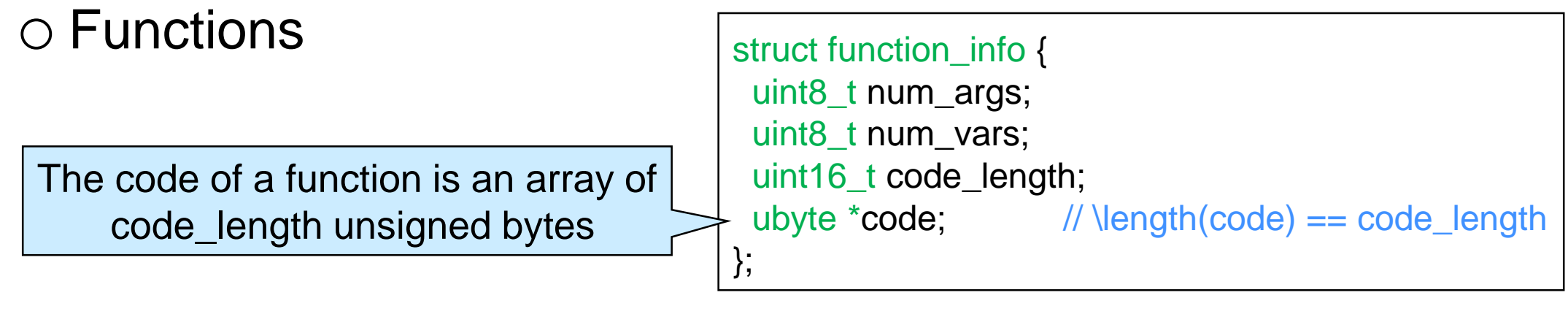

ubyte is defined as uint8\_t

#### o Native functions

 $\triangleright$  we only need to know the number of arguments and how to pass control to it struct native\_info { uint16\_t num\_args; uint16 t function table index; };

• A data structure that reflects the logical organization of a bytecode file

#### • Observe the use of **fixed-size integers**

- o we need to represent specific numbers of bits  $\triangleright$  to match the bytecode file
- o the number of bits of implementation-defined integers may vary

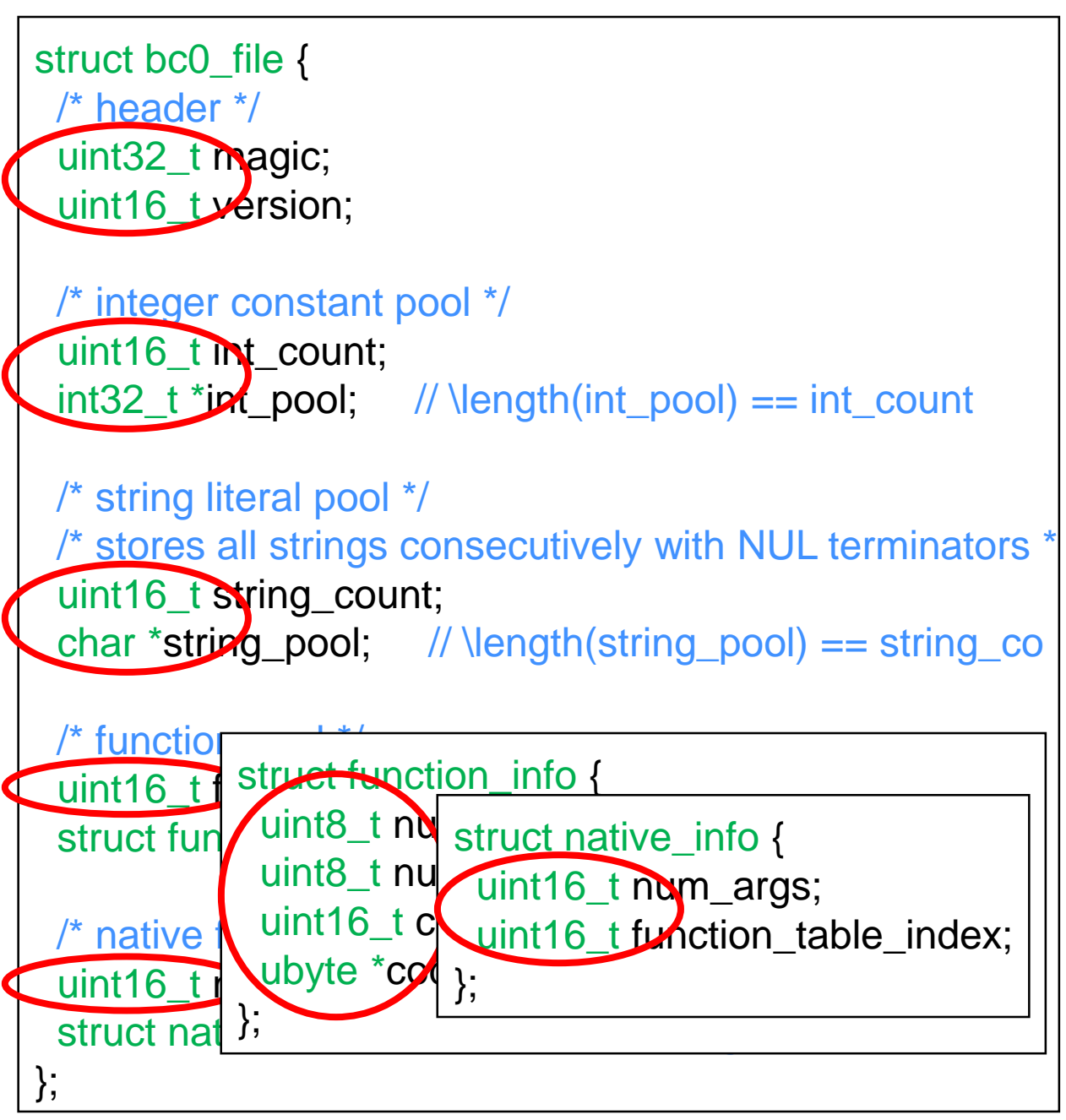

### **Jumps**

### Another Example

• Next, let's compile

```
int main() {
 int sum = 0;
 for (int i = 1; i < 100; i += 2)
  sum += i;return sum;
}
```

```
• Novelty: loops
```

```
o conditionals are handled
  similarly
```

```
…
#<main>
00 # number of arguments = 0
02 # number of local variables = 2
00 26 # code length = 38 bytes
10 00 \# bipush 0 \# 0
36 00 \# vstore 0 \# sum = 0;
10 01 \# bipush 1 \# 1
36 01 # vstore 1 \# i = 1;
# <00:loop>
15 01 \# vload 1 \# i
10 64 # bipush 100 # 100
A1 00 06 # if i icmplt +6 # if (i < 100) goto <01:body>
\overline{) A7 00 14 # goto +20 # goto <02:exit>
# <01:body>
15 00    # vload 0    # sum
15 01 \# vload 1 \# i
60 # iadd # 
36 00 \# vstore 0 \# sum += i;
15 01 \# vload 1 \# i
10 02 \# bipush 2 \# 2
60 \# iadd \#36 01 # vstore 1 \# i += 2;
\overline{A7} FF E8 # goto -24 # goto <00:loop>
# <02:exit>
15 00 \# vload 0 \# sum
\overline{B0} # return \overline{H}…
```
## Branch Instructions

```
int main() {
 int sum = 0;
 for (int i = 1; i < 100; i += 2)
  sum += i:
 return sum;
}
```
• Conditionals and loops are transformed into branch instructions

#### o **Conditional branch instructions**

 $\triangleright$  jump to a specific point in the bytecode if the top values of the stack satisfy a condition

(go to the next instruction otherwise)

#### $\geq e.g.,$  if cmpeq +9

- $\Box$  jump 9 bytes forward if the top two values on the stack are equal
- $\Box$  go to the next instruction otherwise

#### o **Unconditional branch instruction**

- $\triangleright$  always jump to a specific point in the bytecode
- $\geq e.g., goto -24$

 $\Box$  jump 24 bytes backward

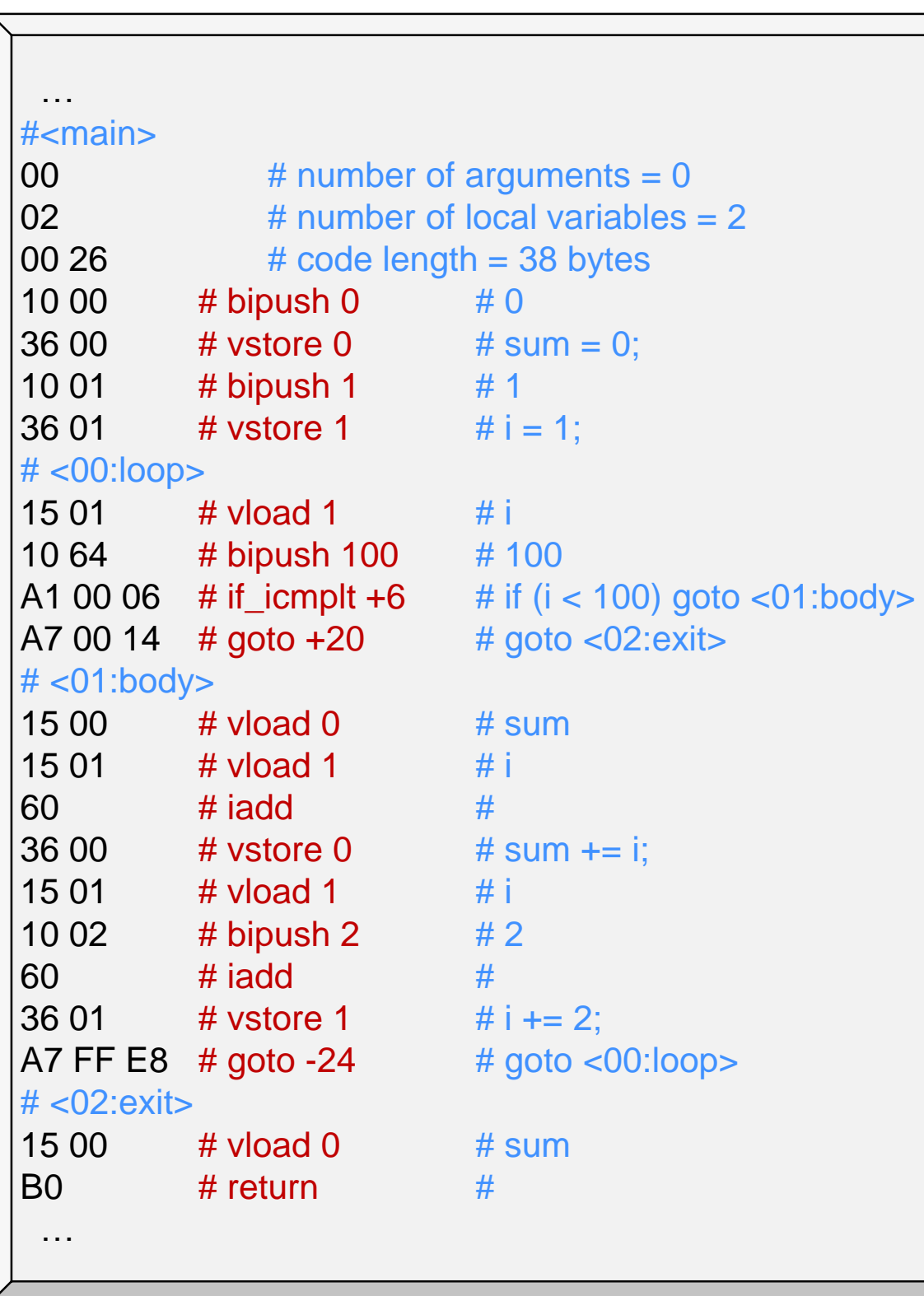

### Branch Instructions

**• Examples** 

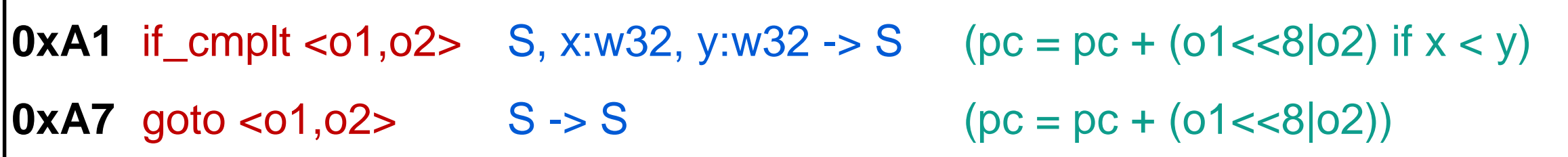

- o <o1,o2> is a 16-bit signed **offset**
	- $\triangleright$  it specifies by how many bytes to jump
		- $\Box$  forward if positive
		- $\Box$  backward if negative
	- it jumps **bytes**, not instructions

### Branch Instructions

```
int main() {
int sum = 0;
for (int i = 1; i < 100; i += 2)
  sum + = i;
 return sum;
}
```
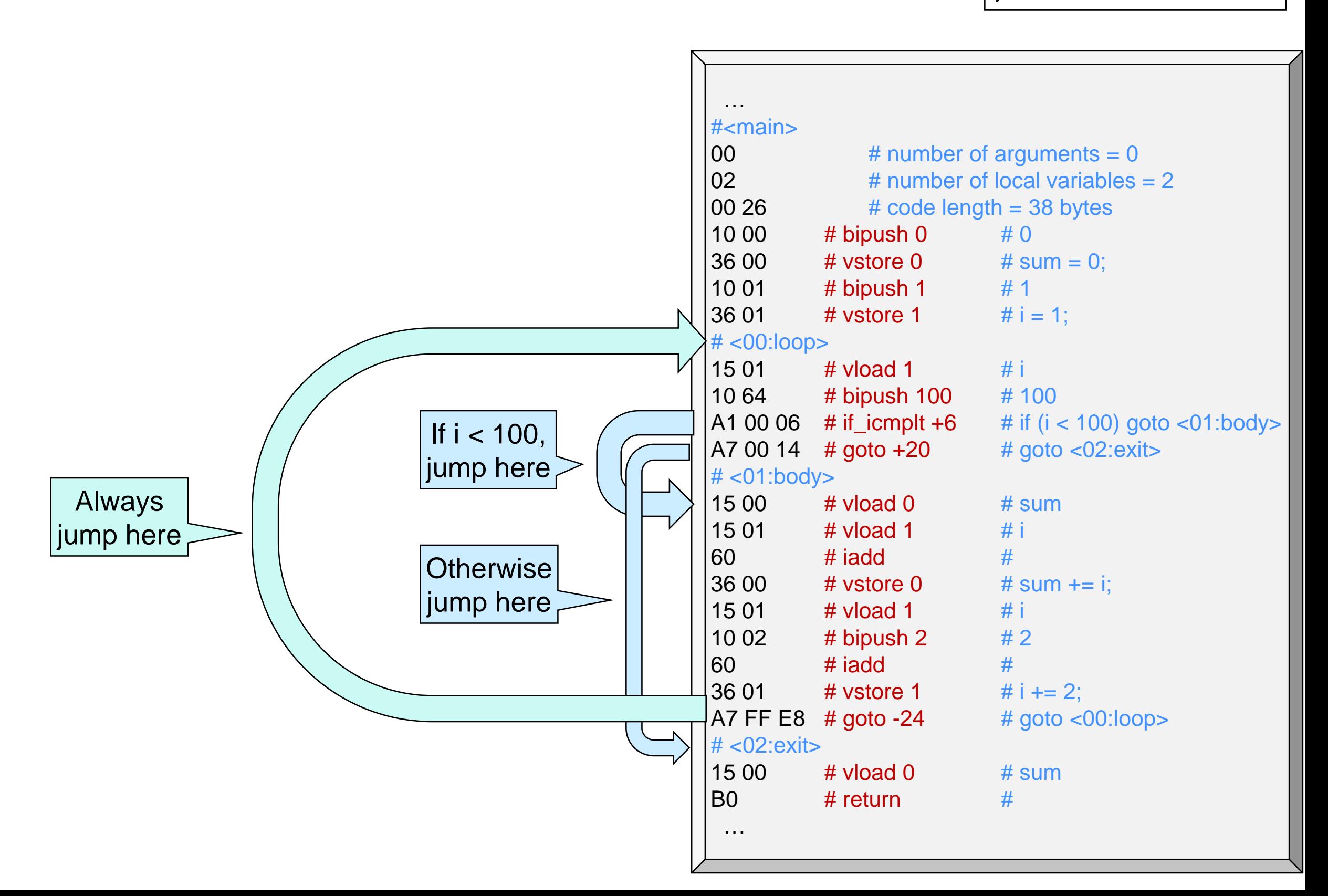

### **Structs**

## Another Example

• Next, let's compile

```
typedef struct list_node list;
struct list_node {
 char data;
 list* next;
};
list* prepend(list* I, char c) {
 list* res = alloc(list);res->data = c;
 res\text{-}next = I;
 return res;
}
int main() {
 list* I = prepend(NULL, 'a');return 0;
}
```
- Novelty: allocated memory
	- o pointers
	- o structs

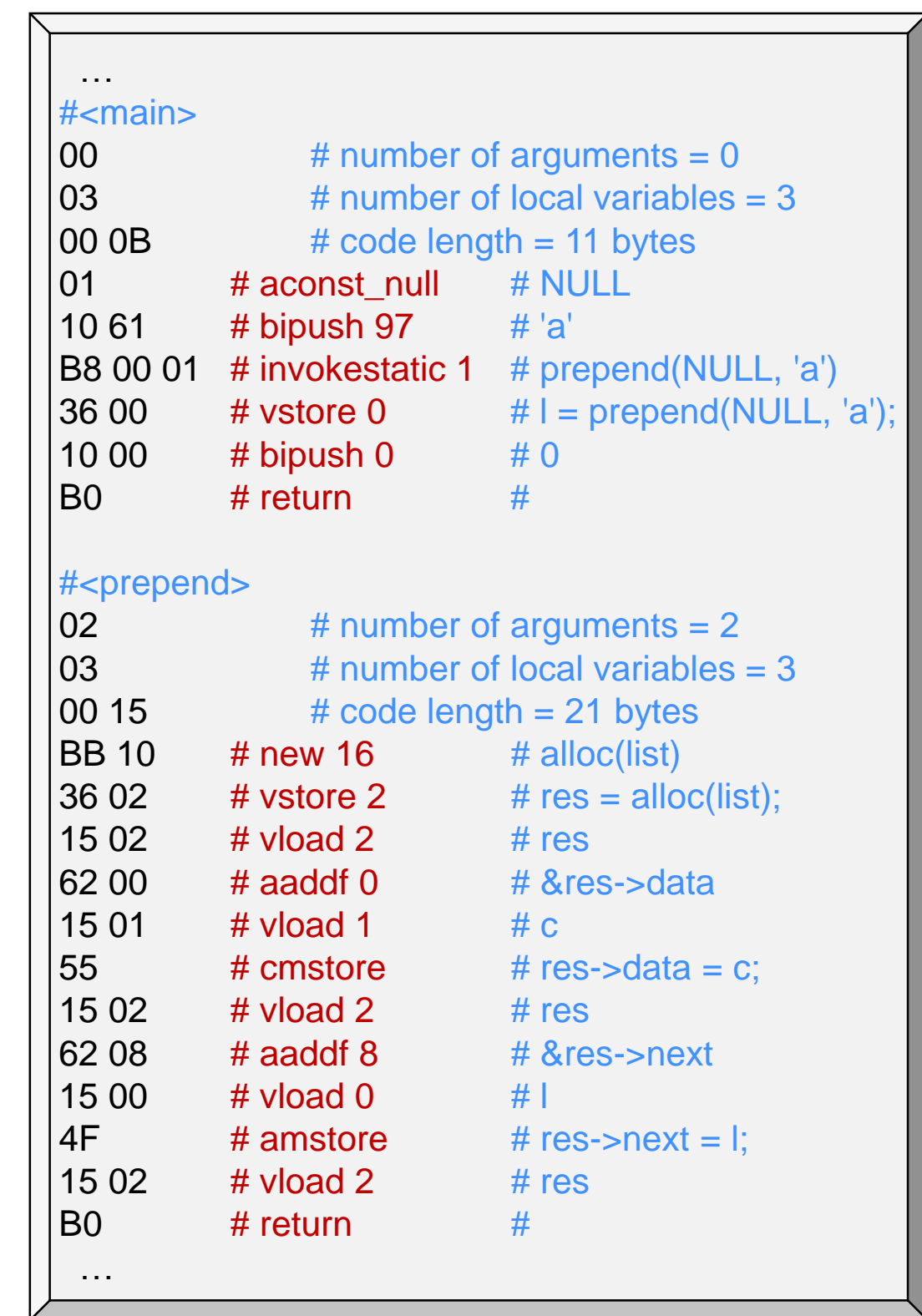

Also: characters

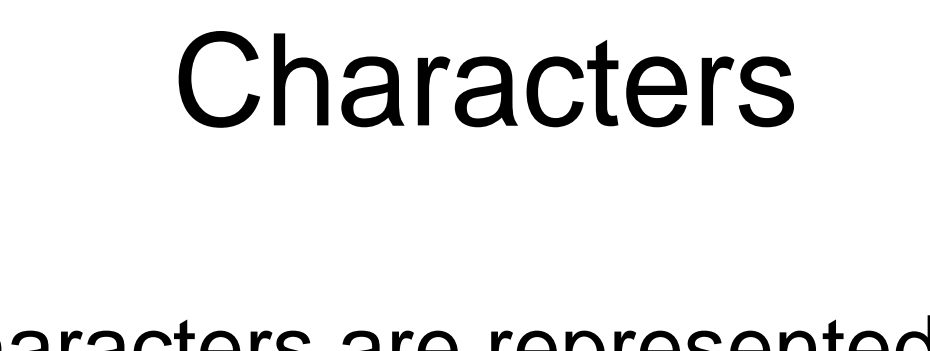

 Characters are represented as their ASCII value

> The ASCII value of 'a' is 97 in decimal (0x61 in hex)

- On the operand stack, they are treated as 32-bit integers  $\circ$  even if a char is just 1 byte long
- **Booleans too are treated as** 32-bit integers
	- $\triangleright$  true as 1
	- $\triangleright$  false as 0
	- o even if a bool is just 1 bit long

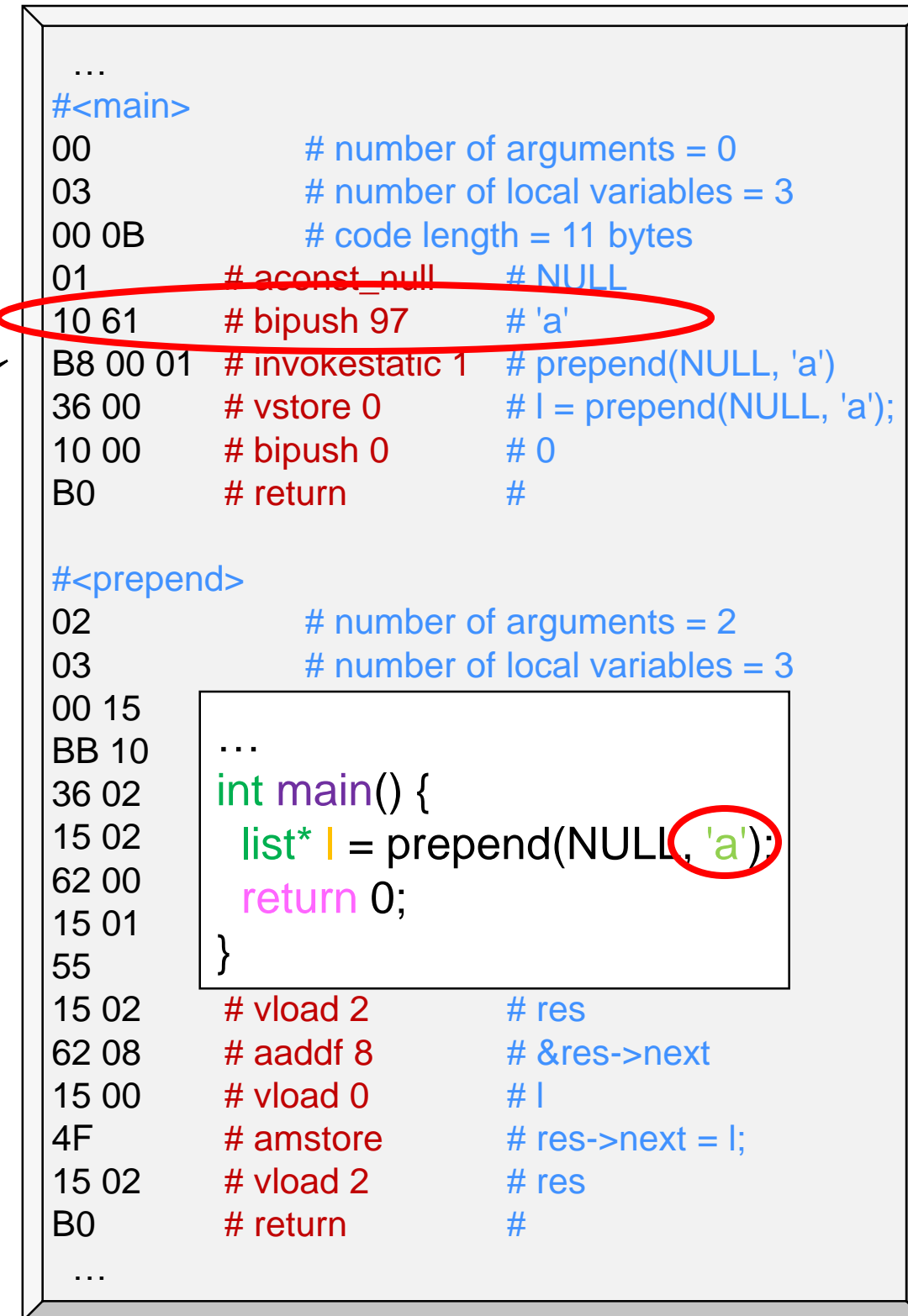

### Pointers

- Pointers are represented as 8 bytes (unsigned) o NULL is 0x0000000000000000
- The instruction aconst\_null loads NULL on the stack

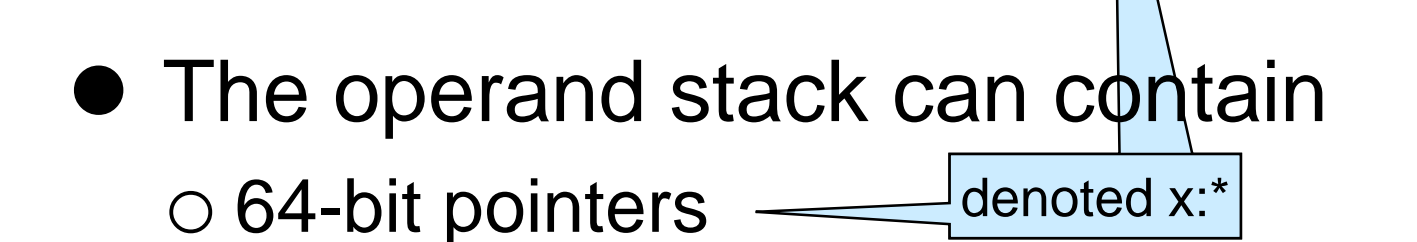

denoted x:w32

**0x01** aconst\_null S -> S, null:\*

o 32-bit integers

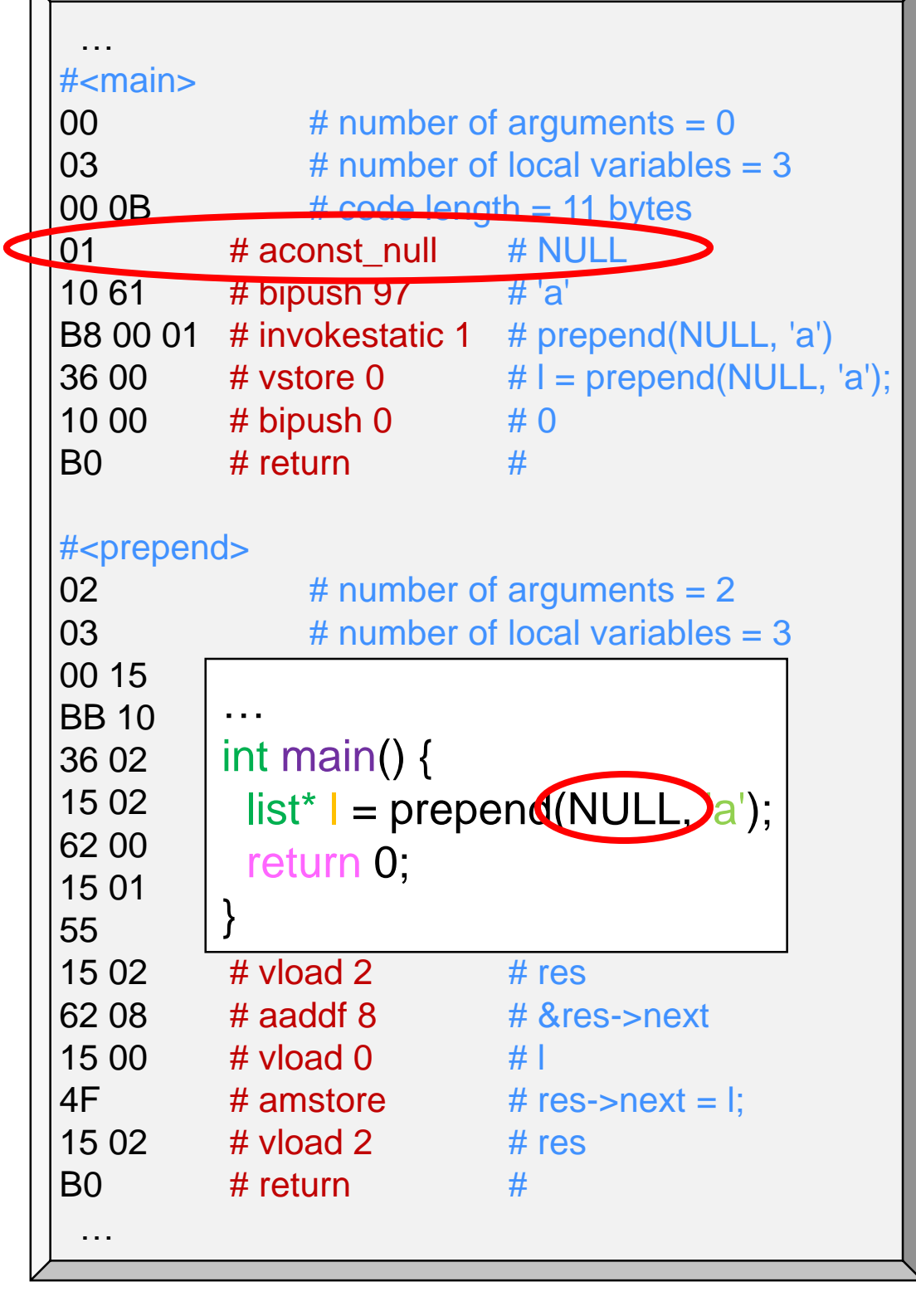

*Recall*

**0x60** iadd S, x:w32, y:w32 -> S, x+y:w32

### c0\_value

• The operand stack can contain o 64-bit pointers o 32-bit integers

 As an abstraction, we write **c0\_value** as the type of stack elements

 $\triangleright$  a union type discriminated by an enum type

o four coercion functions allow us to go back and forth

c0\_value int2val(int32\_t i);  $int32_t$  val2int(c0\_value v);  $\_\_$ c0\_value ptr2val(void \*p); void \*val2ptr(c0\_value v); fails if, in reality, v is not a 32-bit integer fails if, in reality, v is not a pointer

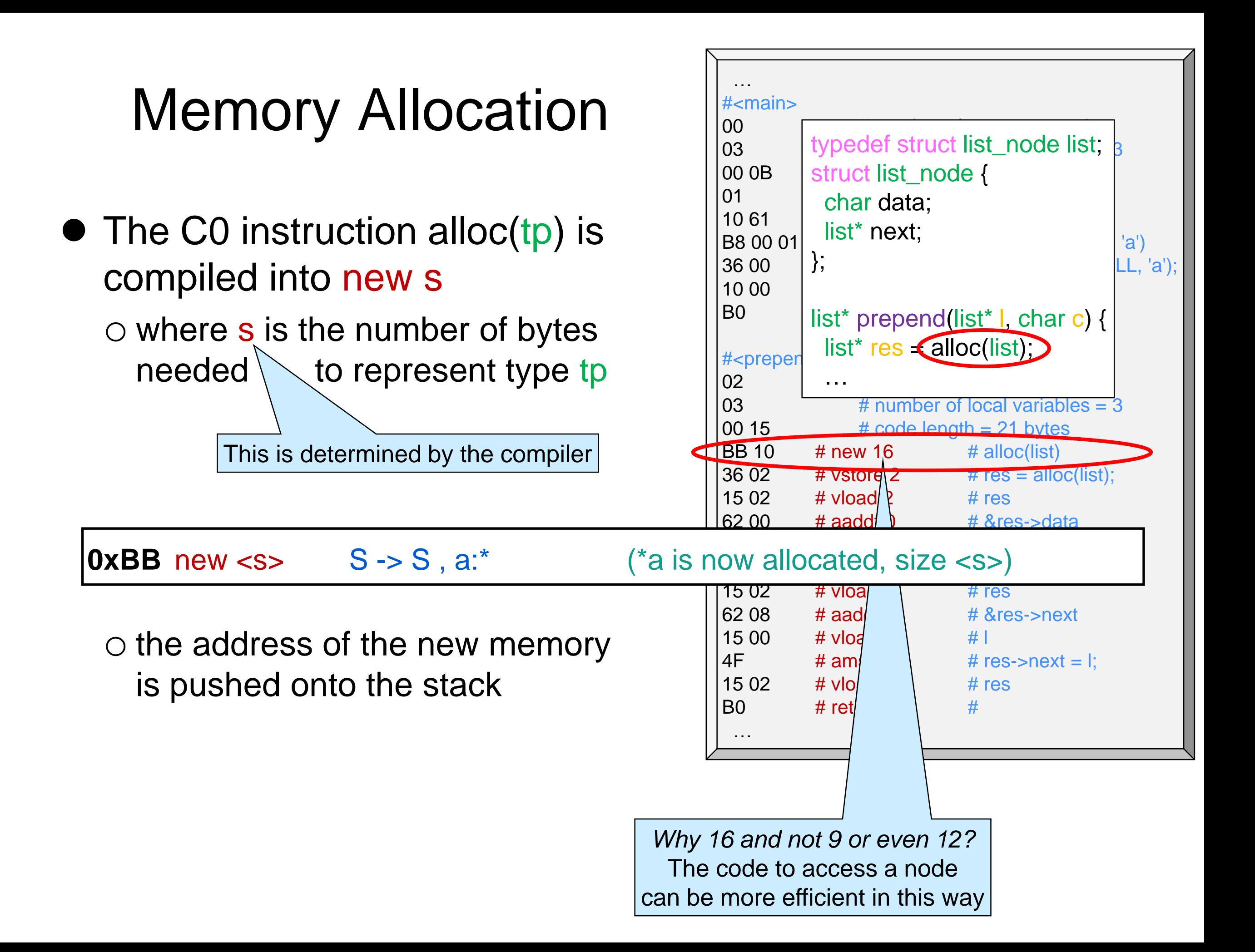

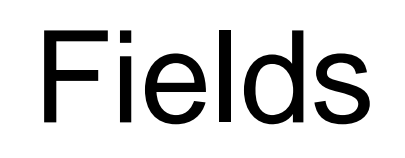

- A field in a struct is compiled into an **offset** relative to the start of the struct
	- $\triangleright$  that's the number of bytes to skip over before we find that field
- aaddf f pops an address a from the stack and pushes the address that is f bytes after a

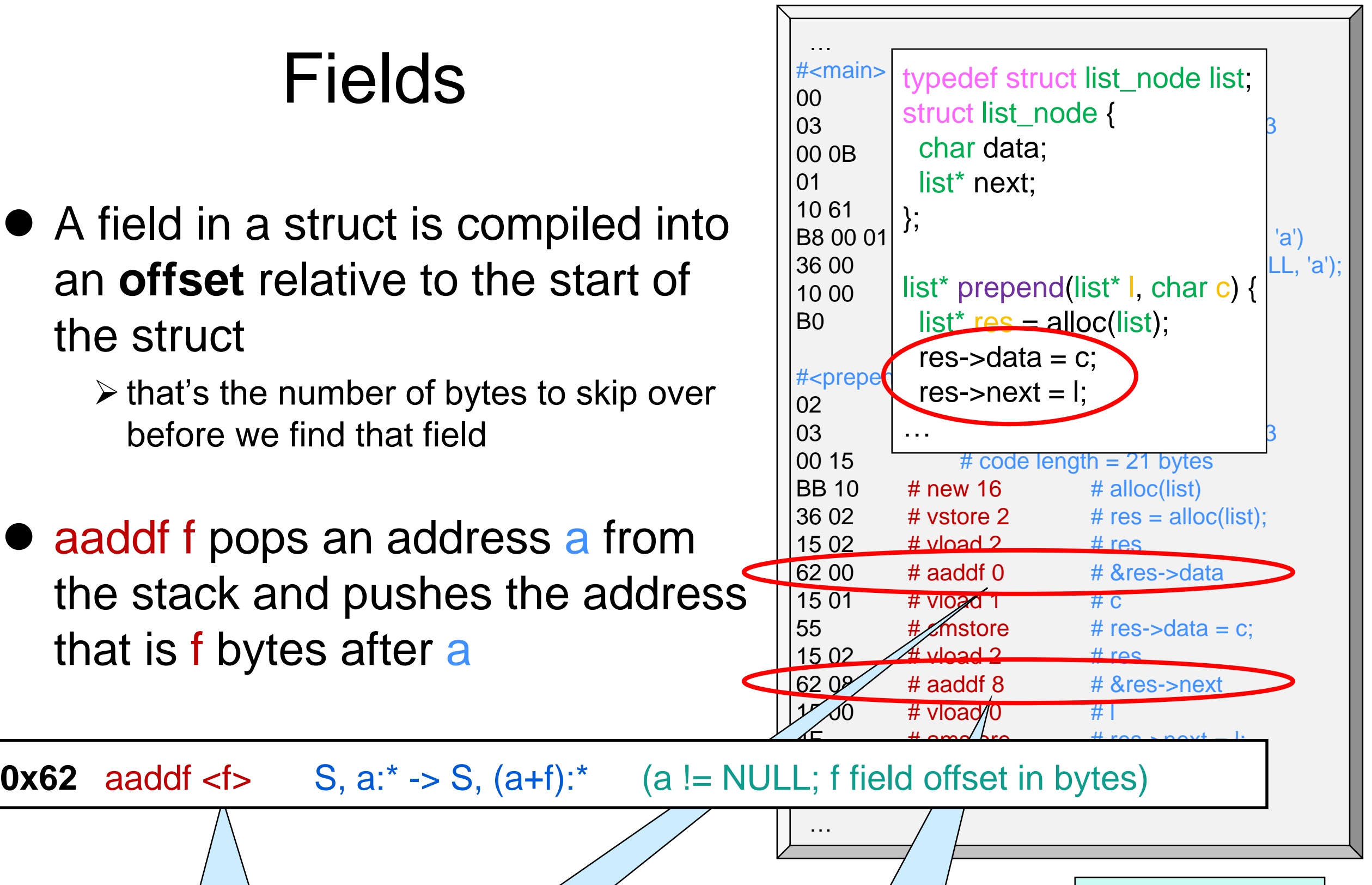

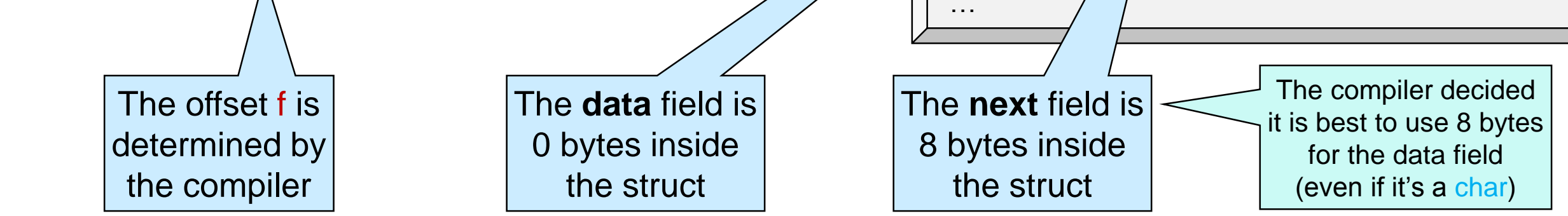

### Manipulating Heap Values

- Heap values need to be o read onto the stack o written into the heap
- What C0VM instruction to use depends on the size of the value *on the heap*
	- o a pointer is 8 bytes
	- o an int is 4 bytes
	- o a char or bool is 1 byte
		- $\triangleright$  when stored in the heap
		- $\ge$  on the stack they take up 32 bits

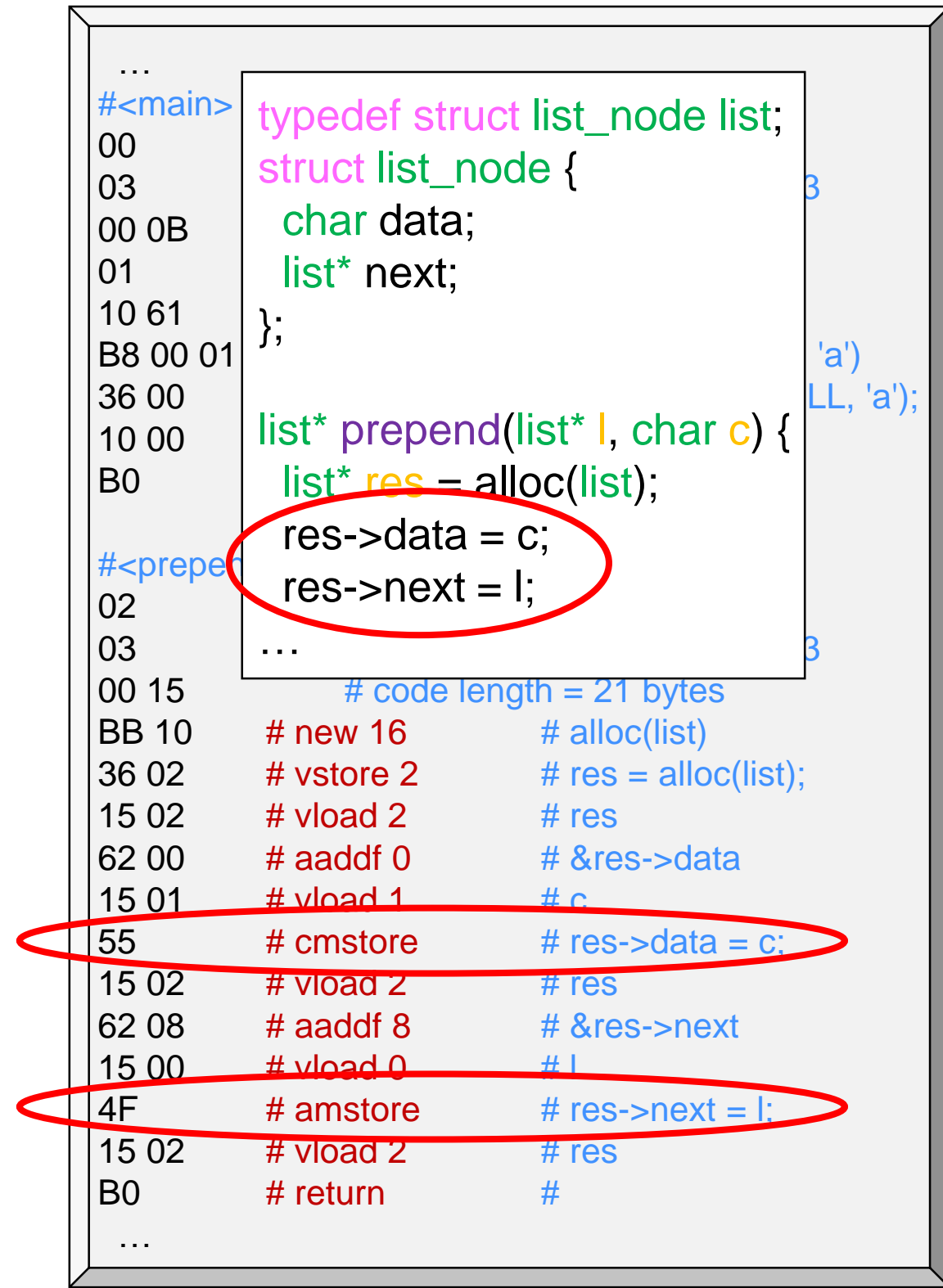

## Manipulating Heap Values

 *What C0VM instruction to use depends on the size of the value on the heap*

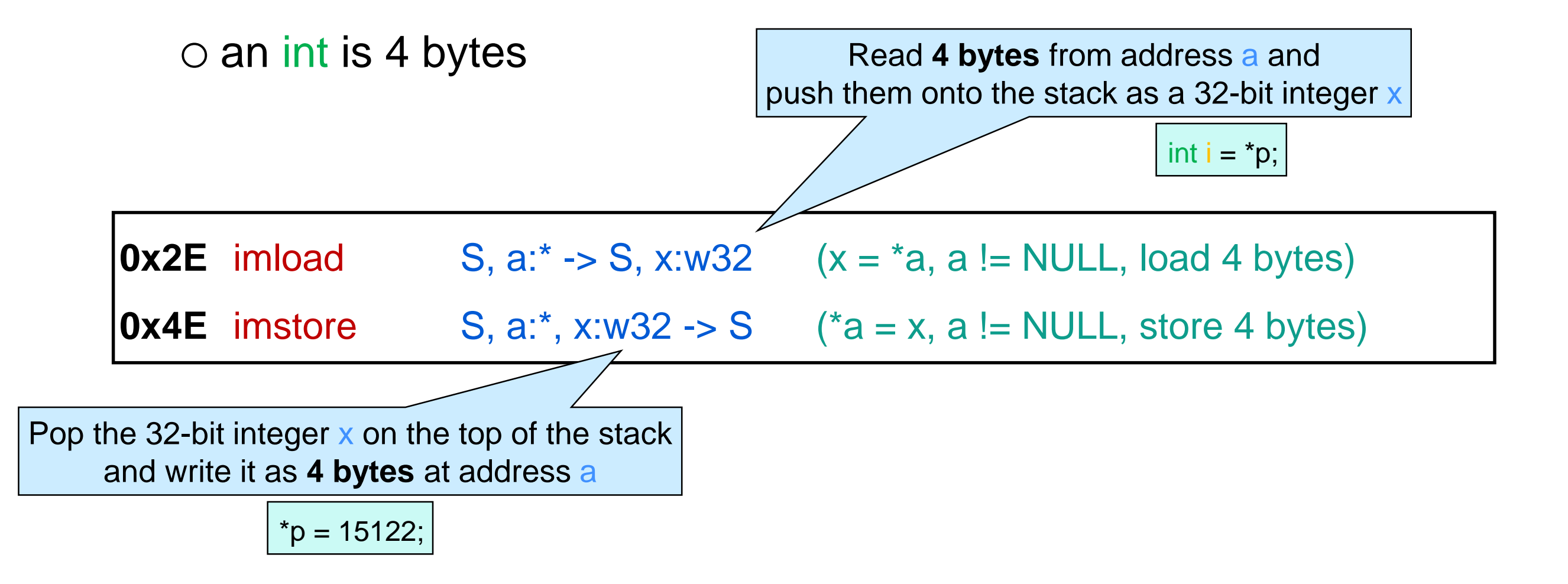

## Manipulating Heap Values

 *What C0VM instruction to use depends on the size of the value on the heap*

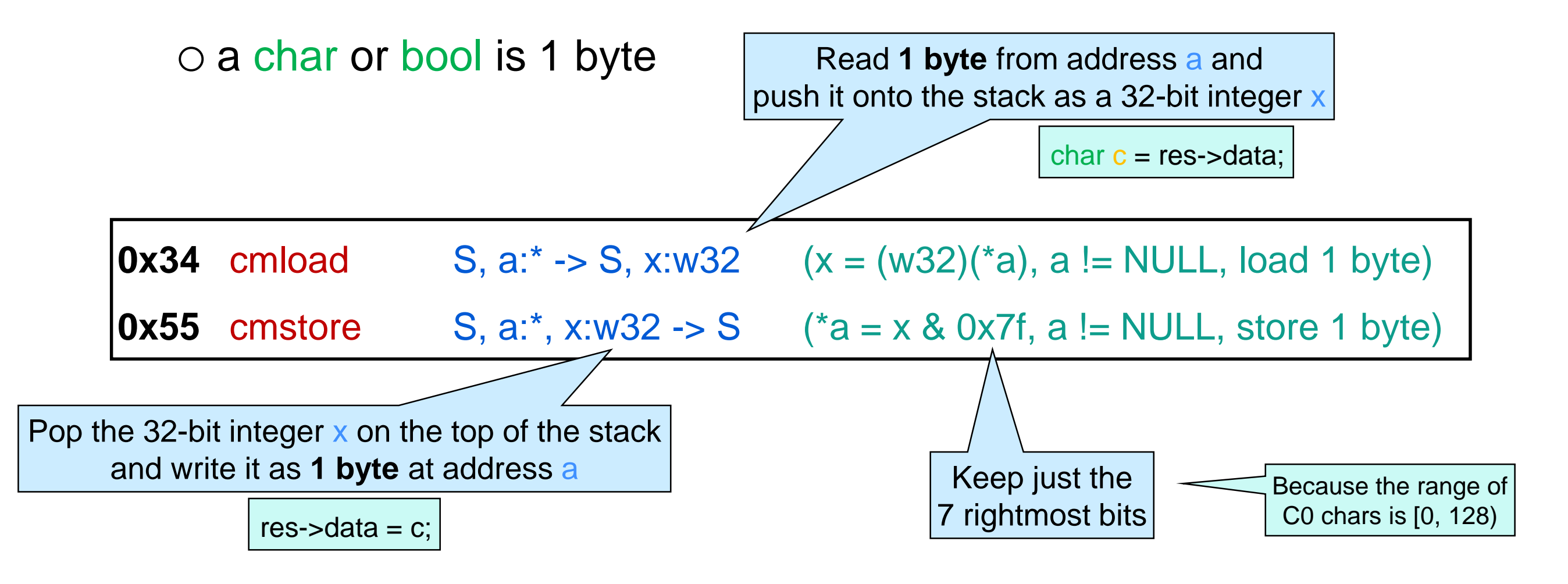
## Manipulating Heap Values

 *What C0VM instruction to use depends on the size of the value on the heap*

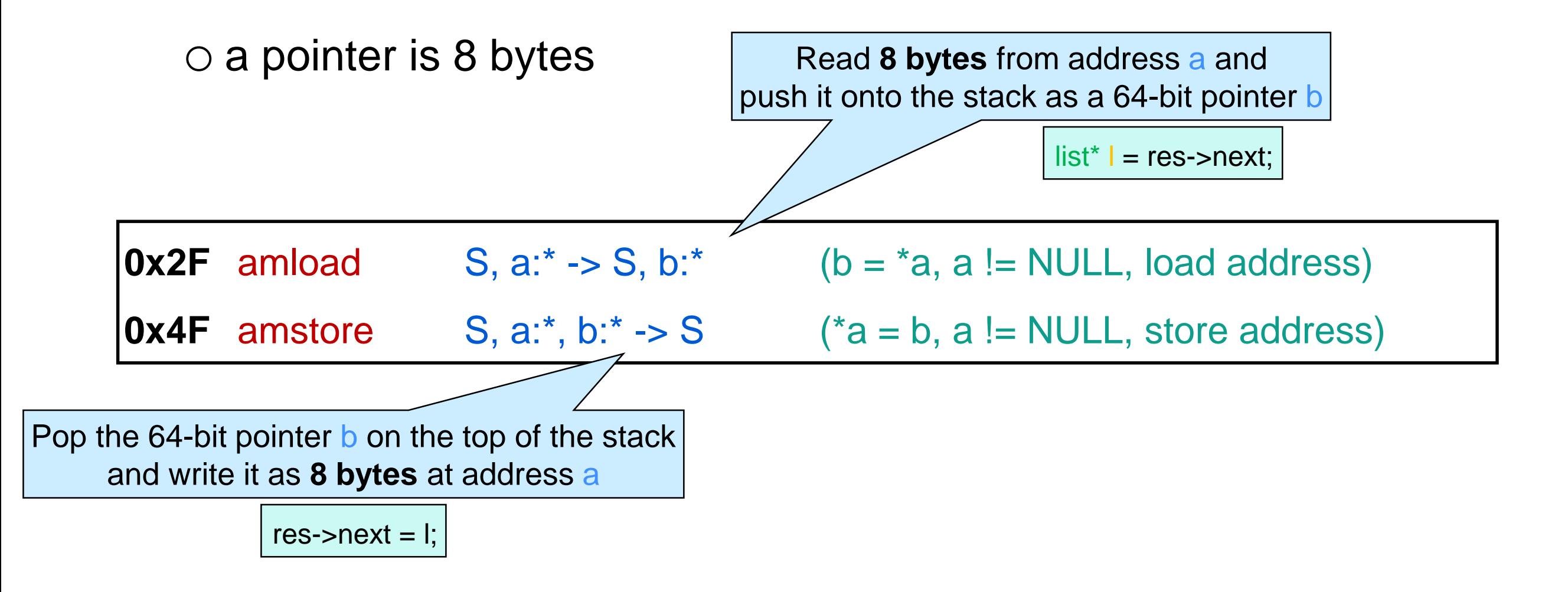

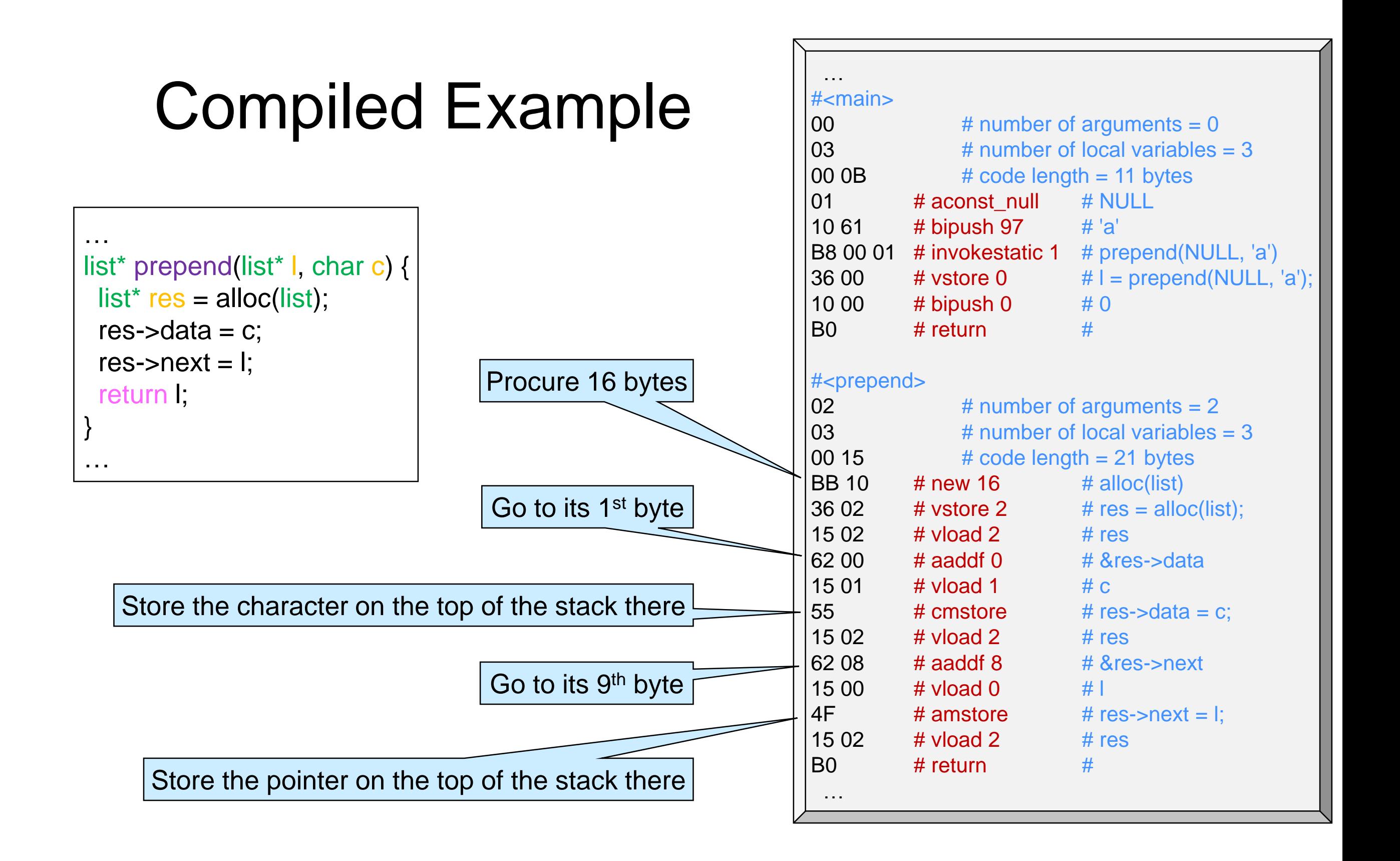

#### **Arrays**

### Another Example

• Next, let's compile

```
int main() {
 int[] A =alloc_array(int, 100);
 for (int i = 0; i < 100; i++)
  A[i] = i;return A[99];
}
```

```
• Novelty: arrays
```
o alloc\_array

o array accesses

```
…
#<main>
00 # number of arguments = 0
02 # number of local variables = 2
100 2D # code length = 45 bytes
10 64 # bipush 100 # 100
BC 04 \# newarray 4 \# alloc_array(int, 100)
36 00 \# vstore 0 \# A = alloc_array(int, 100);
10 00 \# bipush 0 \# 0
36 01 # vstore 1 \# i = 0;
# <00:loop>
15 01 \# vload 1 \# i
10 64 # bipush 100 # 100
A1 00 06 # if icmplt +6 # if (i < 100) goto <01:body>
\overline{A70015} # goto +21 # goto <02:exit>
# <01:body>
15 00    # vload 0    # A
15 01 \# vload 1 \# i
63 # aadds # &A[i]
15 01 \# vload 1 \# i
4E # imstore # A[i] = i;15 01 \# vload 1 \# i
10 01 # bipush 1 # 1
60 # iadd # 
36 01 # vstore 1 \# i += 1;
A7 FF E7 \# goto -25 \# goto <00:loop>
# <02:exit>
15 00 # vload 0 # A
10 63 # bipush 99 # 99
63 # aadds # &A[99]
|2E \t# imload # A[99]
B0 # return #
 …
```
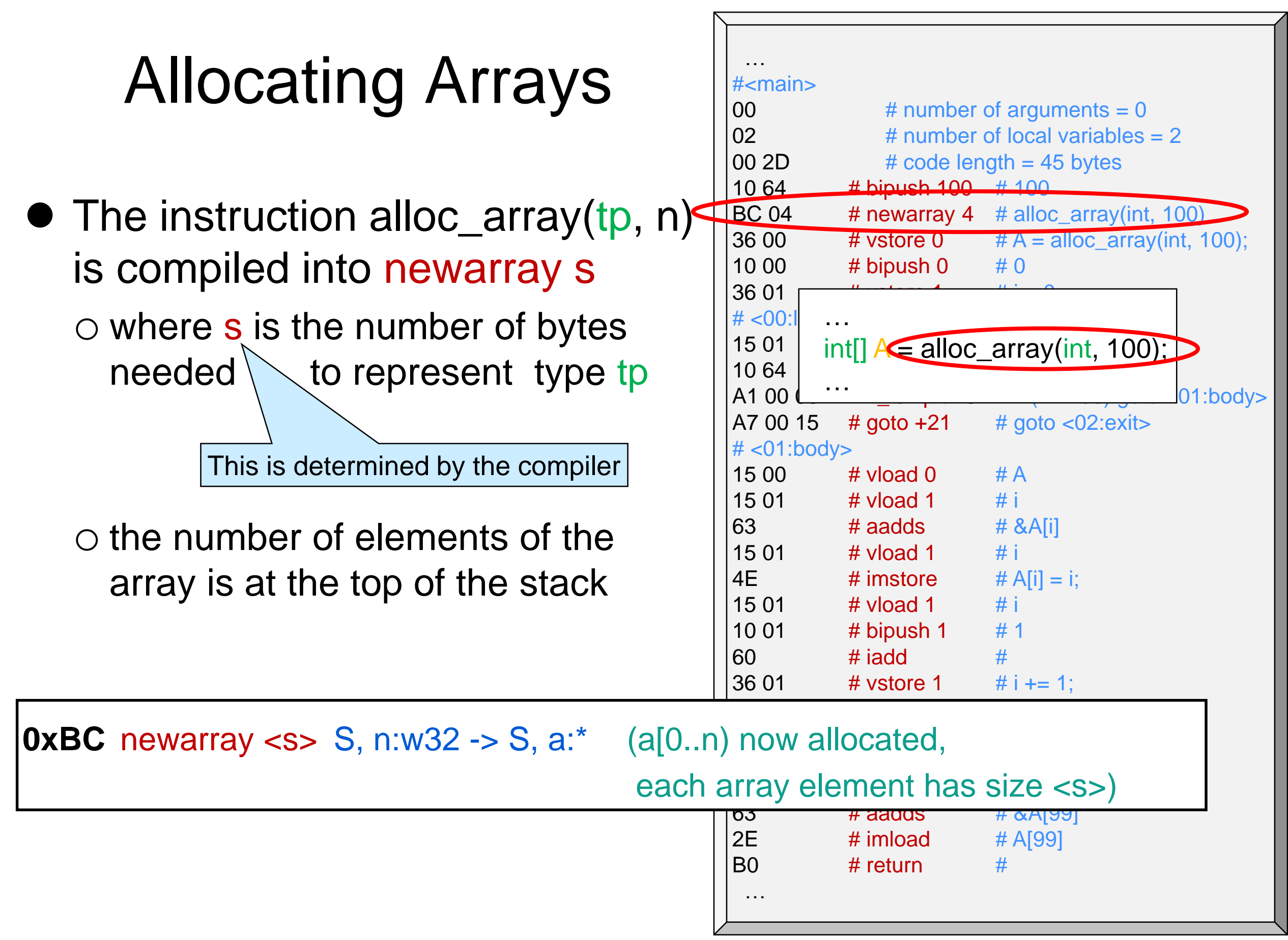

# Accessing Arrays

- Array elements are accessed with aadds s
	- $\circ$  where s is the size (in bytes) of each array element
		- $\triangleright$  determined by the compiler
	- $\circ$  and the index of the element is at the top of the stack

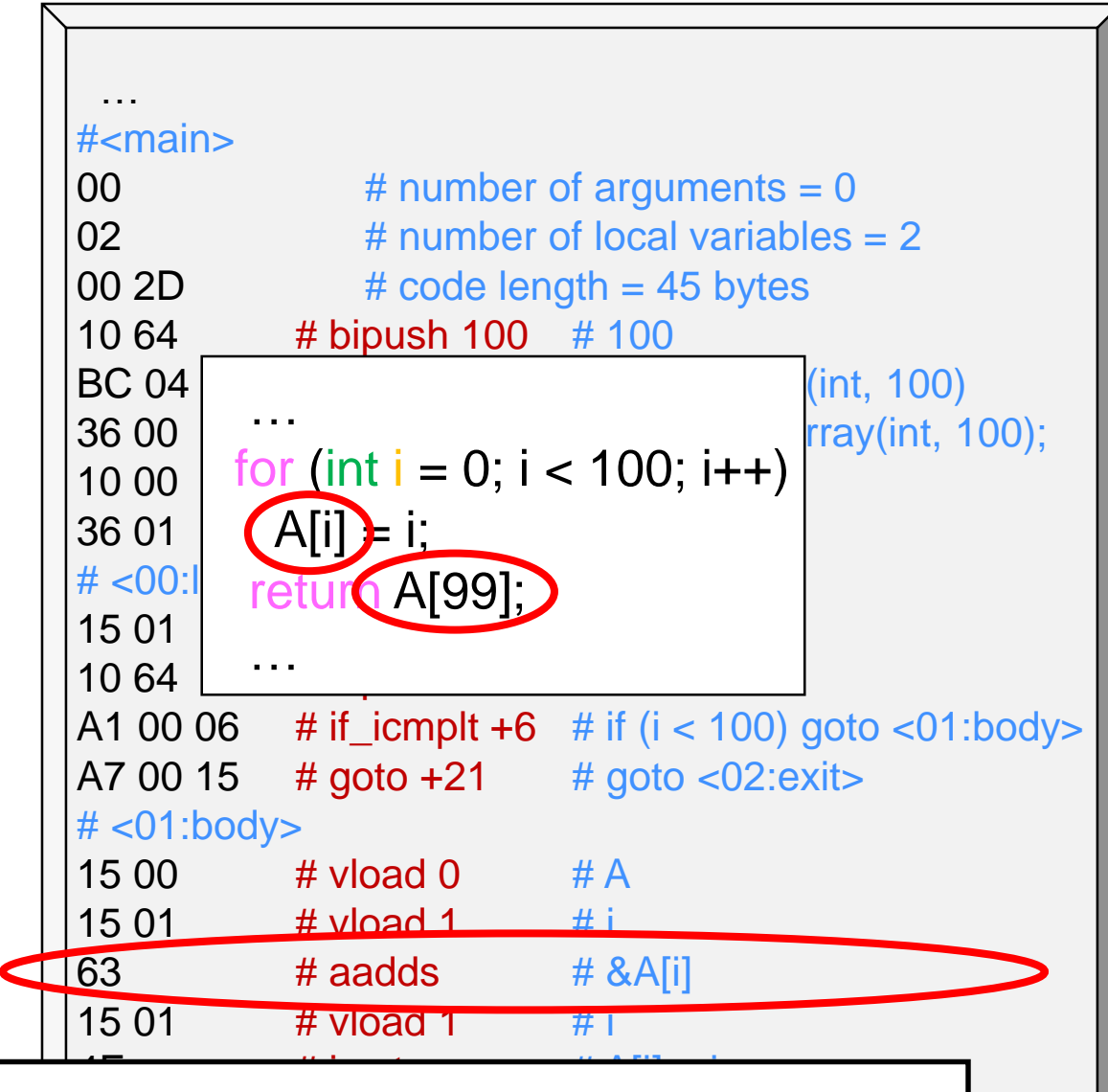

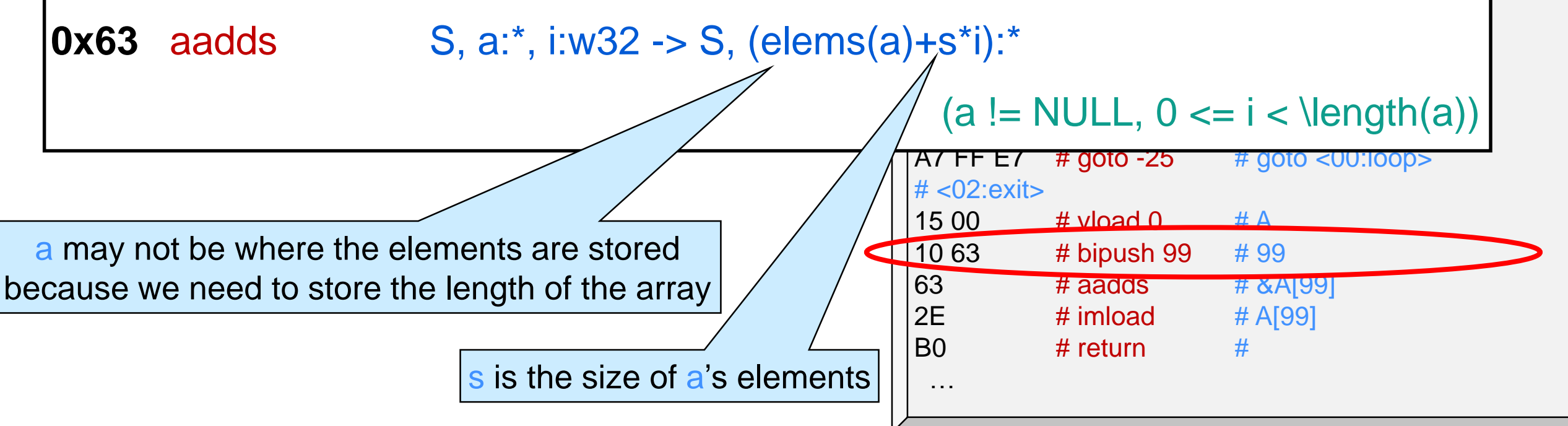

## Accessing Arrays

• The elements themselves are o read with cmload, imload, amload o written with cmstore, imstore, amstore

depending on their size

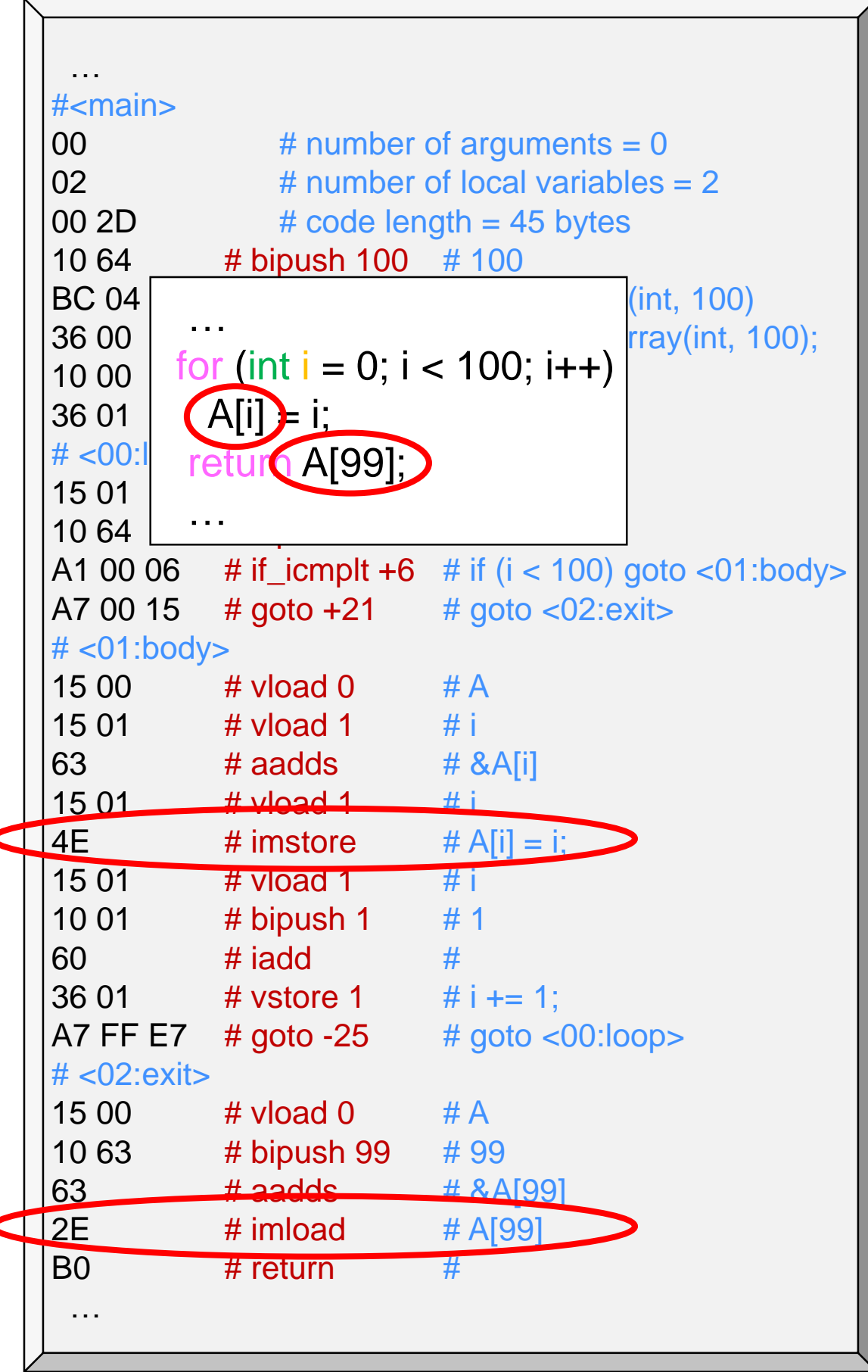

#### **Strings**

## Another Example

• Next, let's compile

```
#use <string>
#use <conio>
```

```
int main() {
 string h = "Hello ";
 string hw = string_join(h, "World!\n");
 print(hw);
 return string_length(hw);
}
```

```
• Novelty:
```

```
o strings
o system libraries
```

```
C0 C0 FF EE # magic number
00 17 # version 11, arch = 1 (64 bits)
00 00 # int pool count
# int pool
00 0F # string pool total size
# string pool
48 65 6C 6C 6F 20 00 # "Hello "
57 6F 72 6C 64 21 0A 00 # "World!\n"
00 01 # function count
# function_pool
#<main>
00 # number of arguments = 0
02 # number of local variables = 2
00 1B \# \text{ code length} = 27 \text{ bytes}14 00 00 \# aldc 0 \# s[0] = "Hello "
36 00 \# vstore 0 \# h = "Hello ";
15 00 \# vload 0 \# h
14 00 07 \# aldc 7 \# s[7] = "World!\n"
B7 00 00 # invokenative 0 # string_join(h, "World!\n")
36 01 \# vstore 1 \# hw = string_join(h, "World!\n");
1501 # vload 1 \# hw
B7 00 01 \# invokenative 1 \# print(hw)
57 # pop # (ignore result)
15 01 \# vload 1 \# hw
B7 00 02 # invokenative 2 # string_length(hw)
B0 \qquad \qquad # return \qquad \qquad #00 03 # native count
# native pool
00 02 00 64 # string_join
00 01 00 06 # print
00 01 00 65 # string length
```
# **Strings**

- String *literals* are stored in the **string pool** o one after the other
	- o each is NUL-terminated
- Computed strings
	- e.g., using string\_join
	- live on the heap
		- $\triangleright$  the details are abstracted away

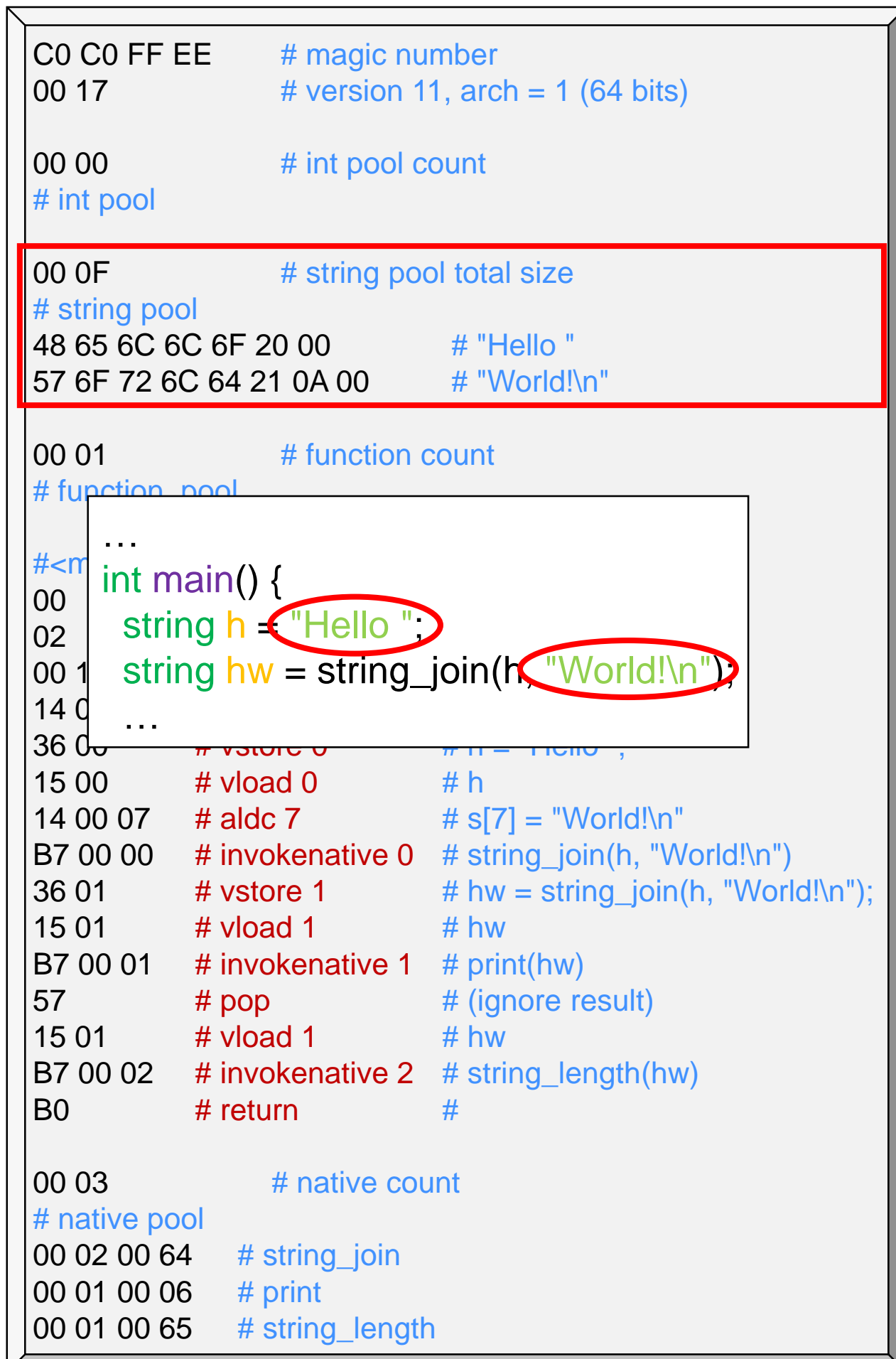

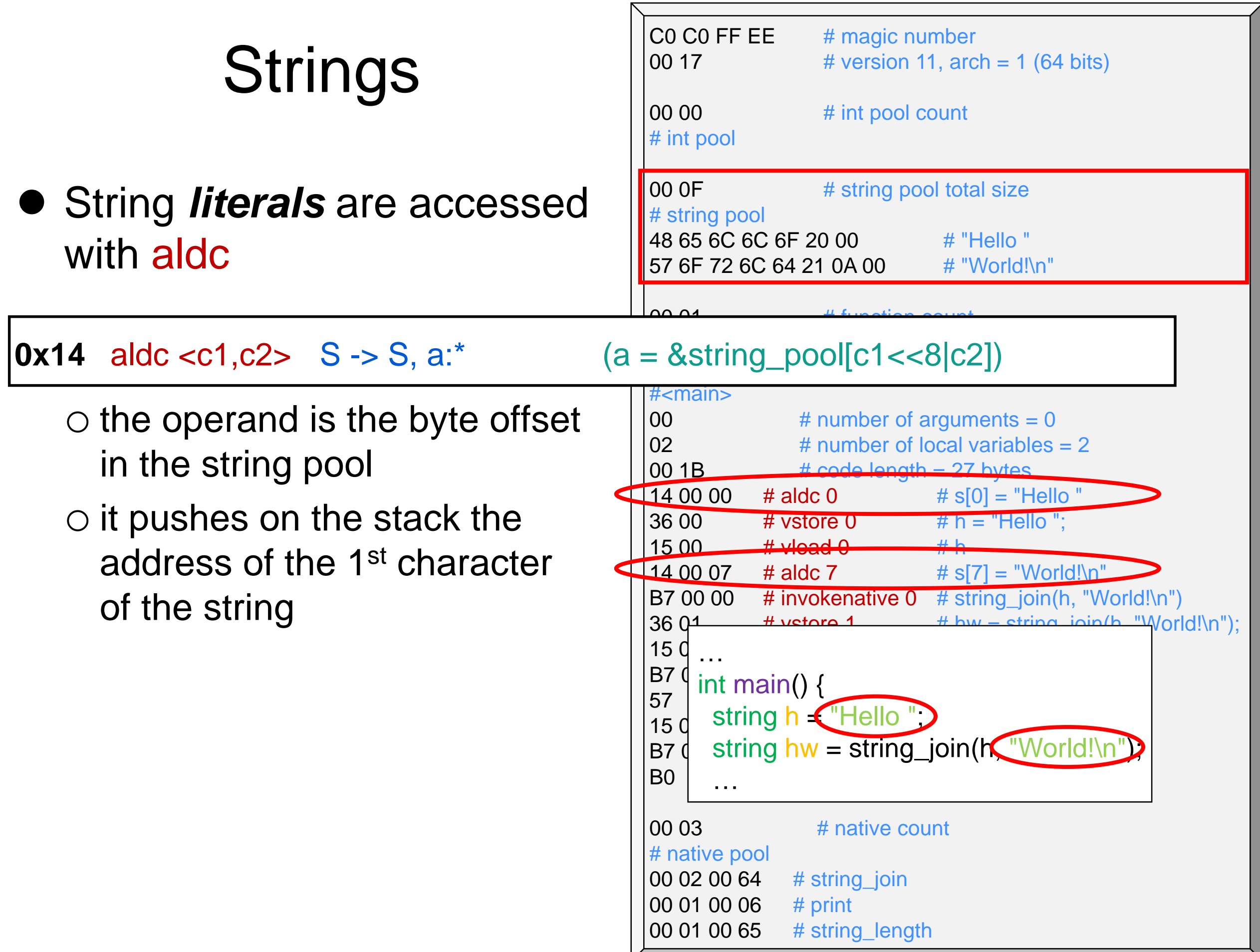

# Native Functions

#### • System library functions **≻e.g., print, provided by <conio>**

#### are noted in the **native pool**

- o one entry for each native function called in the program
- o each entry is 4 bytes long

nn nn aa aa

- $\triangleright$  nn nn is the number of arguments
- $\triangleright$  aa aa is where to find the function

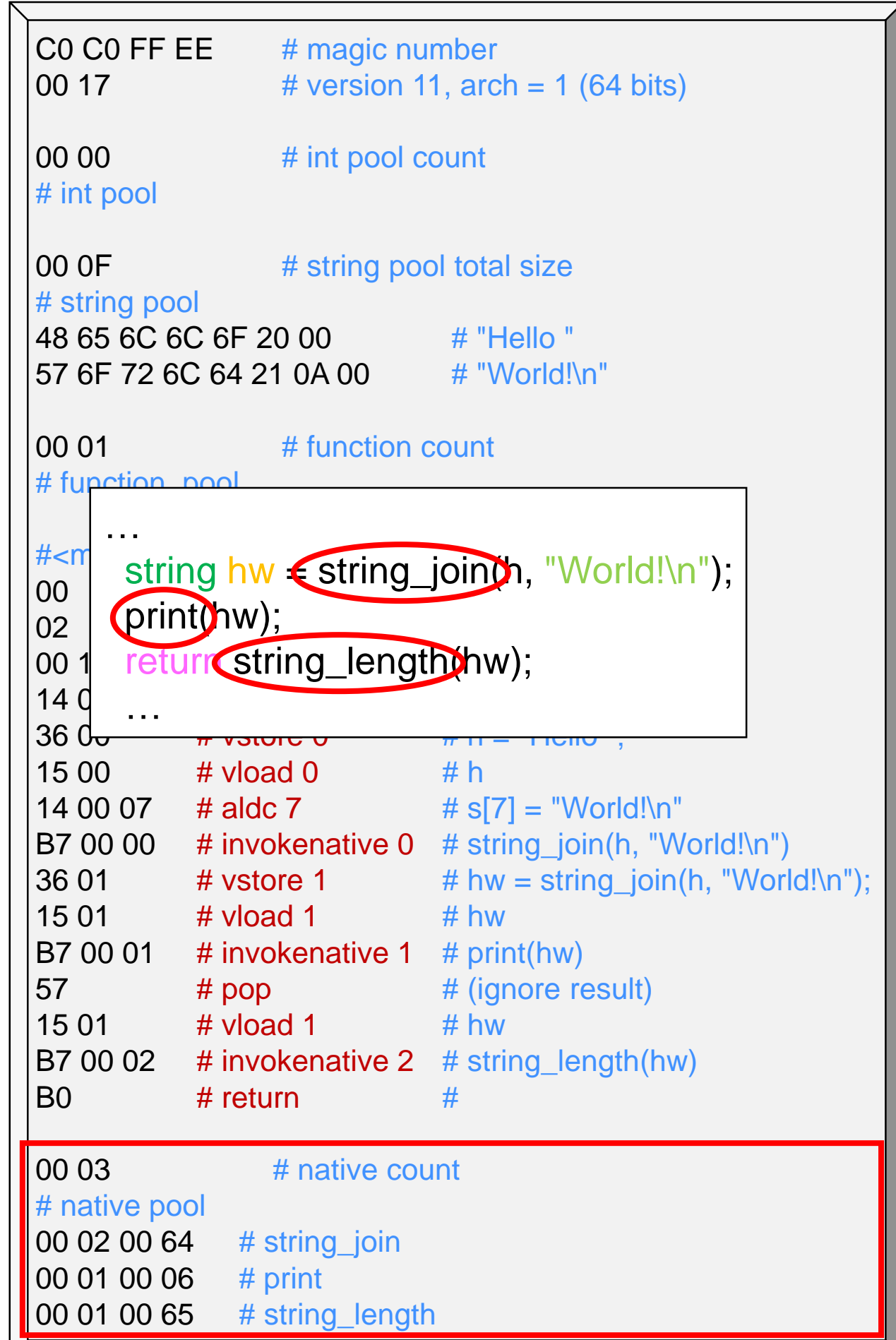

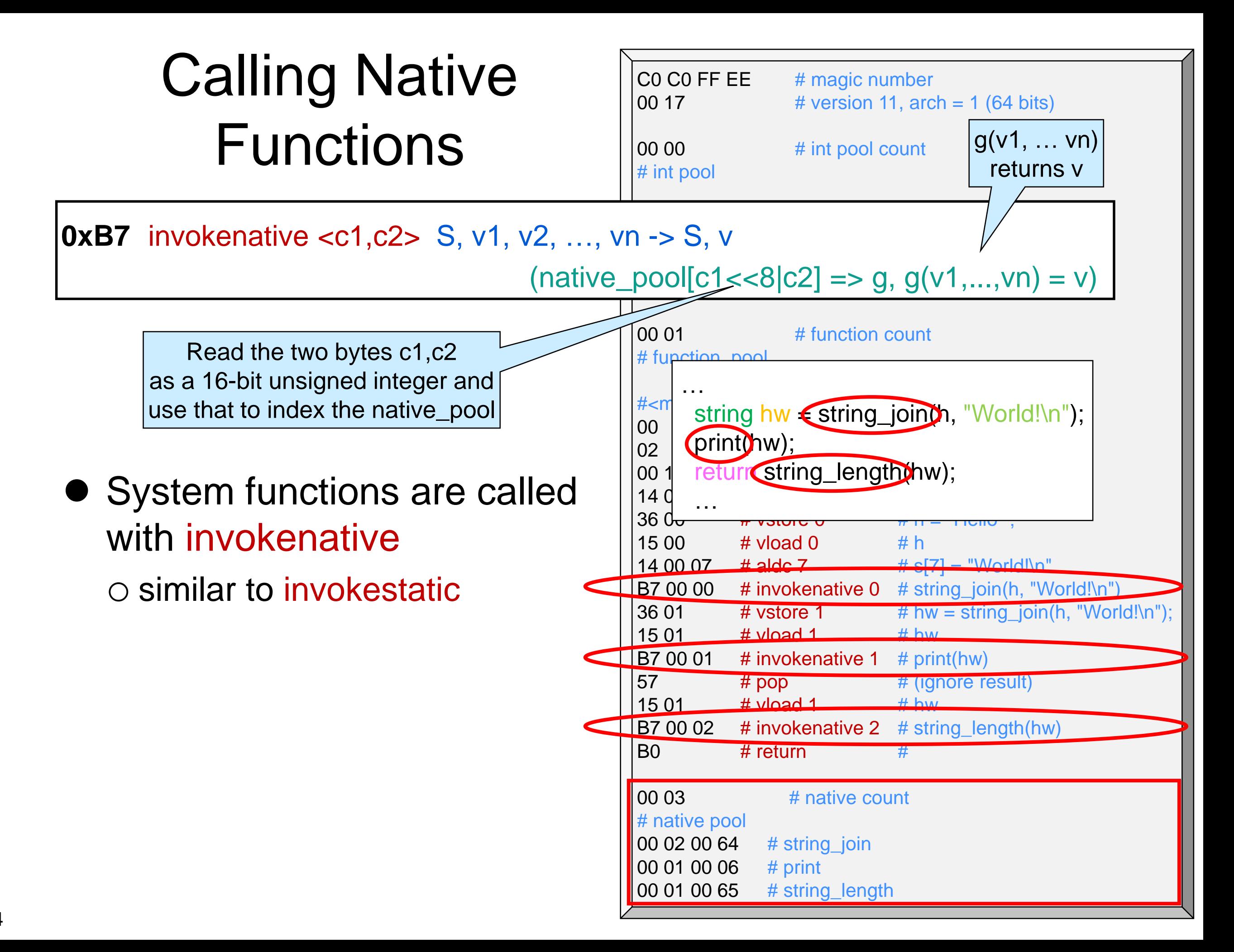

#### **Contracts**

## One Last Example

• Next, let's compile

```
int main() {
 int[] A = alloc_array(int, 7);
 \angle //@assert(\length(A) == 7);
 return 0;
}
```
o with cc0 -d

• Novelty: contracts

… 00 2B # string pool total size # string pool 65 78 34 2E 63 30 3A 33 2E 36 2D 33 2E 33 30 3A 20 40 61 73 73 65 72 74 20 61 6E 6E 6F 74 61 74 69 6F 6E 20 66 61 69 6C 65 64 00 # "ex4.c0:3.6-3.30: @assert annotation failed" … 00 01 # function count # function\_pool #<main>  $00$  # number of arguments = 0  $01$  # number of local variables = 1  $100$  1F  $\#$  code length = 31 bytes 10 07 # bipush 7 # 7 BC 04  $\#$  newarray 4  $\#$  alloc\_array(int, 7) 36 02  $\#$  vstore 0  $\#$  A = alloc\_array(int, 7); 15 02  $\#$  vload 0  $\#$  A BE  $# arraylength # \ll (A)$ 10 07 # bipush 7 # 7 9F 00 06  $\#$  if\_cmpeq +6  $\#$  if (\length(A) == 7) goto <00:cond\_true>  $\overline{A70008}$  # goto +8 # goto <01:cond\_false> # <00:cond\_true> 10 01  $\#$  bipush 1  $\#$  true A7 00 05  $\#$  goto +5  $\#$  goto <02:cond end> # <01:cond\_false> 10 00  $\#$  bipush 0  $\#$  false # <02:cond\_end> 14 00 07  $\#$  aldc 0  $\#$  s[0] = "ex4.c0:3.6-3.30: @assert annotation failed" CF  $\#$  assert  $\#$  assert  $(\lvert \text{length}(A) \rvert = 7)$  [failure message on stack] 10 00 # bipush 0 # 0  $B0 \qquad \qquad #$  return  $\qquad \qquad #$ … **Slightly** simplified

### **Contracts**

- When compiled with -d, contracts are turned into conditionals o jumps in C0VM
- True for all contracts o //@requires o //@ensures o //@loop\_invariant o //@assert o and even assert

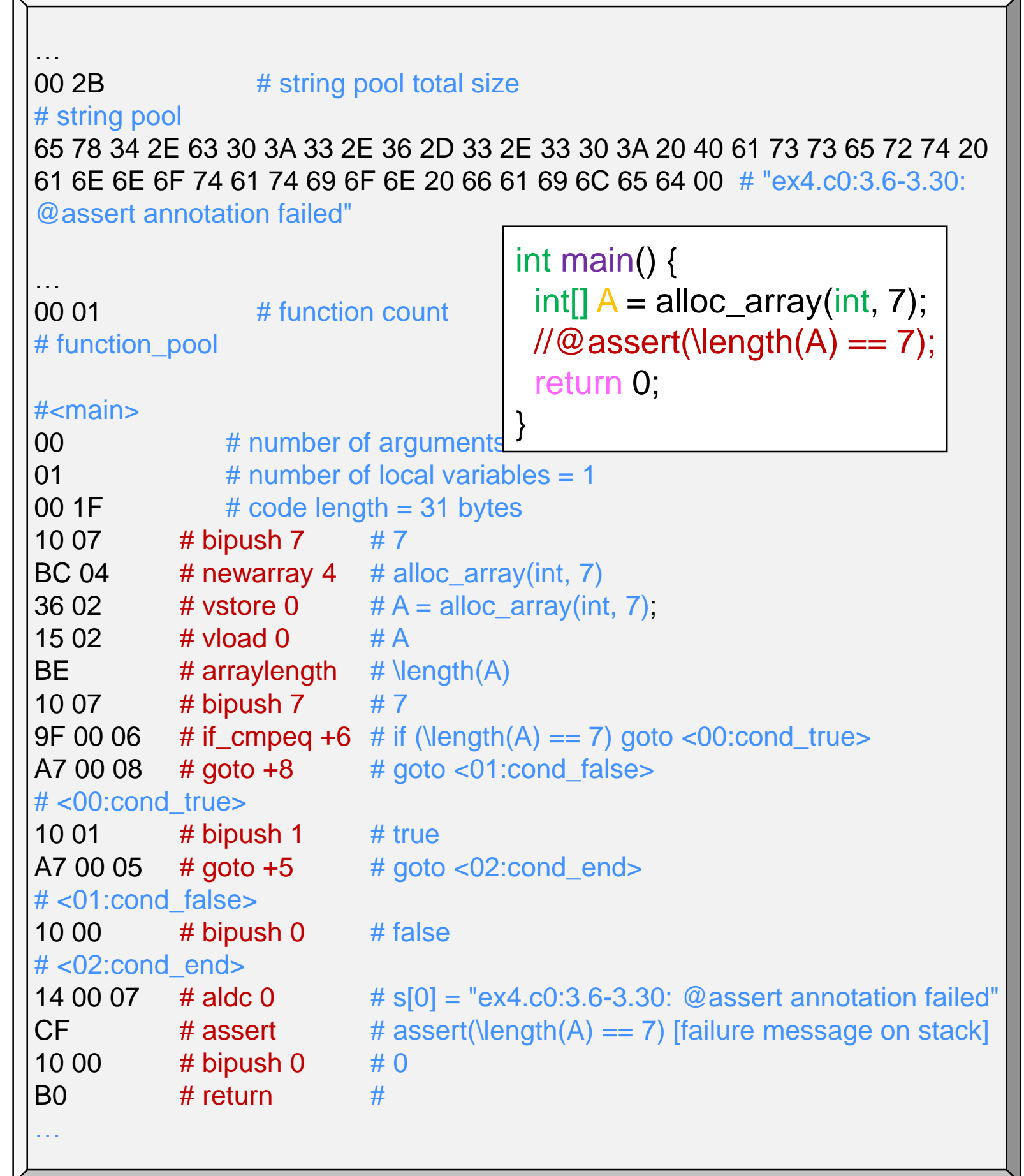

#### **Contracts**

- Contracts are handled by assert
- The stack contains
	- o a boolean x
		- aborts execution if x is false
	- o a pointer a to a string
		- $\triangleright$  the error message to display when aborting

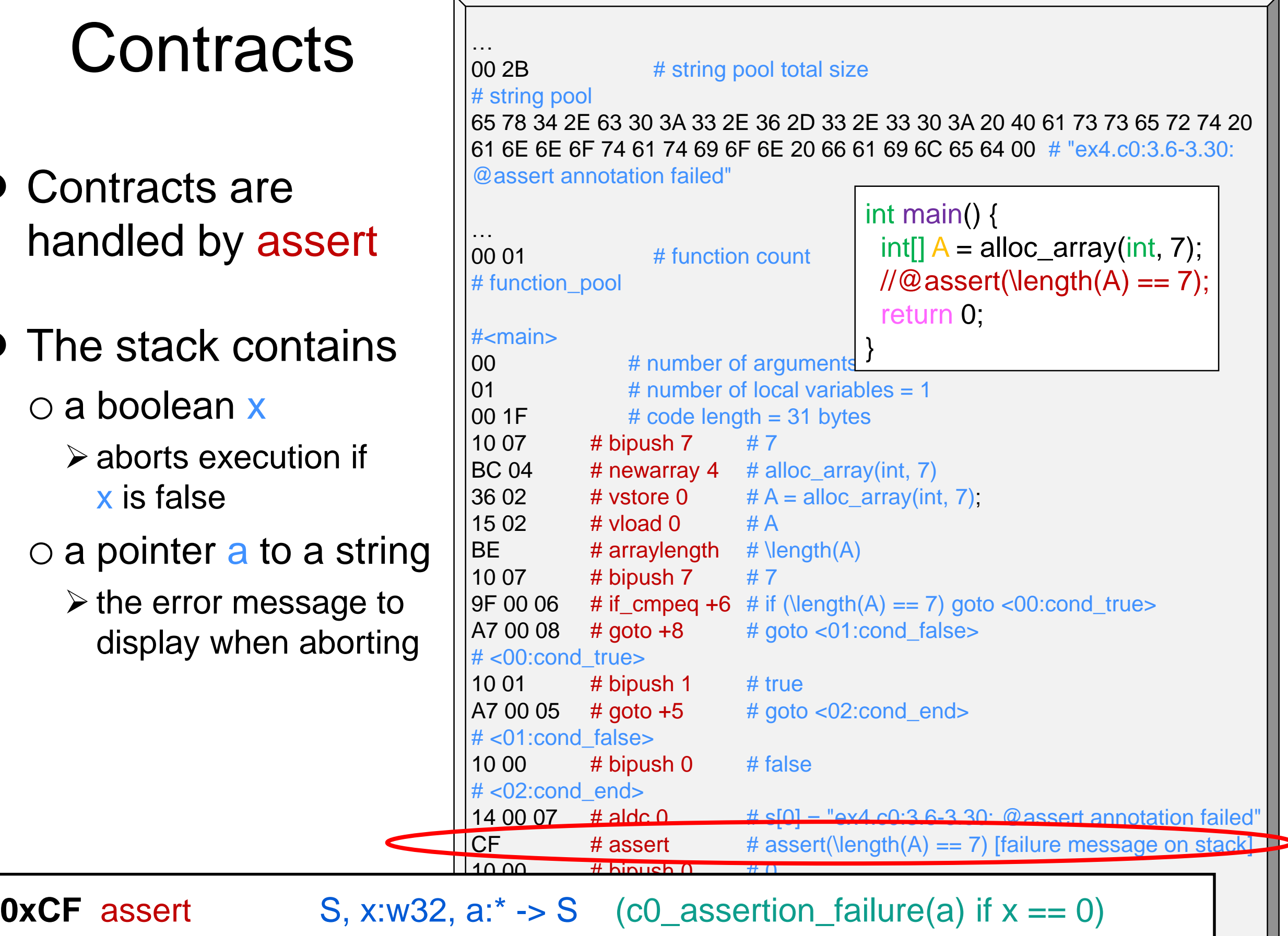

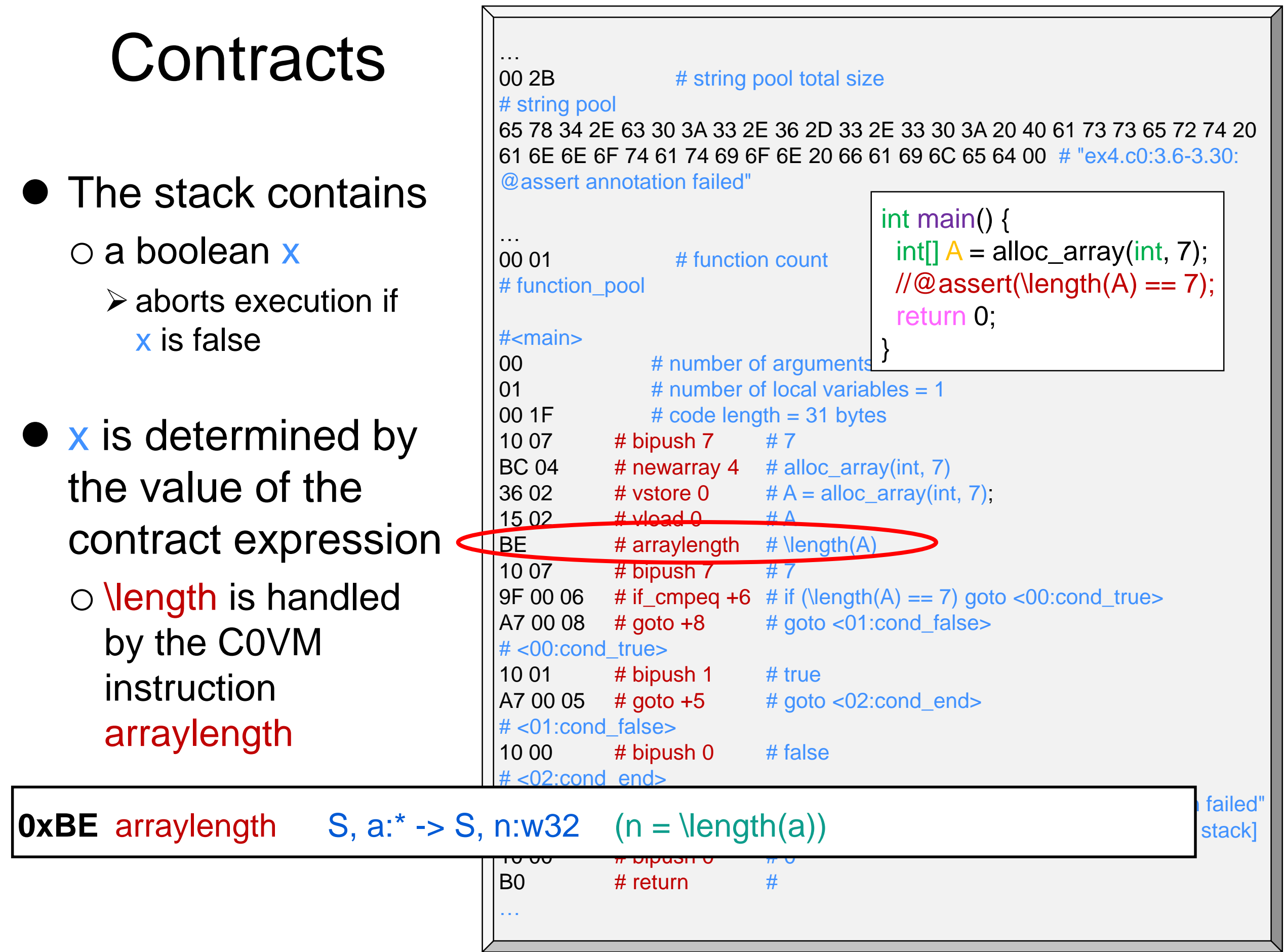